## **MINISTÉRIO DA DEFESA EXÉRCITO BRASILEIRO DEPARTAMENTO DE CIÊNCIA E TECNOLOGIA INSTITUTO MILITAR DE ENGENHARIA CURSO DE MESTRADO EM ENGENHARIA NUCLEAR**

### **JOÃO DOMINGOS TALON**

## **ANÁLISE DE SENSIBILIDADE DO** *keff* **EM RELAÇÃO A VAZIOS DE UM REATOR REGENERADOR**

**Rio de Janeiro 2019**

## **JOÃO DOMINGOS TALON**

## **ANÁLISE DE SENSIBILIDADE DO** *keff* **EM RELAÇÃO A VAZIOS DE UM REATOR REGENERADOR**

Dissertação de Mestrado apresentada ao Programa de Pósgraduação em Engenharia Nuclear do Instituto Militar de Engenharia, como requisito parcial para a obtenção do título de Mestre em Ciência em Engenharia Nuclear.

Orientador: Sergio de Oliveira Vellozo - D.Sc. Coorientador: Ronaldo Glicério Cabral - Ph.D. Coorientador: João Cláudio Batista Fiel - D.Sc.

> Rio de Janeiro 2019

#### $C$  2019 INSTITUTO MILITAR DE ENGENHARIA Praça General Tibúrcio, 80 – Praia Vermelha Rio de Janeiro – RJ CEP: 22290-270

Este exemplar é de propriedade do Instituto Militar de Engenharia, que poderá incluí-lo em base de dados, armazenar em computador, microfilmar ou adotar qualquer forma de arquivamento.

É permitida a menção, reprodução parcial ou integral e a transmissão entre bibliotecas deste trabalho, sem modificação de seu texto, em qualquer meio que esteja ou venha a ser fixado, para pesquisa acadêmica, comentários e citações, desde que sem finalidade comercial e que seja feita a referência bibliográfica completa.

Os conceitos expressos neste trabalho são de responsabilidade do autor e dos orientadores.

Talon, João Domingos ANÁLISE DE SENSIBILIDADE DO *kef f* EM RELAÇÃO A VAZIOS DE UM REATOR REGENERADOR / João Domingos Talon. – Rio de Janeiro, 2019. 115 f.

Orientador: Sergio de Oliveira Vellozo. Coorientador: Ronaldo Glicério Cabral. Coorientador: João Cláudio Batista Fiel.

Dissertação de Mestrado (mestrado) – Instituto Militar de Engenharia, Engenharia Nuclear, 2019.

1. FBR. Difusão. Vazio. Fator de multiplicação. Coeficiente de reatividade. I. Vellozo, Sergio de Oliveira, orient. II. Cabral, Ronaldo Glicério, coorient. III.Fiel, João Cláudio Batista, coorient. IV. Título

#### **JOÃO DOMINGOS TALON**

### ANÁLISE DE SENSIBILIDADE DO  $k_{eff}$  EM RELAÇÃO A VAZIOS DE UM REATOR REGENERADOR

Dissertação de Mestrado apresentada ao Programa de Pós-graduação em Engenharia Nuclear do Instituto Militar de Engenharia, como requisito parcial para a obtenção do título de Mestre em Ciência de Engenharia Nuclear.

Orientador: Sergio de Oliveira Vellozo Coorientador: Ronaldo Glicério Cabral Coorientador: João Cláudio Batista Fiel

Aprovado em Rio de Janeiro, 27 de dezembro de 2019, pela seguinte banca examinadora:

Servis de Obining Volt

Ranglas El ceris Eoland

Prof. Ronaldo Glicério Cabral - Ph.D. do IME

Jour Church Babit 27

ron Prof. Gladson da Silva Fontes - D.Sc. do IME

 $\mathsf{C}$ 

 $\cancel{\mathcal{P}}$ rof. Rogério dos Santos Gomes - D.Sc. da CNEN

Rio de Janeiro 2019

*Dedico este trabalho aos meus Mestres, especialmente aos meus queridos pais, Luis Talon e Maria Poppi Talon, que me ensinaram os primeiros rabiscos e a todos aqueles presentes até nos momentos atuais, pois sempre foram o estímulo ao meu aprimoramento.*

## AGRADECIMENTOS

Agradeço, inicialmente, ao Instituto Militar de Engenharia, essa nobre instituição, que mais uma vez me recebe e me apoia em um curso de elevado nível acadêmico, ao Chefe da SE-7 TenCel Fiel, ao Coordenador do curso de Mestrado Maj Fontes e a todos os componentes da SE-7 por todo apoio e contribuição recebidos e, especialmente, aos professores que me propiciaram adquirir importantes conhecimentos na área da engenharia nuclear.

Aos alunos, colegas e amigos do curso de mestrado, Alberto, Caio, Cloves, Gabriela, Jean, João Vitor, Marcio e Thomaz gostaria de externar meu agradecimento pelo apoio, auxílio e companheirismo sempre presentes no decorrer do curso.

Aos professores Sergio de Oliveira Velloso, Ronaldo Glicério Cabral e João Claudio Batista Fiel, orientador e co-orientadores, respectivamente, quero render minha gratidão e apreço pela participação constante, dedicação e desprendimento ao longo de todo o desenvolvimento do presente trabalho. Com a presença e estímulo dos Senhores a jornada se tornou desafiadora, objetiva e prazeirosa.

À minha querida esposa Lucy vai todo o meu respeito, consideração e amor pelo entendimento, pela paciência, pelo desprendimento e pelo carinho dispendidos a mim, pois foram fundamentais para que eu pudesse manter a tranquilidade e dedicação necessárias ao bom prosseguimento de meus estudos. Aos meus filhos queridos Ivan Luis, Walter Henrique e Giesela Maria o meu muito obrigado por entenderem e me apoiarem em mais esta jornada.

E ao Arquiteto do Universo agradeço eternamente por toda a luz e energia, sem o que seria impossível cumprir mais esta tarefa.

*"A ciência incha, mas o amor edifica. (Paulo - I Coríntios, 8:1)"*

## RESUMO

Este trabalho, aplicando coordenadas esféricas, apresenta a modelagem do núcleo do FBR considerando a equação da aproximação da difusão a um e dois grupos de energia para as condições sem vazio e com a inserção de 5,87% de vazio no refrigerante. Tendo por referência a abordagem analítica desenvolvida, foram elaborados programas na linguagem FORTRAN que permitiram o cálculo da distribuição do fluxo, da absorção, da fuga, do *kef f* e do coeficiente de reatividade. Os resultados detalhados permitiram mostrar o comportamento do FBR e a sensibilidade do  $k_{eff}$  e do coeficiente de reatividade com a presença de vazio, os quais apresentaram a mesma tendência dos resultados obtidos por meio do *software* SCALE. Portanto, a modelagem exposta mostrou ser uma ferramenta poderosa nas fases iniciais do projeto do núcleo de um reator nuclear.

**Palavras-chave**: *FBR. Difusão. Vazio. Fator de multiplicação. Coeficiente de reatividade*.

## ABSTRACT

This work, applying spherical coordinates, presents the modeling of the FBR core considering the approximation of diffusion equation to one and two energy groups for conditions without void and with the insertion of 5.87% of void in the coolant. Taking as reference the analytical approach developed, programs were elaborated in FORTRAN language that allowed the calculation of the flow distribution, the absorption, the leakage, the  $k_{eff}$  and the reactivity coefficient. The detailed results allowed showing the behavior of FBR and the sensitivity of the  $k_{eff}$  and the reactivity coefficient with the presence of void, which presented the same trend of the results obtained through the SCALE software. Therefore, the exposed modeling proved to be a powerful tool in the initial phases of the nuclear reactor core design.

**Palavras-chave**: FBR. Diffusion. Void. Multiplication factor. Reactivity coefficient.

# LISTA DE ILUSTRAÇÕES

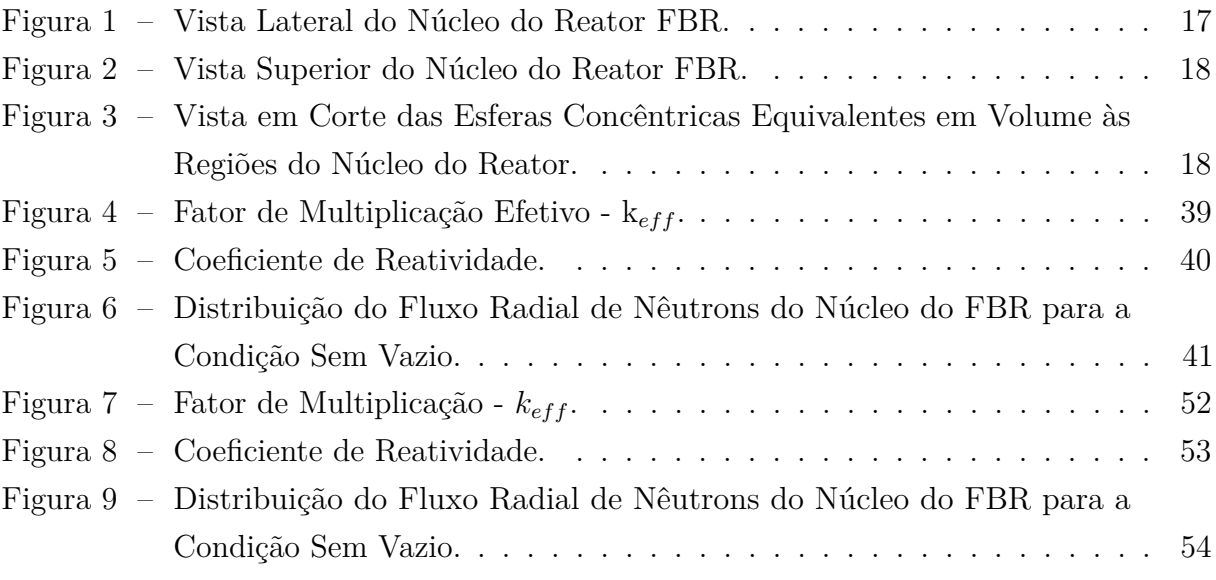

## LISTA DE TABELAS

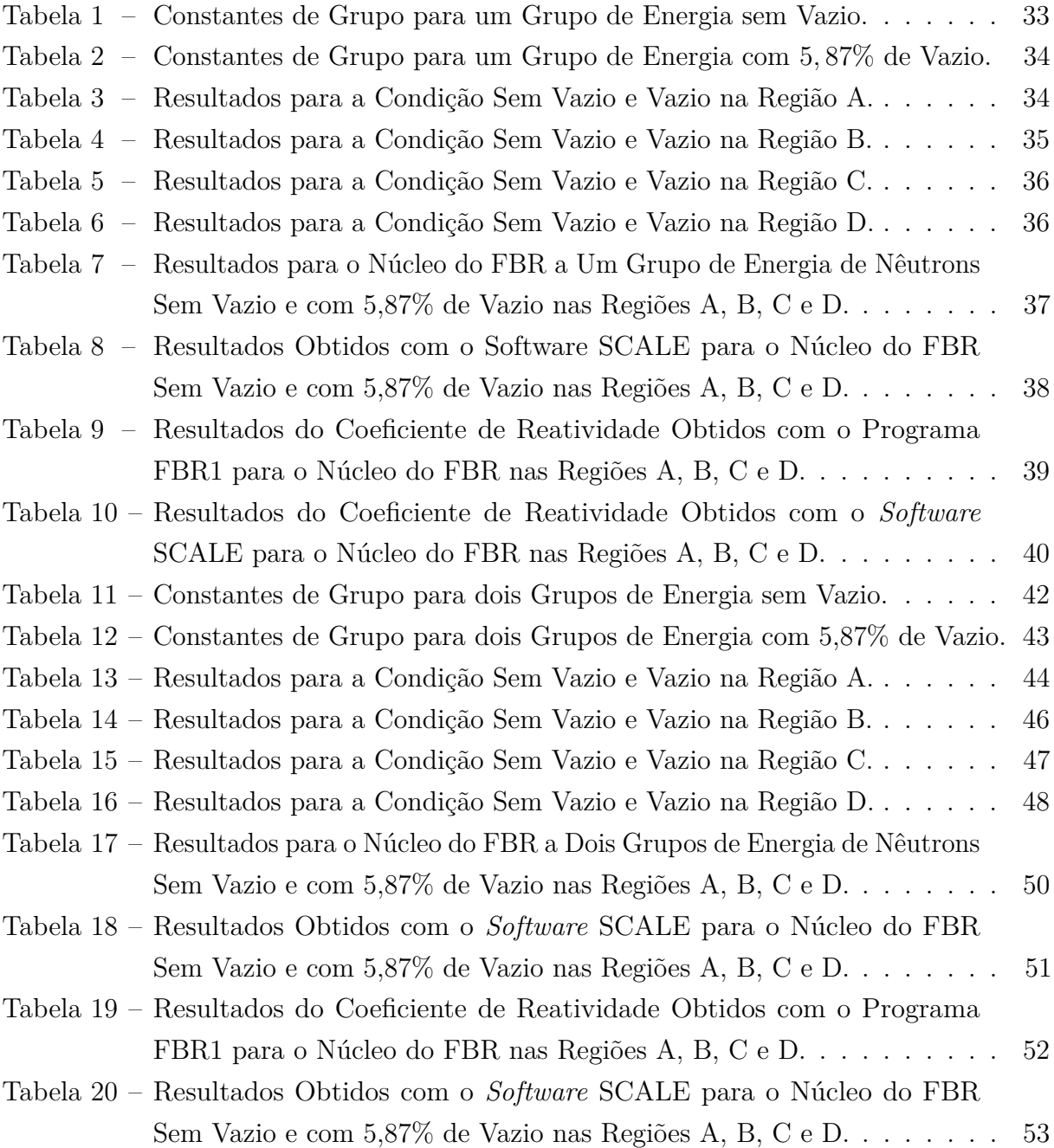

## LISTA DE ABREVIATURAS E SIGLAS

- FBR Fast Breeder Reactor
- MWe Mega Watt Elétrico
- FORTRAN FORmula TRANslation
- SCALE Standardized Computer Analyses for Licensing Evaluation
- MOX Mixed Oxide

# LISTA DE SÍMBOLOS

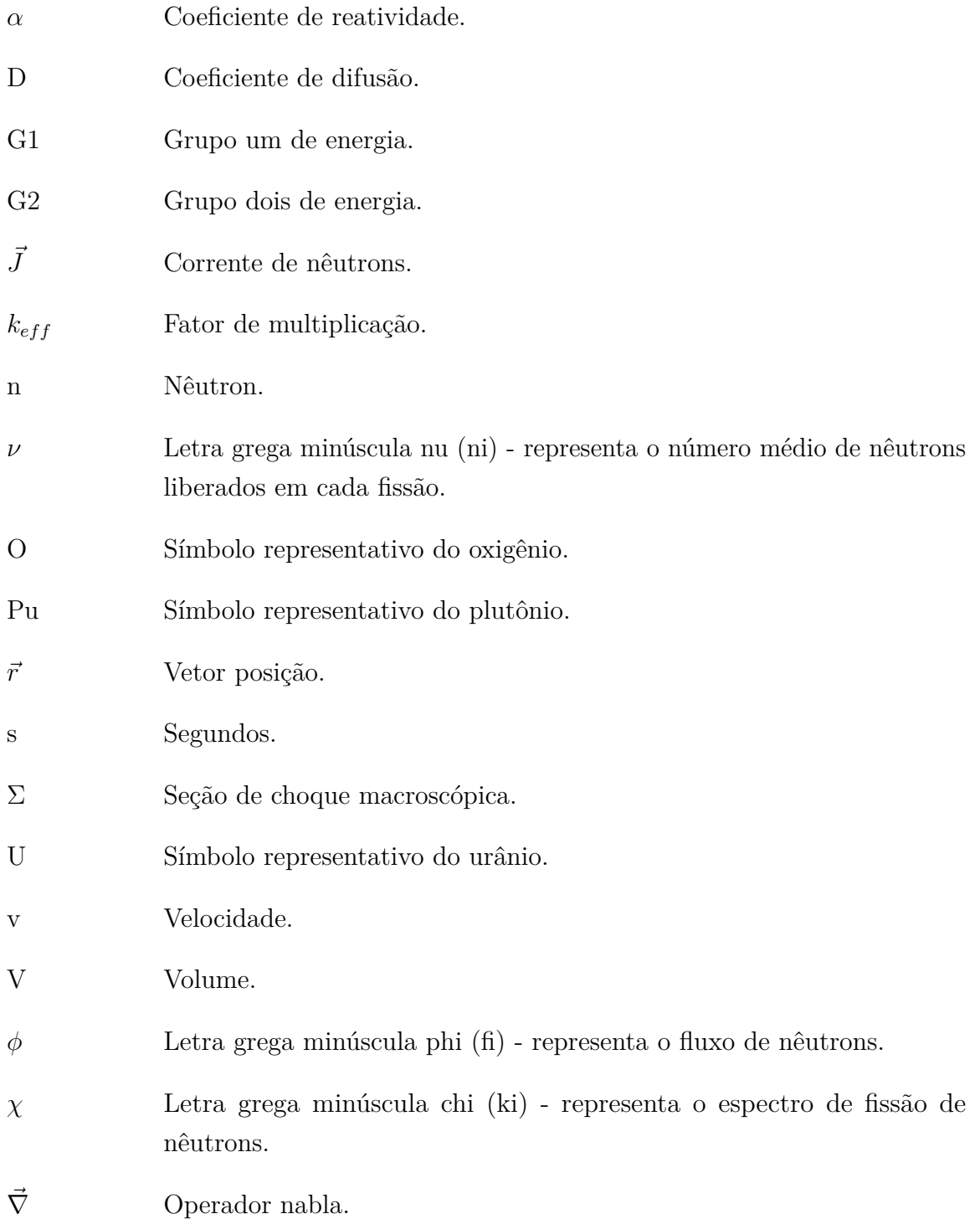

# SUMÁRIO

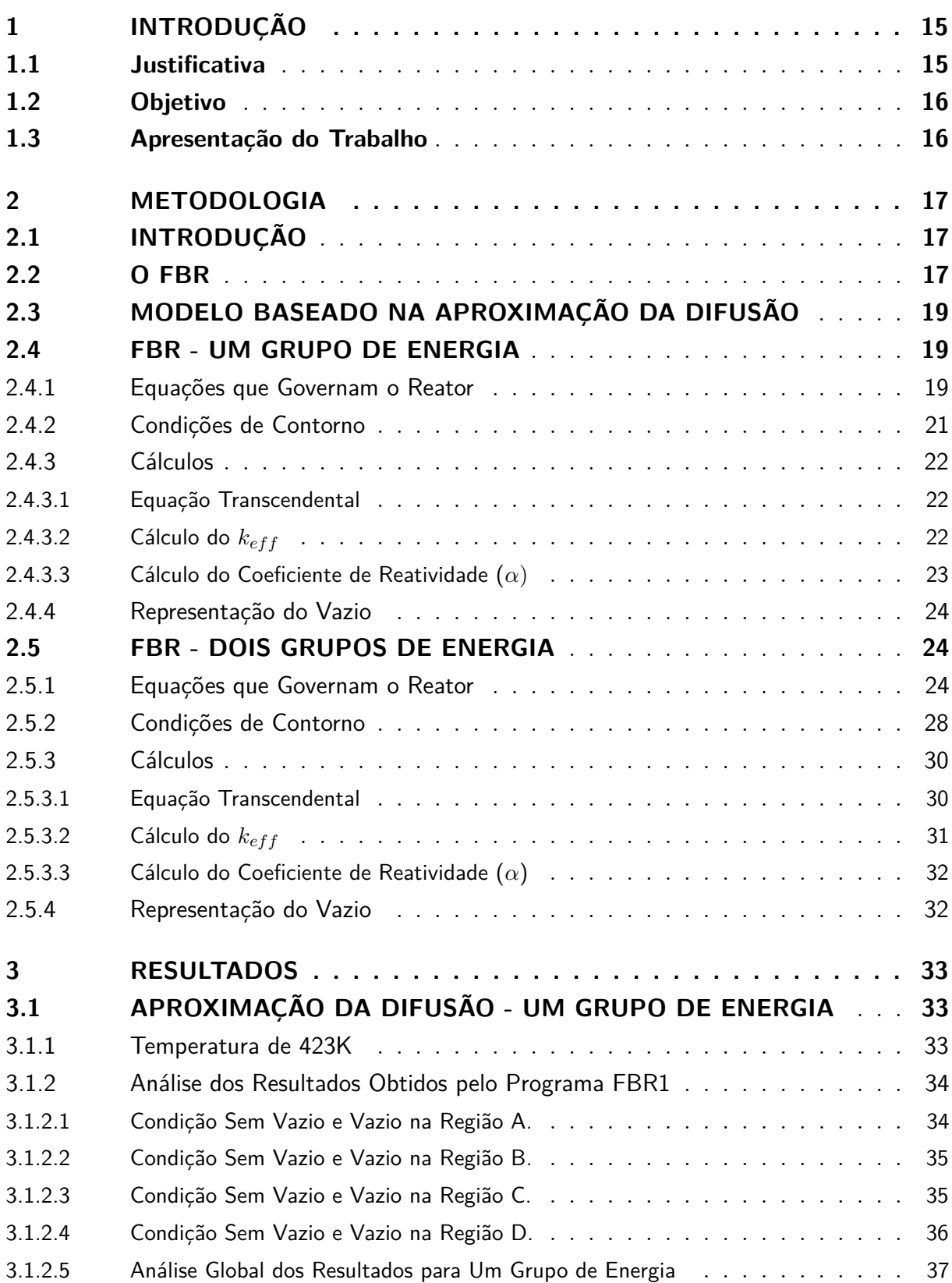

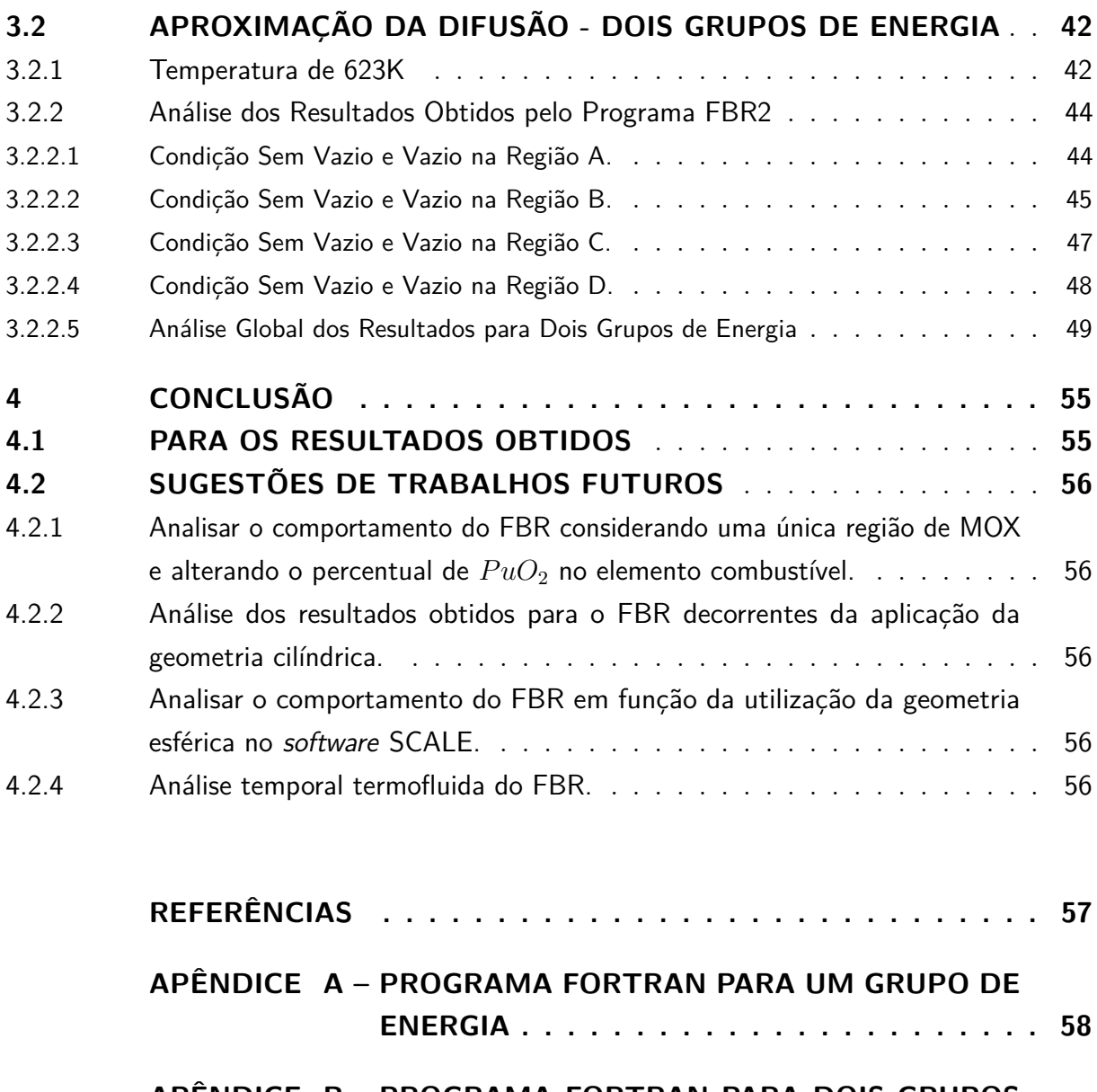

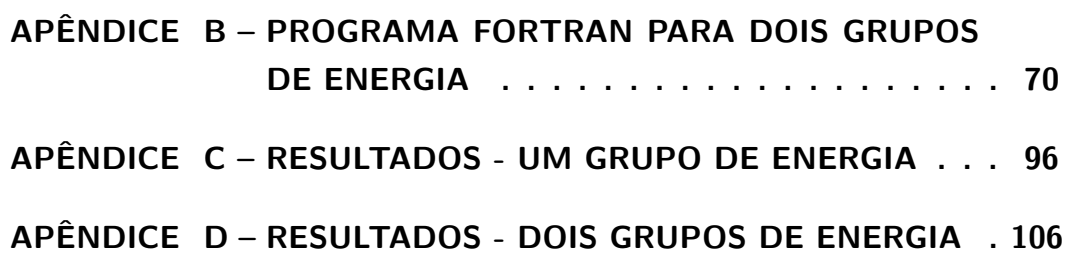

## 1 INTRODUÇÃO

A atual produção energética no mundo, decorrente dos conceitos relativos à fissão de nuclídeos físseis, a energia nuclear, é da ordem de 397.650 MWe produzidos pelas 449 plantas nucleares em operação e mais 54.364 MWe a serem fornecidos por outras 54 em processo de construção no planeta[\(1\)](#page-61-0), dados que demonstram o crescimento da capacidade instalada e em instalação da energia elétrica proveniente da fissão nuclear. Dessa forma, nos dias atuais, é notória a projeção do aumento da participação da energia nuclear na produção e fornecimento energético, havendo a necessidade da disponibilidade anual de cerca de 62,825 mil toneladas de recursos minerais de seu item fundamental, o urânio natural, para o qual há estimativa de, aproximadamente, 7,988 milhões de toneladas de reservas mundiais[\(2\)](#page-61-0). Assim, verifica-se um horizonte em torno de 127 anos de funcionamento dessas instalações nucleares que devem ser abastecidas por urânio enriquecido. Logo, a busca de alternativa que estenda esse horizonte é um aspecto de extrema relevância no campo da produção energética.

Está em desenvolvimento a tecnologia de reator regenerador que utiliza urânio natural e enriquecido e plutônio como elementos essenciais para fabricação do combustível que o abastece. No funcionamento desse reator, enquanto material físsil é consumido, simultaneamente é produzido mais material físsil, o plutônio  $\binom{239}{94}Pu$ , a partir da transmutação do isótopo fértil (<sup>238</sup> <sup>92</sup> *U*) do urânio natural (*Unat*) que está em seu núcleo. Esse material físsil produzido, ao ser efetuada a troca dos elementos combustíveis do núcleo do reator, poderá ser retirado desse núcleo, reprocessado e utilizado como combustível em outros reatores nucleares. Esse processo possibilita que as reservas de urânio natural existentes e estimadas possam ser multiplicadas por cerca de trinta vezes, podendo assim ampliar o horizonte da produção de energia elétrica por meio da fissão nuclear por, aproximadamente, trinta e oito séculos, o que propiciaria o estabelecimento de um novo marco no equacionamento da produção energética no planeta.

Nesse contexto, em que uma importante oportunidade se oferece, o estudo do desenvolvimento de um projeto de reator de espectro rápido (FBR) no Brasil é uma vertente a ser enfatisada e explorada visando estabelecer parâmetros que pertmitam a sua efetiva concretização.

#### 1.1 Justificativa

O Instituto Militar de engenharia, nos últimos anos, vem desenvolvendo um projeto de reator regenerador que deu origem a dissertações de mestrado e publicação de projetos conceituais sobre o FBR Trabalhos orientados pelo pesquisador Sergio de Oliveira Vellozo abordaram a viabilidade da implementação desse reator no parque nuclear brasileiro[\(3\)](#page-61-0), o desenvolvimento de um projeto básico de reator regenerador independente de Urânio enriquecido[\(4\)](#page-61-0), a realização de cálculos precisos para a determinação do coeficiente de reatividade de vazios para o reator de espectro rápido FBR-IME[\(5\)](#page-61-0) e a análise termo hidráulica do Sódio[\(6\)](#page-61-0).

Assim, acrescentar mais uma parcela no projeto de desenvolvimento do FBR do IME, iniciado desde 2013, é a motivação principal para a realização deste trabalho. Logo, esta proposta, em continuidade aos trabalhos desenvolvidos, até o momento, busca analisar a sensibilidade do fator de multiplicação efetivo (*kef f* ) em relação a vazios de um reator regenerador.

#### 1.2 Objetivo

Por meio de uma abordagem analítica e geometria esférica, comparar os resultados decorrentes da aplicação do *software* SCALE/KENO VI com aqueles da equação da aproximação da difusão, a um e dois grupos de energia, calculados por meio da programação computacional utilizando a linguagem FORTRAN[\(7\)](#page-61-0) e, também, com aqueles obtidos pelo *software* MAPLE[\(8\)](#page-61-0).

### 1.3 Apresentação do Trabalho

O capítulo 2, metodologia, apresenta o desenvolvimento analítico da aproximação da difusão aplicada a um e dois grupos de energia de forma a propiciar e detalhar os elementos necessários e suficientes à programação baseada na linguagem FORTRAN permitindo, assim, a obtenção de valores detalhados para as grandezas e parâmetros estabelecidos, quais sejam: absorções e fugas parciais e totais, parcelas do  $k_{eff}$ , o  $k_{eff}$  e o coeficiente de reatividade.

No capítulo 3 são apresentados os resultados obtidos decorrentes da simulação feita por meio dos programas computacionais elaborados para aplicação aos casos específicos a um e dois grupos de energia, com e sem a inserção de vazio nas regiões do núcleo do FBR, assim como a análise desses resultados. Quanto às conclusões e sugestões para trabalhos futuros, essas são apresentadas no capítulo 4.

Os programas desenvolvidos na linguagem FORTRAN, FBR1 (um grupo de energia) e FBR2 (dois grupos de energia), estão nos Apêndices A e B, respectivamente, e os resultados completos obtidos por meio da aplicação desses programas estão nos Apêndices C (um grupo de energia) e D (dois grupos de energia).

## 2 METODOLOGIA

### 2.1 INTRODUÇÃO

Este capítulo abordará a metodologia aplicada no desenvolvimento analítico utilizando a aproximação da difusão no contexto do FBR. Inicialmente, será apresentado o FBR cujas características referentes à geometria e composição de suas regiões e constantes, para um e dois grupos de energia, serão a base de dados da análise elaborada.

#### 2.2 O FBR

O FBR possui a forma cilíndrica, altura e diâmetro com 180cm, núcleo heterogêneo composto por cinco regiões e é refrigerado a sódio metálico líquido (*N a*). É abastecido com *Unat*, nas regiões central (A) e externa (E), e nas demais regiões (B, C e D) com uma mistura de óxidos de plutônio (*P uO*2) e de urânio (*UO*2). Sua principal característica é usar o plutônio como combustível, sendo assim o seu funcionamento é independente de urânio enriquecido.

A Figura [1,](#page-21-0) vista lateral do núcleo do FBR, mostra a disposição e a comunicação existente entre as regiões do FBR, sendo que as regiões A, B, C e D possuem 90cm de  $altura(3), (4), (5).$  $altura(3), (4), (5).$  $altura(3), (4), (5).$  $altura(3), (4), (5).$  $altura(3), (4), (5).$  $altura(3), (4), (5).$  $altura(3), (4), (5).$ 

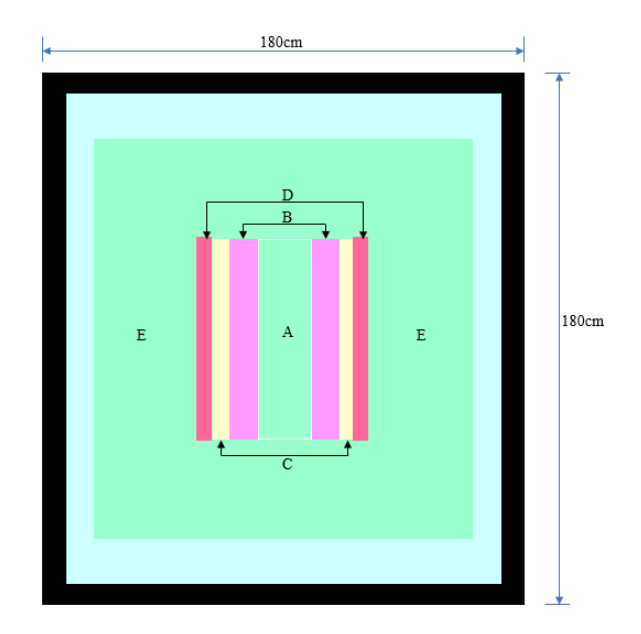

Figura 1 – Vista Lateral do Núcleo do Reator FBR.

A Figura [2,](#page-22-0) vista superior do núcleo do FBR, mostra os elementos combustíveis e as regiões em forma de prismas hexagonais.

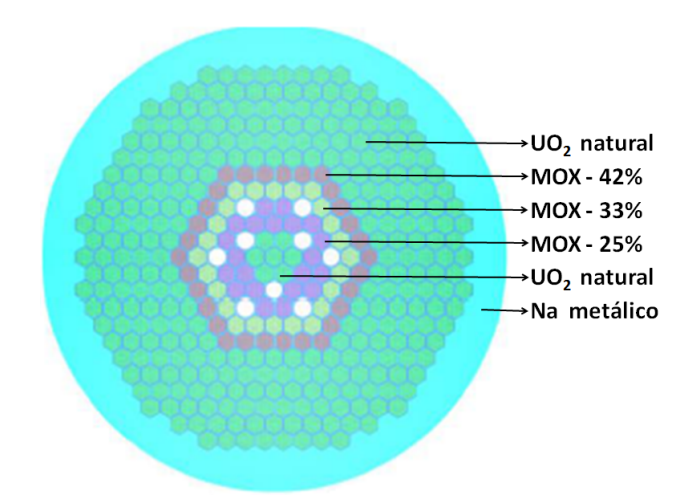

Figura 2 – Vista Superior do Núcleo do Reator FBR.

A composição da mistura de óxidos (MOX) *P uO*<sup>2</sup> e *UO*<sup>2</sup> é definida conforme as seguintes proporções:

- região B - *P uO*<sup>2</sup> - 25% - *UO*<sup>2</sup> - 75%;

- região C -  $PuO_2$  - 33% -  $UO_2$  - 67%; e

- região D - *P uO*<sup>2</sup> - 42% - *UO*<sup>2</sup> - 58%.

A Figura [3](#page-22-0) apresenta cinco esferas concêntricas cujos raios foram calculados de forma a que essas esferas possuam um volume equivalente à respectiva região em forma de prisma hexagonal do núcleo do reator, conforme mostrado na Figura [2.](#page-22-0)

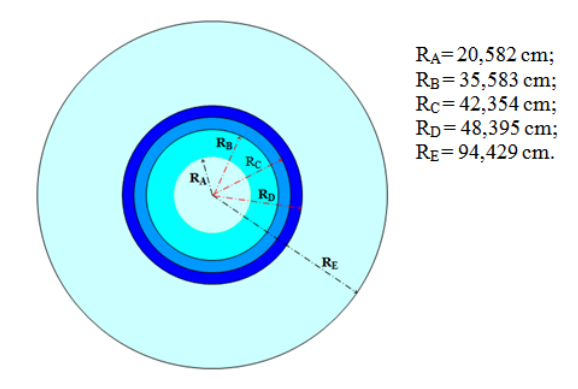

Figura 3 – Vista em Corte das Esferas Concêntricas Equivalentes em Volume às Regiões do Núcleo do Reator.

O presente estudo do FBR foi desenvolvido na forma analítica empregando o método da aproximação da difusão a um e dois grupos de energia, conforme detalhado nos <span id="page-19-0"></span>itens 2.4 e 2.5.

### 2.3 MODELO BASEADO NA APROXIMAÇÃO DA DIFUSÃO

É definido como uma aproximação da equação de transporte de nêutrons que permite o cálculo do balanço de nêutrons do reator[\(9\)](#page-61-0),[\(10\)](#page-61-0),[\(11\)](#page-61-0),[\(12\)](#page-61-0). Este método descreve as interações dos nêutrons em um intervalo específico de energia e determina a distribuição espacial desses nêutrons[\(9\)](#page-61-0),[\(10\)](#page-61-0),[\(11\)](#page-61-0),[\(12\)](#page-61-0). Neste trabalho, a aproximação da difusão foi desenvolvida analiticamente para um e dois grupos de energia visando calcular os fluxos, as absorções, as fugas, o  $k_{eff}$  e o coeficiente de reatividade, assim como suas variações de acordo com a inserção de vazios nas regiões A, B, C e D. O vazio não foi inserido na região E por ser a região onde ocorre baixo fluxo de nêutrons e baixa potência, logo não há sentido em considerar a inserção de vazio nessa região do núcleo do reator; e, também, é nessa região do FBR onde ocorre o *breeding*[1](#page-23-0) . Os resultados obtidos foram analisados e comparados com aqueles obtidos por meio dos *softwares* SCALE e MAPLE.

Para o desenvolvimento analítico foi considerado um reator esférico com cinco regiões concêntricas, conforme a Figura [3,](#page-22-0) representando o reator cilíndrico com cinco regiões conforme já apresentado.

#### 2.4 FBR - UM GRUPO DE ENERGIA

#### 2.4.1 Equações que Governam o Reator

Seja *i* a indicação para uma região específica, então temos a equação da aproximação da difusão $(9)$ , $(10)$ , $(11)$ , $(12)$ :

$$
-D_i \nabla^2 \Phi_i + \Sigma a_i \Phi_i = \frac{\nu_i \Sigma_{f_i}}{k_{eff}} \Phi_i; \ i = A, B, C, D \ e \ E \tag{2.1}
$$

onde para cada região *i* temos:

*D<sup>i</sup>* - coeficiente de difusão;

 $\nabla^2$  - operador laplaciano;

Φ*<sup>i</sup>* - fluxo radial de nêutrons;

 $^{1}$  breeding: é o processo de transmutação do  $U_{nat}$  em  $_{94}^{239}Pu$ 

<span id="page-20-0"></span> $\Sigma_{a_i}$  - seção de choque macroscópica de absorção;

*ν<sup>i</sup>* - número médio de nêutrons liberados em cada fissão;

 $\Sigma_{f_i}$  - seção de choque macroscópica de fissão; e

*kef f* - fator de multiplicação efetivo.

Fazendo o arranjo da Eq. [2.1,](#page-23-0) temos então:

$$
\nabla^2 \Phi_i + \frac{1}{D_i} \left[ \frac{\nu_i \Sigma_{f_i}}{k_{eff}} - \Sigma_{a_i} \right] \Phi_i = 0 \tag{2.2}
$$

Podendo ser colocada na seguinte forma:

$$
\nabla^2 \Phi_i + K_i^2 \Phi_i = 0 \tag{2.3}
$$

onde temos:

$$
K_i^2 = \frac{1}{D_i} \left[ \frac{\nu_i \Sigma_{f_i}}{k_{eff}} - \Sigma_{a_i} \right].
$$

Fazendo a análise das constantes de grupo obtidas pelo software SCALE para o FBR temos para as regiões A e E,  $K_i^2 < 0$ , que fornece duas raízes reais e a solução para a equação da difusão será da forma *senh* e *cosh*; e para as regiões B, C e D, *K*<sup>2</sup> *<sup>i</sup> >* 0, que fornece duas raízes imaginárias e a solução para a equação da difusão será da forma *sen* e *cos*[\(13\)](#page-61-0).

Para obter a solução da equação diferencial representativa do fluxo de nêutrons nas cinco regiões do núcleo do reator foram aplicadas coordenadas esféricas, as quais possuem uma única variável dependente, o seu raio,  $\nabla^2 \Phi_i = \frac{1}{r}$ *r*  $d^2(r\Phi_i)$ *dr*<sup>2</sup> . Logo, para cada região, a Eq. [2.3](#page-24-0) pode ser escrita da seguinte forma:

$$
\frac{1}{r}\frac{d^2(r\Phi_i)}{dr^2} + K_i^2 \Phi_i = 0
$$
\n(2.4)

Assim, após a aplicação das coordenadas esféricas na Eq. [2.3,](#page-24-0) a solução da Eq. [2.4](#page-24-0) para as regiões A, B, C, D e E do núcleo do reator é conforme apresentado a seguir:

$$
Regi\tilde{a}o\ A:\ \Phi_A = C_1 \frac{\sinh(K_1 r)}{r} + C_2 \frac{\cosh(K_1 r)}{r}
$$
\n(2.5)

<span id="page-21-0"></span>
$$
Regi\tilde{a}o \ B: \ \Phi_B = C_3 \frac{\sin(K_2 r)}{r} + C_4 \frac{\cos(K_2 r)}{r}
$$
\n(2.6)

$$
Regi\tilde{a}o C: \ \Phi_C = C_5 \frac{\sin(K_3 r)}{r} + C_6 \frac{\cos(K_3 r)}{r}
$$
 (2.7)

$$
Regi\tilde{a}o D: \Phi_D = C_7 \frac{\sin(K_4 r)}{r} + C_8 \frac{\cos(K_4 r)}{r}
$$
 (2.8)

$$
Regi\tilde{a}o E: \Phi_E = C_9 \frac{\sinh(K_5r)}{r} + C_{10} \frac{\cosh(K_5r)}{r}
$$
 (2.9)

onde *C*1, *C*2, *C*3, *C*4, *C*5, *C*6, *C*7, *C*8, *C*<sup>9</sup> e *C*<sup>10</sup> são constantes a serem determinadas. Para o cálculo dessas constantes e, também, do  $k_{eff}$  são necessárias onze condições de contorno, que serão apresentadas no próximo item.

#### 2.4.2 Condições de Contorno

Primeira condição (*i*): considerando o fluxo de nêutrons  $\Phi_A$  finito em  $r = 0(9)$  $r = 0(9)$ , então temos que  $C_2 = 0$ ; logo:

$$
\Phi_A = C_1 \frac{\sinh(K_1 r)}{r} \tag{2.10}
$$

Fazendo-se a igualdade do fluxo de nêutrons e da densidade de corrente nas fronteiras das regiões[\(9\)](#page-61-0), são definidas outras nove condições de contorno, conforme a seguir:

$$
r = R_A, (ii) \Phi_A = \Phi_B e \text{ (iii)} D_A \frac{d\Phi_A}{dr} = D_B \frac{d\Phi_B}{dr};
$$
  

$$
r = R_B, (iv) \Phi_B = \Phi_C e \text{ (v)} D_B \frac{d\Phi_B}{dr} = D_C \frac{d\Phi_C}{dr};
$$
  

$$
r = R_C, (vi) \Phi_C = \Phi_D e \text{ (vii)} D_C \frac{d\Phi_C}{dr} = D_D \frac{d\Phi_D}{dr};
$$
  

$$
r = R_D, (viii) \Phi_D = \Phi_E e \text{ (ix)} D_D \frac{d\Phi_D}{dr} = D_E \frac{d\Phi_E}{dr}.
$$

Para  $r = R_E$ , a corrente reentrante parcial de nêutrons é zero $(9)$  e, então, a décima condição de contorno pode ser escrita como:

$$
(x) J_{-E} = 0 = \frac{\Phi_E}{4} + \frac{D_E}{2} \frac{d\Phi_E}{dr}.
$$

<span id="page-22-0"></span>Fazendo-se a normalização da absorção e da fuga de nêutrons, foi obtida a décima primeira condição de contorno, que é a seguinte:

$$
(xi) \int_{r=0}^{r_A} (-D_A \nabla^2 \Phi_A + \Sigma a_A \Phi_A) dv + \int_{r_A}^{r_B} (-D_B \nabla^2 \Phi_B + \Sigma a_B \Phi_B) dv +
$$
  

$$
\int_{r_B}^{r_C} (-D_C \nabla^2 \Phi_C + \Sigma a_C \Phi_C) dv + \int_{r_C}^{r_D} (-D_D \nabla^2 \Phi_D + \Sigma a_D \Phi_D) dv +
$$
  

$$
\int_{r_D}^{r_E} (-D_E \nabla^2 \Phi_E + \Sigma a_E \Phi_E) dv = \frac{1}{s}
$$

onde,  $dv = 4\pi r^2 dr$ .

#### 2.4.3 Cálculos

Das soluções para os fluxos e das condições de contorno, são obtidos sistemas para cada região de forma a serem obtidas variáveis em função das constantes *C*1, *C*3, *C*4, *C*5, *C*6, *C*7, *C*8, *C*<sup>9</sup> e *C*10.

Após os sistemas terem sido resolvidos e aplicando a décima primeira condição de contorno, obtida da normalização, foi possível calcular o valor da constante *C*<sup>1</sup> e de forma recorrente calculou-se as demais constantes.

#### 2.4.3.1 Equação Transcendental

Da condição de contorno (*x*) obteve-se a equação transcendental:

$$
0 = \frac{\Phi_E}{4} + \frac{D_E}{2} \frac{d\Phi_E}{dr} \tag{2.11}
$$

Com esta equação, inserida no programa FBR1, foi possível determinar o valor do  $k_{eff}$  empregando o método das aproximações sucessivas.

#### 2.4.3.2 Cálculo do  $k_{eff}$

O calculo do *kef f* é feito a partir da integração da Eq. [2.1](#page-23-0) em todo o volume do núcleo do reator, considerando as cinco regiões:

$$
-D_i\nabla^2\Phi_i + \Sigma a_i \Phi_i = \frac{\nu_i \Sigma_{f_i}}{k_{eff}} \Phi_i; \ i = A, B, C, D \ e \ E.
$$

Fazendo-se a manipulação algébrica e o somatório das integrais da Eq. [2.1,](#page-23-0) tem-se:

$$
k_{eff} = \frac{\int_{r=0}^{r_A} (\nu_A \Sigma_{f_A} \Phi_A) dv + \dots + \int_{r_D}^{r_E} (\nu_E \Sigma_{f_E} \Phi_E) dv}{\int_{r=0}^{r_A} (-D_A \nabla^2 \Phi_A + \Sigma_{a_A} \Phi_A) dv + \dots + \int_{r_D}^{r_E} (-D_E \nabla^2 \Phi_E + \Sigma_{a_E} \Phi_E) dv}
$$
(2.12)

<span id="page-23-0"></span>Considerando a Fuga + Absorção de nêutrons igual a $\frac{1}{s}$ e multiplicando e dividindo o numerador da Eq. [2.12](#page-26-0) por  $\Sigma_{a_i}$ , obtem-se:

$$
k_{eff} = A_A \frac{\nu_A \Sigma_{f_A}}{\Sigma_{a_A}} + A_B \frac{\nu_B \Sigma_{f_B}}{\Sigma_{a_B}} + A_C \frac{\nu_C \Sigma_{f_C}}{\Sigma_{a_C}} + A_D \frac{\nu_D \Sigma_{f_D}}{\Sigma_{a_D}} + A_E \frac{\nu_E \Sigma_{f_E}}{\Sigma_{a_E}} \tag{2.13}
$$

onde temos:

$$
A_A = \int_{r=0}^{r_A} \Sigma_{a_A} \Phi_A dv;
$$
  
\n
$$
A_B = \int_{r_A}^{r_B} \Sigma_{a_B} \Phi_B dv;
$$
  
\n
$$
A_C = \int_{r_B}^{r_C} \Sigma_{a_C} \Phi_C dv;
$$
  
\n
$$
A_D = \int_{r_C}^{r_D} \Sigma_{a_D} \Phi_D dv;
$$
e
$$
A_E = \int_{r_D}^{r_E} \Sigma_{a_E} \Phi_E dv.
$$

Cada parcela da Eq. [2.13](#page-27-0) representa a contribuição de cada região do núcleo do FBR para o  $k_{eff}$ .

#### 2.4.3.3 Cálculo do Coeficiente de Reatividade (*α*)

O coeficiente de ratividade, *α*, é calculado por meio da relação entre a diferença da reatividade com vazio  $(\rho_{Vz})$  e a reatividade sem vazio  $(\rho_{SVz})$  e o percentual de vazio no meio refrigerante do reator  $(\frac{V_{Vz}}{V_{Refr}})$ , conforme expressado na Eq. [2.14](#page-27-0)[\(5\)](#page-61-0):

$$
\alpha = \frac{\rho_{Vz} - \rho_{SVz}}{\frac{V_{Vz}}{V_{Refri}}} \tag{2.14}
$$

onde temos:

$$
\rho_{Vz} = \frac{k_{eff_{Vz}} - 1}{k_{eff_{Vz}}};
$$

$$
\rho_{SVz} = \frac{k_{eff_{SVz}} - 1}{k_{eff_{SVz}}};
$$

 $V_{Vz}$  - volume vazio; e

*VRefri* - volume do refrigerante do reator.

<span id="page-24-0"></span>Assim, o coeficiente de reatividade pode ser calculado por meio do  $k_{eff}$  da seguinte forma:

$$
\alpha = \frac{\frac{k_{eff_{Vz}} - k_{eff_{SVz}}}{k_{eff_{Vz}} \times k_{eff_{Vz}}}}{\frac{V_{Vz}}{V_{Refri}}}
$$
(2.15)

#### 2.4.4 Representação do Vazio

O volume vazio foi inserido em cada região do FBR, exceto na região E, conforme já mencionado. Para representar o volume vazio, foi diminuída a densidade do *N a* refrigerante, mas preservando a massa, conforme representado a seguir:

$$
\rho'_{Na} = \rho_{Na} \left( 1 - \frac{\delta_V}{V} \right) \tag{2.16}
$$

onde temos:

 $\rho_{Na}^{'}$  - densidade reduzida do  $Na$  refrigerante;

 $\rho_{Na}$  - densidade real do  $Na$  refrigerante;

 $\delta_V$  - volume do vazio no  $Na$  refrigerante; e

*V* - volume do *Na* refrigerante.

### 2.5 FBR - DOIS GRUPOS DE ENERGIA

#### 2.5.1 Equações que Governam o Reator

Para os grupos "um" e "dois" de energia temos, respectivamente, as seguintes equações de aproximação da difusão[\(9\)](#page-61-0),[\(10\)](#page-61-0),[\(11\)](#page-61-0),[\(12\)](#page-61-0):

$$
-D_{i1}\nabla^2\Phi_{i1} + \Sigma_{R_{i1}}\Phi_{i1} = \frac{\chi_{i1}}{k_{eff}}\left[\nu_{i1}\Sigma_{f_{i1}}\Phi_{i1} + \nu_{i2}\Sigma_{f_{i2}}\Phi_{i2}\right]
$$
(2.17)

$$
-D_{i2}\nabla^2\Phi_{i2} + \Sigma_{a_{i2}}\Phi_{i2} = \Sigma_{iS_{12}}\Phi_{i1} + \frac{\chi_{i2}}{k_{eff}}\left[\nu_{i1}\Sigma_{f_{i1}}\Phi_{i1} + \nu_{i2}\Sigma_{f_{i2}}\Phi_{i2}\right]
$$
(2.18)

Seja *i* a região e *j* o grupo de energia,

sendo *i* = A, B, C, D e E; *j* = 1 e 2; e

$$
\Sigma_{R_{ij}} = \Sigma_{a_{ij}} + \Sigma_{iS_{12}} \tag{2.19}
$$

<span id="page-25-0"></span>onde para cada região *i* temos:

*D<sup>i</sup>*<sup>1</sup> - coeficiente de difusão do G1;

Φ*<sup>i</sup>*<sup>1</sup> - fluxo radial de nêutrons do G1;

 $\Sigma_{R_{i1}}$  - seção de choque macroscópica de remoção do G1;

*χ<sup>i</sup>*<sup>1</sup> - espectro de fissão do G1;

*ν<sup>i</sup>*<sup>1</sup> - número médio de nêutrons liberados em cada fissão do G1;

 $\Sigma_{f_{i1}}$  - seção de choque macroscópica de fissão do G1;

*D<sup>i</sup>*<sup>2</sup> - coeficiente de difusão do G2;

Φ*<sup>i</sup>*<sup>2</sup> - fluxo radial de nêutrons do G2;

 $\Sigma_{a_{i2}}$  - seção de choque macroscópica de absorção do G2;

Σ*iS*<sup>12</sup> - seção de choque macroscópica de espalhamento do G1 para o G2;

*χ<sup>i</sup>*<sup>2</sup> - espectro de fissão do G2;

*ν<sup>i</sup>*<sup>2</sup> - número médio de nêutrons liberados em cada fissão do G2;

 $\Sigma_{f_{i2}}$  - seção de choque macroscópica de fissão do G2;

 $\nabla^2$  - operador laplaciano; e

*kef f* - fator de multiplicação efetivo.

<span id="page-26-0"></span>As Eq. [2.17](#page-28-0) e [2.18](#page-28-0) podem ser reescritas na forma de sistema de equações:

$$
\nabla^2 \Phi_{i1} + \frac{1}{D_{i1}} \left[ \frac{\chi_{i1} \nu_{i1} \Sigma_{f_{i1}}}{k_{eff}} - \Sigma_{R_{i1}} \right] \Phi_{i1} + \frac{1}{D_{i1}} \left[ \frac{\chi_{i1} \nu_{i2} \Sigma_{f_{i2}}}{k_{eff}} \right] \Phi_{i2} = 0 \tag{2.20}
$$

$$
\frac{1}{D_{i2}} \left[ \Sigma_{iS_{12}} + \frac{\chi_{i2} \nu_{i1} \Sigma_{f_{i1}}}{k_{eff}} \right] \Phi_{i1} + \nabla^2 \Phi_{i2} + \frac{1}{D_{i2}} \left[ \frac{\chi_{i2} \nu_{i2} \Sigma_{f_{i2}}}{k_{eff}} - \Sigma_{a_{i2}} \right] \Phi_{i2} = 0 \tag{2.21}
$$

Fazendo a representação matricial do sistema de equações acima, temos:

$$
\begin{pmatrix} S^2 + iA_{11} & iA_{12} \\ iA_{21} & S^2 + iA_{22} \end{pmatrix} \times \begin{pmatrix} r & \Phi_{i1} \\ r & \Phi_{i2} \end{pmatrix} = \begin{pmatrix} 0 \\ 0 \end{pmatrix}
$$

onde temos:

$$
S^{2} = \frac{d^{2}}{dr^{2}};
$$
  
\n
$$
iA_{11} = \frac{1}{D_{i1}} \left[ \frac{\chi_{i1} \nu_{i1} \Sigma_{f_{i1}}}{k_{eff}} - \Sigma_{R_{i1}} \right];
$$
  
\n
$$
iA_{12} = \frac{1}{D_{i1}} \left[ \frac{\chi_{i1} \nu_{i2} \Sigma_{f_{i2}}}{k_{eff}} \right];
$$
  
\n
$$
iA_{21} = \frac{1}{D_{i2}} \left[ \Sigma_{iS_{12}} + \frac{\chi_{i2} \nu_{i1} \Sigma_{f_{i1}}}{k_{eff}} \right];
$$
 e

$$
iA_{22} = \frac{1}{D_{i2}} \left[ \frac{\chi_{i2} \nu_{i2} \Sigma_{f_{i2}}}{k_{eff}} - \Sigma_{a_{i2}} \right].
$$

Buscando a solução da representação matricial do sistema de equações da difusão foi obtida a equação biquadrada a seguir:

$$
S4 + (A11 + A22)S2 + (A22A11 - A12A21) = 0
$$

da qual se depreende do termo *S* <sup>4</sup> a existência de quatro equações linearmente independentes.

<span id="page-27-0"></span>Devido à geometria do FBR e suas constantes de grupo temos para as regiões A e E quatro raízes reais, logo a solução do sistema de equações da difusão será da forma *senh* e *cosh*; e para as regiões B, C e D duas raízes reais e duas raízes imaginárias, logo a solução do sistema de equações da difusão será da forma *sen*, *cos* e *senh*, *cosh*[\(13\)](#page-61-0).

Assim como foi feito para a condição de um grupo de energia, para obter a solução das equações diferenciais representativas do fluxo de nêutrons para dois grupos de energia nas cinco regiões do núcleo do FBR foram aplicadas coordenadas esféricas, as quais possuem uma única variável dependente, o seu raio.

Para cada região A, B, C, D e E do núcleo do reator a solução das equações diferenciais é conforme apresentado a seguir:

Região A:  $0 \leq r \leq r_A$ 

$$
{}_{A}\Phi_{1} = C_{1}\frac{\sinh(K_{1}r)}{r} + C_{2}\frac{\cosh(K_{1}r)}{r} + C_{3}\frac{\sinh(K_{2}r)}{r} + C_{4}\frac{\cosh(K_{2}r)}{r}
$$
(2.22)

$$
{}_{A}\Phi_{2} = C_{5}\frac{\sinh(K_{1}r)}{r} + C_{6}\frac{\cosh(K_{1}r)}{r} + C_{7}\frac{\sinh(K_{2}r)}{r} + C_{8}\frac{\cosh(K_{2}r)}{r}
$$
(2.23)

Região B:  $r_A \leq r \leq r_B$ 

$$
{}_B\Phi_1 = C_9 \frac{\sin(\mu_1 r)}{r} + C_{10} \frac{\cos(\mu_1 r)}{r} + C_{11} \frac{\sinh(K_3 r)}{r} + C_{12} \frac{\cosh(K_3 r)}{r}
$$
 (2.24)

$$
{}_B\Phi_2 = C_{13} \frac{\sin(\mu_1 r)}{r} + C_{14} \frac{\cos(\mu_1 r)}{r} + C_{15} \frac{\sinh(K_3 r)}{r} + C_{16} \frac{\cosh(K_3 r)}{r}
$$
(2.25)

Região C:  $r_B \leq r \leq r_C$ 

$$
{}_C\Phi_1 = C_{17} \frac{\sin(\mu_2 r)}{r} + C_{18} \frac{\cos(\mu_2 r)}{r} + C_{19} \frac{\sinh(K_4 r)}{r} + C_{20} \frac{\cosh(K_4 r)}{r}
$$
(2.26)

$$
{}_C\Phi_2 = C_{21} \frac{\sin(\mu_2 r)}{r} + C_{22} \frac{\cos(\mu_2 r)}{r} + C_{23} \frac{\sinh(K_4 r)}{r} + C_{24} \frac{\cosh(K_4 r)}{r}
$$
(2.27)

<span id="page-28-0"></span>Região D: $r_C \leq r \leq r_D$ 

$$
{}_D\Phi_1 = C_{25} \frac{\sin(\mu_3 r)}{r} + C_{26} \frac{\cos(\mu_3 r)}{r} + C_{27} \frac{\sinh(K_4 r)}{r} + C_{28} \frac{\cosh(K_4 r)}{r}
$$
(2.28)

$$
{}_D\Phi_2 = C_{29} \frac{\sin(\mu_3 r)}{r} + C_{30} \frac{\cos(\mu_3 r)}{r} + C_{31} \frac{\sinh(K_5 r)}{r} + C_{32} \frac{\cosh(K_5 r)}{r}
$$
(2.29)

Região E:  $r_D \leq r \leq r_E$ 

$$
E\Phi_1 = C_{33} \frac{\sinh(K_6 r)}{r} + C_{34} \frac{\cosh(K_6 r)}{r} + C_{35} \frac{\sinh(K_7 r)}{r} + C_{36} \frac{\cosh(K_7 r)}{r}
$$
(2.30)

$$
E\Phi_2 = C_{37} \frac{\sinh(K_6 r)}{r} + C_{38} \frac{\cosh(K_6 r)}{r} + C_{39} \frac{\sinh(K_7 r)}{r} + C_{40} \frac{\cosh(K_7 r)}{r}
$$
(2.31)

onde *C*1, *C*2, *C*3, *C*4, *C*5, *C*6, *C*7, *C*8, *C*9, *C*10, *C*11, *C*12, *C*13, *C*14, *C*15, *C*16, *C*17, *C*18,  $C_{19},\, C_{20},\, C_{21},\, C_{22},\, C_{23},\, C_{24},\, C_{25},\, C_{26},\, C_{27},\, C_{28},\, C_{29},\, C_{30},\, C_{31},\, C_{32},\, C_{33},\, C_{34},\, C_{35},\, C_{36},\, C_{37},$ *C*38, *C*<sup>39</sup> e *C*<sup>40</sup> são constantes a serem determinadas.

As constantes calculadas no sistema obtido para a região A do FBR são substituídas no sistema da região B e assim sucessivamente até a região E; logo, quatro constantes em um sistema de oito são linearmente independentes. Portanto, para o cálculo dessas constantes e, também, do  $k_{eff}$  são necessárias vinte e uma condições de contorno, que serão apresentadas no próximo item.

#### 2.5.2 Condições de Contorno

Considerando o fluxo de nêutrons (*i*)  $_A\Phi_1 e$  (*ii*)  $_A\Phi_2$  finitos em  $r = 0(9)$  $r = 0(9)$ , então temos que  $C_2 = C_4 = 0$  e  $C_6 = C_8 = 0$ ; logo:

$$
{}_{A}\Phi_{1} = C_{1}\frac{\sinh(K_{1}r)}{r} + C_{3}\frac{\sinh(K_{2}r)}{r} \tag{2.32}
$$

$$
{}_{A}\Phi_{2} = C_{5} \frac{\sinh(K_{1}r)}{r} + C_{7} \frac{\sinh(K_{2}r)}{r}
$$
\n(2.33)

Fazendo-se a igualdade do fluxo de nêutrons e da densidade de corrente nas fronteiras das regiões[\(9\)](#page-61-0), são definidas outras dezesseis condições de contorno, conforme a seguir:

$$
r = R_A, (iii) \, A\Phi_1 = B\Phi_1 \, e \, (iv) \, A D_1 \, \frac{d_A \Phi_1}{dr} = B D_1 \, \frac{d_B \Phi_1}{dr};
$$

$$
(v) \, A\Phi_2 = B\Phi_2 \, e \, (vi) \, A D_2 \, \frac{d_A \Phi_2}{dr} = B D_2 \, \frac{d_B \Phi_2}{dr};
$$

$$
r = R_B, (vii) \, B\Phi_1 = c\Phi_1 \, e \text{ (viii)} \, B D_1 \, \frac{d_B\Phi_1}{dr} = cD_1 \, \frac{d_C\Phi_1}{dr};
$$

$$
(ix) \, B\Phi_2 = c\Phi_2 \, e \text{ (x)} \, B D_2 \, \frac{d_B\Phi_2}{dr} = cD_2 \, \frac{d_C\Phi_2}{dr};
$$

$$
r = R_C, (xi) \, C\Phi_1 = D\Phi_1 \, e \text{ (xii)} \, C D_1 \, \frac{d_C \Phi_1}{dr} = D D_1 \, \frac{d_D \Phi_1}{dr};
$$
\n
$$
(xiii) \, C\Phi_2 = D\Phi_2 \, e \text{ (xiv)} \, C D_2 \, \frac{d_C \Phi_2}{dr} = D D_2 \, \frac{d_D \Phi_2}{dr};
$$

$$
r = R_D, (xv) \, D\Phi_1 = E\Phi_1 \, e \text{ (xvi)} \, D D_1 \, \frac{d_D\Phi_1}{dr} = E D_1 \, \frac{d_E\Phi_1}{dr}; \, e
$$
\n
$$
(xvii) \, D\Phi_2 = E\Phi_2 \, e \text{ (xviii)} \, D D_2 \, \frac{d_D\Phi_2}{dr} = E D_2 \, \frac{d_E\Phi_2}{dr}.
$$

Para  $r = R_E$ , a corrente reentrante parcial de nêutrons do G1 e G2 é zero[\(9\)](#page-61-0), obtendo-se outras duas condições de contorno, quais sejam:

> $(xix)$   $E J_{-(1)} = 0 = \frac{E \Phi_1}{4} + \frac{E D_1}{2}$  $\frac{d_E \Phi_1}{dr}$ ; e  $(xx)$   $EJ_{-(2)} = 0 = \frac{E\Phi_2}{4} + \frac{ED_2}{2}$  $\frac{d_E \Phi_2}{dr}$ .

Fazendo-se a normalização da absorção e da fuga, obteve-se a vigésima primeira condição de contorno, qual seja:

$$
(xxi) \int_{r=0}^{r_A} (-_AD_1 \nabla^2 {}_A \Phi_1 + \Sigma a_{A1} {}_A \Phi_1 - {}_A D_2 \nabla^2 {}_A \Phi_2 + \Sigma a_{A2} {}_A \Phi_2) dv +
$$
  

$$
\int_{r_A}^{r_B} (-_BD_1 \nabla^2 {}_B \Phi_1 + \Sigma a_{B1} {}_B \Phi_1 - {}_B D_2 \nabla^2 {}_B \Phi_2 + \Sigma a_{B2} {}_B \Phi_2) dv +
$$
  

$$
\int_{r_B}^{r_C} (-_CD_1 \nabla^2 {}_C \Phi_1 + \Sigma a_{C1} {}_C \Phi_1 - {}_C D_2 \nabla^2 {}_C \Phi_2 + \Sigma a_{C2} {}_C \Phi_2) dv +
$$
  

$$
\int_{r_C}^{r_D} (-_DD_1 \nabla^2 {}_D \Phi_1 + \Sigma a_{D1} {}_D \Phi_D - {}_D D_2 \nabla^2 {}_D \Phi_2 + \Sigma a_{D2} {}_D \Phi_2) dv +
$$
  

$$
\int_{r_D}^{r_E} (-_ED_1 \nabla^2 {}_E \Phi_1 + \Sigma a_{E1} {}_E \Phi_E - {}_E D_2 \nabla^2 {}_E \Phi_2 + \Sigma a_{E2} {}_E \Phi_2) dv = \frac{1}{s}
$$

onde,  $dv = 4\pi r^2 dr$ .

#### 2.5.3 Cálculos

Das soluções para os fluxos e das condições de contorno, são obtidos sistemas para cada região de forma a serem obtidas variáveis em função das constantes *C*1, *C*3, *C*5, *C*7,  $C_9, C_{10}, C_{11}, C_{12}, C_{13}, C_{14}, C_{15}, C_{16}, C_{17}, C_{18}, C_{19}, C_{20}, C_{21}, C_{22}, C_{23}, C_{24}, C_{25}, C_{26}, C_{27},$ *C*28, *C*29, *C*30, *C*31, *C*32, *C*33, *C*34, *C*35, *C*36, *C*37, *C*38, *C*<sup>39</sup> e *C*40.

Após os sistemas terem sido resolvidos e aplicando a condição de contorno proveniente da normalização, foi possível calcular o valor da constante *C*<sup>1</sup> e, de forma recorrente, calculou-se todas as demais constantes.

#### 2.5.3.1 Equação Transcendental

Das condições de contorno (*xix e xx*) foram obtidas as equações:

$$
0 = \frac{E\Phi_1}{4} + \frac{E D_1}{2} \frac{d_E \Phi_1}{dr}
$$
\n(2.34)

$$
0 = \frac{E\Phi_2}{4} + \frac{E D_2}{2} \frac{d_E \Phi_2}{dr}
$$
\n(2.35)

Dessas equações optou-se pela Eq. [2.35](#page-34-0) como sendo a transcendental e da qual foi calculado *C*1. Com a Eq. [2.34,](#page-34-0) inserida no programa FBR-2, foi possível direcionar o cálculo do $k_{eff}$  empregando o método de aproximações sucessivas.

#### 2.5.3.2 Cálculo do  $k_{eff}$

O *kef f* é calculado pela manipulação algébrica das Eq. [2.17](#page-28-0) e [2.18,](#page-28-0) semelhante ao procedimento elaborado para um grupo de energia, conforme a seguir:

$$
-D_{i1}\nabla^2\Phi_{i1} + \Sigma_{R_{i1}}\Phi_{i1} = \frac{\chi_{i1}}{k_{eff}}\left[\nu_{i1}\Sigma_{f_{i1}}\Phi_{i1} + \nu_{i2}\Sigma_{f_{i2}}\Phi_{i2}\right];
$$
  

$$
-D_{i2}\nabla^2\Phi_{i2} + \Sigma_{a_{i2}}\Phi_{i2} = \Sigma_{iS_{12}}\Phi_{i1} + \frac{\chi_{i2}}{k_{eff}}\left[\nu_{i1}\Sigma_{f_{i1}}\Phi_{i1} + \nu_{i2}\Sigma_{f_{i2}}\Phi_{i2}\right].
$$

Seja *i* a região e *j* o grupo de energia,

onde *i* = A, B, C, D e E; *j* = 1 e 2.

$$
k_{eff} = \frac{\int_{r=0}^{r_A} (A^{\nu_1} A \Sigma_{f_1} A \Phi_1 + A^{\nu_2} A \Sigma_{f_2} A \Phi_2) dv + ...}{\int_{r=0}^{r_A} (-A^D_1 \nabla^2 A \Phi_1 + A^{\Sigma_{a_1} A} \Phi_1 - A^D_2 \nabla^2 A \Phi_2 + A^{\Sigma_{a_2} A} \Phi_2) dv + ...}
$$

$$
\frac{\dots + \int_{r_D}^{r_E} (E\nu_1 \ E\Sigma_{f_1} \ E\Phi_1 + E\nu_2 \ E\Sigma_{f_2} \ E\Phi_2) dv}{\dots + \int_{r_D}^{r_E} (-E_1 \ \nabla^2 \ E\Phi_1 + E_2 \Sigma_{a_1} \ E\Phi_1 - E_2 \nabla^2 \ E\Phi_2 + E_2 \Sigma_{a_2} \ E\Phi_2) dv}
$$
(2.36)

Considerando a Fuga + Absorção de nêutrons igual a $\frac{1}{s}$ e multiplicando e dividindo o numerador da Eq. [2.36](#page-35-0) por  ${_A\Sigma_{a_1}}$ ,  ${_A\Sigma_{a_2}}$ ,  ${_B\Sigma_{a_1}}$ ,  ${_B\Sigma_{a_2}}$ ,  ${_C\Sigma_{a_1}}$ ,  ${_C\Sigma_{a_2}}$ ,  ${_D\Sigma_{a_1}}$ ,  ${_D\Sigma_{a_2}}$ ,  ${_E\Sigma_{a_1}}$  e  $E^{\sum_{a_2}}$ , obtem-se, então:

$$
k_{eff} =_{A} A_{1} \frac{A_{1}^{U_{1}} A_{2}^{U_{1}}}{A_{2}^{U_{2}}} + A_{2} A_{2} \frac{A_{2}^{U_{2}} A_{2}^{U_{2}}}{A_{2}^{U_{2}}} + B_{1} A_{1} \frac{B_{1}^{U_{1}} B_{2}^{U_{1}}}{B_{2}^{U_{2}}} + B_{2} A_{2} \frac{B_{2}^{U_{2}} B_{2}^{U_{2}}}{B_{2}^{U_{2}}} + C_{1} A_{1} \frac{C_{1}^{U_{1}} C_{2}^{U_{1}}}{C_{2}^{U_{2}}} + D_{2} A_{1} \frac{B_{1}^{U_{1}} D_{2}^{U_{1}}}{D_{2}^{U_{2}}} + D_{2} A_{2} \frac{B_{2}^{U_{2}} D_{2}^{U_{2}}}{D_{2}^{U_{2}}} + (2.37)
$$
\n
$$
E_{1} A_{1} \frac{B_{1}^{U_{1}} B_{2}^{U_{1}}}{B_{2}^{U_{1}}} + E_{1} A_{2} \frac{B_{2}^{U_{2}} B_{2}^{U_{2}}}{B_{2}^{U_{2}}} + D_{3} A_{3} \frac{B_{3}^{U_{3}} B_{2}^{U_{3}}}{B_{3}^{U_{3}}} + D_{4} A_{4} \frac{B_{4}^{U_{4}} B_{2}^{U_{4}}}{B_{4}^{U_{4}}} + D_{4} A_{5} \frac{B_{4}^{U_{4}} B_{2}^{U_{4}}}{B_{4}^{U_{4}}} + D_{5} A_{6} \frac{B_{4}^{U_{4}} B_{2}^{U_{4}}}{B_{4}^{U_{4}}} + D_{5} A_{7} \frac{B_{4}^{U_{4}} B_{2}^{U_{4}}}{B_{4}^{U_{4}}} + D_{5} A_{6} \frac{B_{4}^{U_{4}} B_{2}^{U_{4}}}{B_{4}^{U_{4}}} + D_{6} A_{7} \frac{B_{4}^{U_{4}} B_{2}^{U_{4}}}{B_{4}^{U_{4}}} + D_{6} A_{8} \frac{B_{4}^{U_{4}} B_{2}^{U_{4}}}{B_{4}^{U_{4}}} + D_{6} A_{7} \frac{B_{4}^{U_{4}} B_{2}^{U_{4}}}{B_{4}^{U_{4}}} + D_{7} A_{8} \frac{B_{4}^{U_{4}}
$$

onde,

<span id="page-32-0"></span>
$$
_{A}A_{1} = \int_{r=0}^{r_{A}} A \Sigma_{a_{1}} A \Phi_{1} dv;
$$
  
\n
$$
_{A}A_{2} = \int_{r=0}^{r_{A}} A \Sigma_{a_{2}} A \Phi_{2} dv;
$$
  
\n
$$
_{B}A_{1} = \int_{r_{A}}^{r_{B}} B \Sigma_{a_{1}} B \Phi_{1} dv;
$$
  
\n
$$
_{B}A_{2} = \int_{r_{A}}^{r_{B}} B \Sigma_{a_{2}} B \Phi_{2} dv;
$$
  
\n
$$
_{C}A_{1} = \int_{r_{B}}^{r_{C}} C \Sigma_{a_{1}} C \Phi_{1} dv;
$$
  
\n
$$
_{C}A_{2} = \int_{r_{B}}^{r_{C}} C \Sigma_{a_{2}} C \Phi_{2} dv;
$$
  
\n
$$
_{D}A_{1} = \int_{r_{C}}^{r_{D}} D \Sigma_{a_{1}} D \Phi_{1} dv;
$$
  
\n
$$
_{D}A_{2} = \int_{r_{C}}^{r_{D}} D \Sigma_{a_{2}} D \Phi_{2} dv;
$$
  
\n
$$
_{E}A_{1} = \int_{r_{D}}^{r_{E}} E \Sigma_{a_{1}} E \Phi_{1} dv;
$$
e  
\n
$$
_{E}A_{2} = \int_{r_{D}}^{r_{E}} E \Sigma_{a_{2}} E \Phi_{2} dv.
$$

Cada parcela da Eq. [2.37](#page-35-0) representa a contribuição de cada região do núcleo do FBR, tanto para o G1 como para o G2, para o  $k_{eff}$ .

#### 2.5.3.3 Cálculo do Coeficiente de Reatividade (*α*)

O coeficiente de reatividade, *α*, para dois grupos de energia foi calculado por meio do mesmo procedimento esplanado no item 2.4.3.3 e conforme as Eq. [2.14](#page-27-0) e [2.15.](#page-28-0)

#### 2.5.4 Representação do Vazio

O vazio foi inserido em cada região do reator seguindo o mesmo procedimento exposto no item 2.4.4 e de acordo com a Eq. [2.16.](#page-28-0)

## 3 RESULTADOS

Neste capítulo serão apresentadas as constantes de grupo calculadas pelo *software* SCALE, os resultados obtidos por meio dos programas FBR1 e FBR2, as comparações desses resultados com aqueles obtidos pelo SCALE e a análise desses resultados. Esses programas constam de forma detalhada nos Apêndices A e B, respectivamente, e foram elaborados em linguagem FORTRAN tendo por referência o desenvolvimento analítico baseado na equação da aproximação da difusão para um e dois grupos de energia.

Por meio desses programas foram realizadas simulações nas condições sem vazio e com a inserção de vazio nas regiões A, B, C e D. Para a simulação com vazio na região A foi mantida a condição sem vazio nas demais regiões B, C, D e E e de forma semalhante para a simulação com vazio na regiões B, C e D, ou seja, quando foi inserido vazio em uma determinada região foi mantida a condição sem vazio para as demais regiões. Conforme já mencionado, não foi considerada a condição de inserção de vazio na região E.

### 3.1 APROXIMAÇÃO DA DIFUSÃO - UM GRUPO DE ENERGIA

Para um grupo de energia foram feitas simulações utilizando o programa FBR1 para a temperatura de 423K e, decorrentes dessas simulações, resultados foram obtidos para as absorções parciais e totais, a fuga, as parcelas do *kef f* assim como o *kef f* , o coeficiente de reatividade, os fluxos e correntes de nêutrons, os quais estão detalhados no Apêndice C e apresentados de forma resumida nas Tabelas [3,](#page-38-0) [4,](#page-39-0) [5](#page-40-0) e [6.](#page-40-0)

#### 3.1.1 Temperatura de 423K

As tabelas a seguir apresentam as constantes de grupo, sendo que na Tabela [1](#page-37-0) estão as constantes para a condição sem vazio nas regiões A, B, C, D e E e na Tabela [2](#page-38-0) estão as constantes para a condição de vazio do volume equivalente de 5,87% do *N a* refrigerante do núcleo do reator inserido nas regiões A, B, C e D. Estes dados foram obtidos por meio do software SCALE e são dados de entrada do FBR1.

|                                 | Região A |         |         | Região B   Região C   Região D | Região E |
|---------------------------------|----------|---------|---------|--------------------------------|----------|
| $\frac{(a)}{\sum_{tr}}$         | 0.21325  | 0.19206 | 0.18725 | 0.18241                        | 0.21325  |
| $^{(b)}\Sigma_a$                | 0.00393  | 0,00691 | 0,00789 | 0.00902                        | 0,00393  |
| $^{(c)}\nu \overline{\Sigma}_f$ | 0,00138  | 0,01235 | 0,01574 | 0,01961                        | 0,00138  |

Tabela 1 – Constantes de Grupo para um Grupo de Energia sem Vazio.

|                                      | Região A | Região B | Região C | Região D |
|--------------------------------------|----------|----------|----------|----------|
| $\binom{a}{\sum_{tr}}$               | 0.15899  | 0.17853  | 0.17320  | 0.17138  |
| $(b)$ <sub><math>\sum_a</math></sub> | 0,00336  | 0,00678  | 0,00776  | 0,00893  |
| ${}^{(c)}\nu\Sigma_f$                | 0,00129  | 0,01230  | 0,01571  | 0,01961  |

<span id="page-34-0"></span>Tabela 2 – Constantes de Grupo para um Grupo de Energia com 5*,* 87% de Vazio.

Legenda:

(a)  $\Sigma_{tr}$  - seção de choque de transporte - (cm<sup>-1</sup>);

(b)  $\Sigma_a$  - seção de choque de absorção - (cm<sup>-1</sup>); e

(c) *ν*Σ*<sup>f</sup>* - produto da quantidade média de nêutrons produzidos por fissão pela seção de choque de fissão - (cm<sup>−</sup><sup>1</sup> )*.*

#### 3.1.2 Análise dos Resultados Obtidos pelo Programa FBR1

A seguir serão apresentados, comparados e analisados os resultados para os casos na condição sem vazio e com a inserção de vazio em cada uma das regiões A, B, C e D.

#### 3.1.2.1 Condição Sem Vazio e Vazio na Região A.

|                                                | Sem Vazio | $\overline{\text{V}}$ azio A |
|------------------------------------------------|-----------|------------------------------|
| $\overline{^{(a)}}\mathrm{A}_A$                | 0,02549   | 0,02259                      |
| $A_B$                                          | 0,19398   | 0,19559                      |
| $A_C$                                          | 0,16453   | 0,16504                      |
| $A_D$                                          | 0,18547   | 0,18580                      |
| $A_{E}$                                        | 0,31548   | 0,31584                      |
| ${}^{\overline{(b)}}\mathrm{A}_{To}$           | 0,88495   | 0,88488                      |
| $\overline{(c)}$ F                             | 0,11505   | 0,11512                      |
| $\overline{^{(d)}}{\rm k}_{eff \underline{A}}$ | 0,00892   | 0,00869                      |
| $k_{effB}$                                     | 0,34653   | 0,34943                      |
| $k_{effC}$                                     | 0,32813   | 0,32915                      |
| $k_{effD}$                                     | 0,40302   | 0,40373                      |
| $k_{effE}$                                     | 0,11039   | 0,11052                      |
| $\bar{e}$ ) $\mathrm{k}_{effCa}$               | 1,19698   | 1,20153                      |

Tabela 3 – Resultados para a Condição Sem Vazio e Vazio na Região A.

Legenda:

- (a) Parcelas da absorção de nêutrons nas regiões A, B, C, D e E;
- (b) Absorção total de nêutrons;
- (c) Fuga de nêutrons;
- (d) Parcelas do  $k_{eff}$  referentes à regiões A, B, C, D e E; e

<span id="page-35-0"></span>(e)  $k_{eff}$  calculado pelo programa FBR1.

1. Comparando-se as parcelas de absorção, verifica-se que as parcelas com vazio são maiores do que suas correspondentes para a condição sem vazio, exceto para a parcela da região A, e a absorção na região E é preponderante em relação às absorções nas demais regiões. A absorção total com vazio é menor do que para a condição sem vazio; e, no entanto, a fuga com vazio é maior do que para a condição sem vazio.

2. As parcelas do  $k_{eff}$  com vazio são maiores do que suas correspondentes para a condição sem vazio, exceto para a parcela do *kef f* da região A, e o *kef fCa* com vazio é superior da ordem de 0*,* 38% (0*,* 00455) em relação ao sem vazio; logo, o *α* é positivo.

3.1.2.2 Condição Sem Vazio e Vazio na Região B.

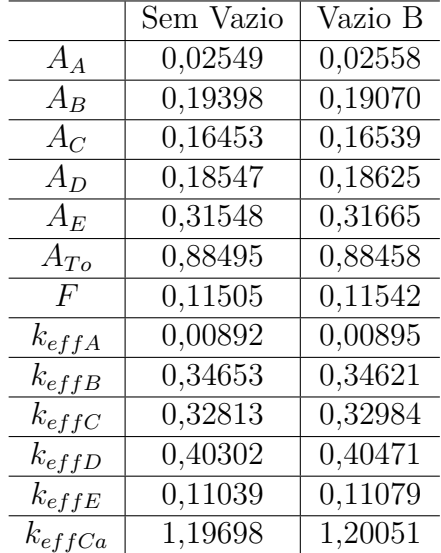

Tabela 4 – Resultados para a Condição Sem Vazio e Vazio na Região B.

1. Para as absorções ocorre o mesmo comportamento mencionado no item 3.1.2.1, ou seja, as parcelas com vazio são maiores do que suas correspondentes para a condição sem vazio, exceto para a parcela da região B, e a absorção na região E é preponderante. A absorção total com vazio na região B é menor do que para a condição sem vazio; e, no entanto, a fuga total com vazio na região B é maior do que para a condição sem vazio.

2. O  $k_{eff}$  tem o mesmo comportamento explanado no item 3.1.2.1, ou seja, as parcelas com vazio são maiores do que suas correspondentes para a condição sem vazio, exceto para a parcela do  $k_{eff}$  da região B, e o  $k_{effCa}$  com vazio é superior da ordem de 0*,* 29% (0*,* 00353) em relação ao sem vazio; logo, o *α* é positivo.

#### 3.1.2.3 Condição Sem Vazio e Vazio na Região C.

1. Observa-se para esta condição que somente as parcelas de absorção com vazio das regiões D e E são maiores do que suas correspondentes para a condição sem vazio e
|             | Sem Vazio | Vazio C |
|-------------|-----------|---------|
| $A_A$       | 0,02549   | 0,02535 |
| $A_B$       | 0,19398   | 0,19292 |
| $A_C$       | 0,16453   | 0,16178 |
| $A_D$       | 0,18547   | 0,18668 |
| $A_{E}$     | 0,31548   | 0,31751 |
| $A_{To}$    | 0,88495   | 0,88424 |
| $F_{\rm}$   | 0,11505   | 0,11576 |
| $k_{effA}$  | 0,00892   | 0,00887 |
| $k_{effB}$  | 0,34653   | 0,34465 |
| $k_{effC}$  | 0,32813   | 0,32761 |
| $k_{effD}$  | 0,40302   | 0,40564 |
| $k_{effE}$  | 0,11039   | 0,11109 |
| $k_{effCa}$ | 1,19698   | 1,19786 |
|             |           |         |

Tabela 5 – Resultados para a Condição Sem Vazio e Vazio na Região C.

continua a preponderância da absorção na região E. A absorção total com vazio na região C é menor do que para a condição sem vazio e a fuga total com vazio na região C é maior do que para a condição sem vazio.

2. Nesta condição de vazio somente as parcelas do  $k_{eff}$  para as regiões D e E são maiores do que suas correspondentes para a condição sem vazio, e o  $k_{effCa}$  com vazio é superior da ordem de 0*,* 07% (0*,* 00088) em relação ao sem vazio; logo, o *α* é positivo.

#### 3.1.2.4 Condição Sem Vazio e Vazio na Região D.

Tabela 6 – Resultados para a Condição Sem Vazio e Vazio na Região D.

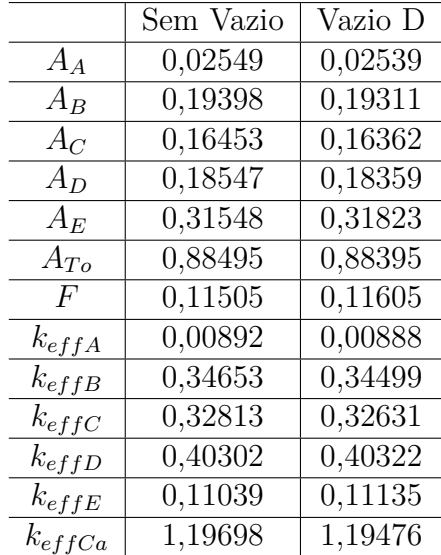

1. Constata-se que nesta condição de vazio a absorção na região E é a maior parcela de absorção e as demais parcelas são menores do que suas correspondentes para a condição sem vazio. Por outro lado se observa que a absorção total com vazio na região D tem o seu menor valor; e, no entanto, a fuga total com vazio nessa região atinge seu maior valor.

2. Também nesta condição de vazio somente as parcelas do  $k_{eff}$  para as regiões D e E são maiores do que suas correspondentes para a condição sem vazio. No entanto, o *kef fCa* com vazio na região D é inferior da ordem de 0*,* 19% (0*,* 00222) em relação ao *kef fCa* para a condição sem vazio; logo, o *α* é negativo.

#### 3.1.2.5 Análise Global dos Resultados para Um Grupo de Energia

|             | Sem Vazio | Vazio A | Vazio B | Vazio C | Vazio D |
|-------------|-----------|---------|---------|---------|---------|
| $A_A$       | 0,02549   | 0,02259 | 0,02558 | 0,02535 | 0,02539 |
| $A_B$       | 0,19398   | 0,19559 | 0,19070 | 0,19292 | 0,19311 |
| $A_C$       | 0,16453   | 0,16504 | 0,16539 | 0,16178 | 0,16362 |
| $A_D$       | 0,18547   | 0,18580 | 0,18625 | 0,18668 | 0,18359 |
| $A_E$       | 0,31548   | 0,31584 | 0,31665 | 0,31751 | 0,31823 |
| $A_{To}$    | 0,88495   | 0,88488 | 0,88458 | 0,88424 | 0,88395 |
| $_{\rm F}$  | 0,11505   | 0,11512 | 0,11542 | 0,11576 | 0,11605 |
| $k_{effA}$  | 0,00892   | 0,00869 | 0,00895 | 0,00887 | 0,00888 |
| $k_{effB}$  | 0,34653   | 0,34943 | 0,34621 | 0,34465 | 0,34499 |
| $k_{effC}$  | 0,32813   | 0,32915 | 0,32984 | 0,32761 | 0,32631 |
| $k_{effD}$  | 0,40302   | 0,40373 | 0,40471 | 0,40564 | 0,40322 |
| $k_{effE}$  | 0,11039   | 0,11052 | 0,11079 | 0,11109 | 0,11135 |
| $k_{effCa}$ | 1,19698   | 1,20153 | 1,20051 | 1,19786 | 1,19476 |

Tabela 7 – Resultados para o Núcleo do FBR a Um Grupo de Energia de Nêutrons Sem Vazio e com 5,87% de Vazio nas Regiões A, B, C e D.

Analisando globalmente os resultados obtidos por meio do programa FBR1, os quais estão apresentados na Tabela [7,](#page-41-0) foram observados os aspectos a seguir.

1. Comparando os valores de uma mesma parcela de absorção, tem-se que na condição de vazio na mesma região, ou seja, vazio na região A (0,02259), região B (0,19070), região C (0,16178) e região D (0,18359) ocorrem os menores valores da parcela de absorção da região. Isto é coerente, pois a inserção de vazio em cada região diminui a densidade de núcleos do meio e assim a seção de choque macroscópica de absorção diminui, logo a parcela de absorção para a região com vazio é o menor valor daquela parcela.

2. Como já mencionado, as parcelas de absorção predominantes ocorrem na região  $E(A<sub>E</sub>)$ , sendo o seu menor valor para a condição sem vazio  $(0,31548)$  e conforme o vazio é inserido, da região A para a D, a absorção é crescente nessa região atingindo o seu maior valor (0,31823) para a condição de vazio inserido na região D. Esses valores estão coerentes com os valores da seção de choque macroscópica de absorção, que aumentam conforme se afasta da região A até a região D devido a presença em percentual crescente do  $PuO<sub>2</sub>$ , isso tanto para a condição sem como com vazio.

3. Quanto à absorção total, também mencionado anteriormente, o maior valor é observado para a condição sem vazio (0,88495) e o menor para a condição com vazio na região D (0,88395), a região mais externa com vazio. Isto é esperado e está coerente, haja vista a influência da inserção de vazio na diminuição da seção de choque macroscópica de absorção em relação às suas correspondentes para a condição sem vazio e, consequentemente, na absorção total que apresenta uma diminuição da ordem de 0,11% (0,001) da condição sem vazio para a de vazio na região D.

4. Conforme já exposto, a fuga de nêutrons aumenta conforme é inserido o vazio, sendo o menor valor (0,11505), na condição sem vazio, até o valor máximo (0,11605) para a condição de vazio na região D. Isto é decorrente da diminuição da absorção conforme o vazio é inserido do centro do núcleo do reator (região A) para a sua borda externa (região D), logo na região mais externa haverá maior quantidade de nêutrons para escaparem do núcleo do FBR. Este é um comportamento esperado de forma a compensar a absorção total que diminui de acordo com a inserção de vazio da região central (A) para a região externa (D) do reator.

Verifica-se que a fuga de nêutrons apresenta um aumento da ordem de 0,86% (0,001) da condição sem vazio para a de vazio na região D e, assim, constata-se que o percentual do aumento da fuga de nêutrons é maior do que o percentual da diminuição da absorção total de nêutrons compensando a presença de maior população de nêutrons, o que é esperado para o FBR.

5. Quanto ao *kef f* o valor máximo calculado (1,20153) é para a condição de vazio na região A e conforme o vazio é inserido nas demais regiões (B, C e D) o seu valor diminui em conformidade com a diminuição do fluxo de nêutrons. Entretanto, é importante observar que todos esses valores são maiores do que o  $k_{eff}$  calculado para a condição sem vazio  $(1,19698)$ , exceto o valor do  $k_{eff}$  calculado para a condição de vazio na região D $(1,19476)$ . Verifica-se que o aumento percentual do  $k_{eff}$  com a inserção de vazio na região A é da ordem de 0,38% (0*,* 00455), na região B de 0,29% (0*,* 00353), na região C de 0,7% (0*,* 00088) e na região D houve uma diminuição da ordem de 0,19% (0*,* 00222).

6. Os gráficos da Figura [4](#page-43-0) representam os  $k_{eff}$  decorrentes dos resultados obtidos pelo programa FBR1 (1GE-T-423K), Tabela [7,](#page-41-0) e *software* SCALE (SCALE-T-423K), Tabela [8\(](#page-42-0)[5\)](#page-61-0).

Tabela 8 – Resultados Obtidos com o Software SCALE para o Núcleo do FBR Sem Vazio e com 5,87% de Vazio nas Regiões A, B, C e D.

|             | Sem Vazio   Vazio A   Vazio B   Vazio C   Vazio D |  |                                           |  |
|-------------|---------------------------------------------------|--|-------------------------------------------|--|
| $k_{effSc}$ | 1,1465                                            |  | $1,1467$   $1,1457$   $1,1455$   $1,1448$ |  |

Os gráficos ilustram a preponderância do  $k_{eff}$  com vazio na região A, que é devido à predominância do fluxo e da absorção total na condição de vazio nessa região. É

importante ressaltar que ambos os gráficos têm o mesmo comportamento e, dos resultados, constata-se que o fator de multiplicação efetivo aumenta e diminui de acordo com a localização do vazio, ou seja, é sensível à sua presença.

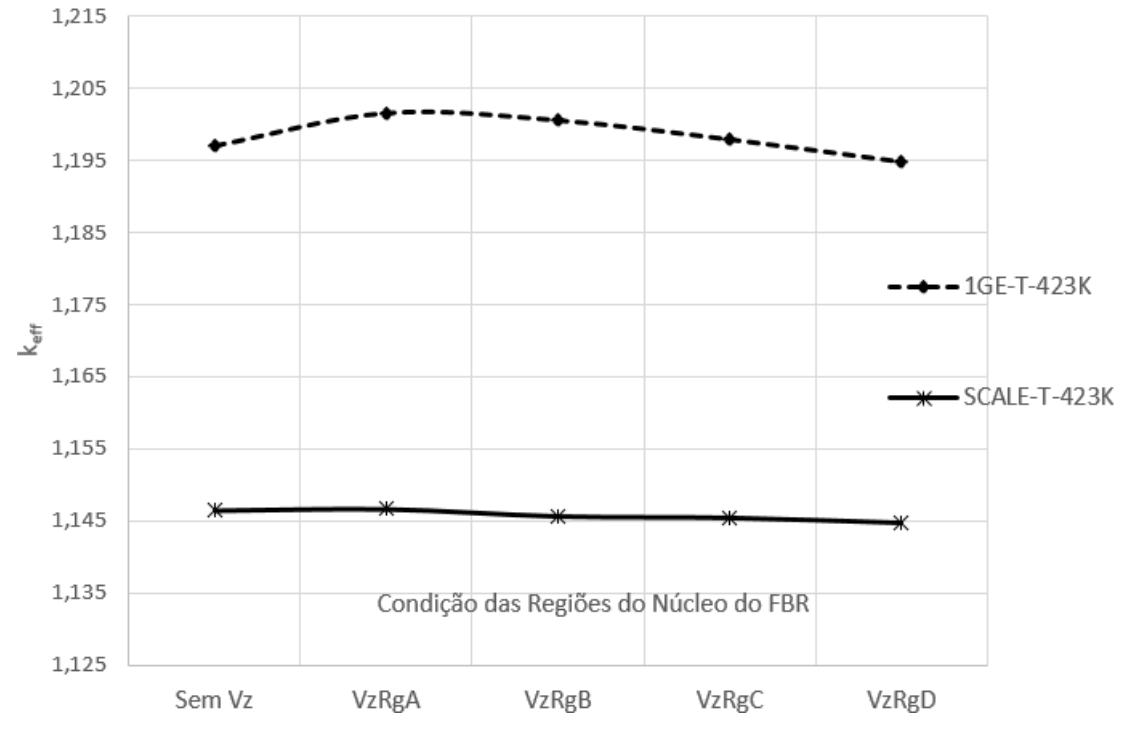

Figura 4 – Fator de Multiplicação Efetivo - k*ef f .*

7. Os gráficos da Figura [5,](#page-44-0) elaborados conforme os dados das Tabelas [9](#page-43-0) e [10\(](#page-44-0)[5\)](#page-61-0), mostram que os valores do coeficiente de reatividade, *α*, calculados pelo programa FBR1 são positivos decrescentes para as regiões A, B e C, até tornar-se negativo para a região D, conforme o vazio é inserido nas respectivas regiões. Para o *software* SCALE apenas o coeficiente de reatividade calculado na condição de vazio na região A é positivo, os demais são negativos. No entanto, é importante realçar que os resultados provenientes do programa FBR1 e do *software* SCALE apresentam a mesma tendência, ou seja, são decrescentes conforme a condição de vazio é inserida da região central (A) para a região externa (D) do núcleo do reator, resultado esperado para o FBR devido à maior fuga de nêutrons conforme se afasta do centro para a parte externa do núcleo do FBR.

Tabela 9 – Resultados do Coeficiente de Reatividade Obtidos com o Programa FBR1 para o Núcleo do FBR nas Regiões A, B, C e D.

|                                                                     | $\overline{\text{Vazio A} \mid \text{Vazio B} \mid \text{Vazio C} \mid \text{Vazio D}}$ |  |
|---------------------------------------------------------------------|-----------------------------------------------------------------------------------------|--|
| $\alpha_{Ca}$   0,05379   0,04186   0,01042   $-\overline{0,02653}$ |                                                                                         |  |

Dos resultados, verifica-se que o coeficiente de reatividade diminui de acordo com a localização do vazio, ou seja, é sensível à sua presença.

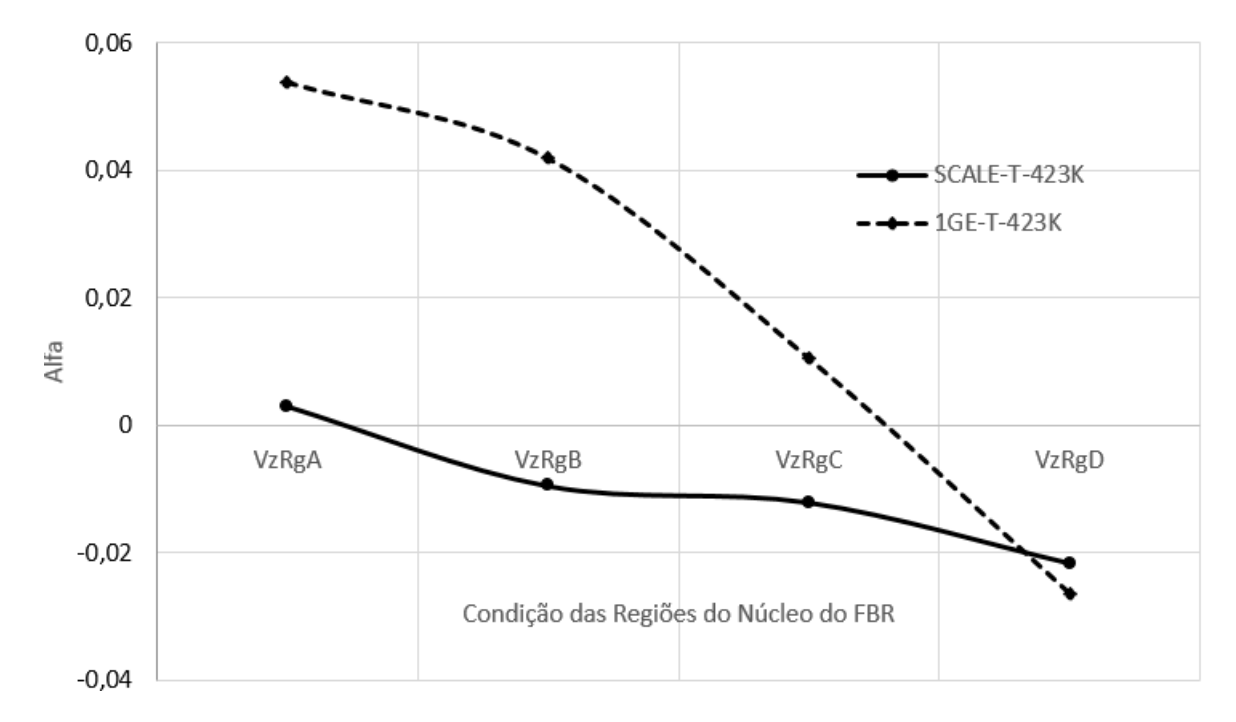

Figura 5 – Coeficiente de Reatividade.

Tabela 10 – Resultados do Coeficiente de Reatividade Obtidos com o *Software* SCALE para o Núcleo do FBR nas Regiões A, B, C e D.

|  | Vazio A   Vazio B   Vazio C   Vazio D                    |  |
|--|----------------------------------------------------------|--|
|  | $\alpha_{Sc}$   0,00302   -0,00951   -0,01211   -0,02163 |  |

8. Com os resultados das constantes de grupo inseridas no software MAPLE foi possível traçar a curva da Figura [6](#page-45-0) que apresenta a distribuição do fluxo radial de nêutrons para o núcleo do FBR para a condição sem vazio.

Observa-se no gráfico da Figura [6,](#page-45-0) que o fluxo radial de nêutrons do FBR, no centro do seu núcleo, tem um valor da ordem de 16,5E-5 nêutrons/*cm*<sup>2</sup> s e conforme se afasta do centro atinge o valor máximo, da ordem de 19E-5 nêutrons/*cm*<sup>2</sup> s, na região B e vai diminuindo até chegar ao valor próximo a zero na região E, especificamente na posição  $R = R_E$ , a borda externa do núcleo do FBR.

É importante notar que esses resultados confirmam a característica do FBR, no qual o fluxo máximo não ocorre no centro, mas sim numa posição afastada, região B, em observância a condição de contorno (*xi*), conforme se verifica no gráfico da Figura [6.](#page-45-0) Isto é devido à presença em percentual crescente do *P uO*<sup>2</sup> no MOX, material físsil, que possibilita o aumento da fissão e, consequentemente, do fluxo de nêutrons de forma que seja máximo nessa região. Após atingir o valor máximo, o fluxo começa a diminuir até o valor próximo de zero devido à fuga crescente de nêutrons nas regiões B, C, D e E.

<span id="page-41-0"></span>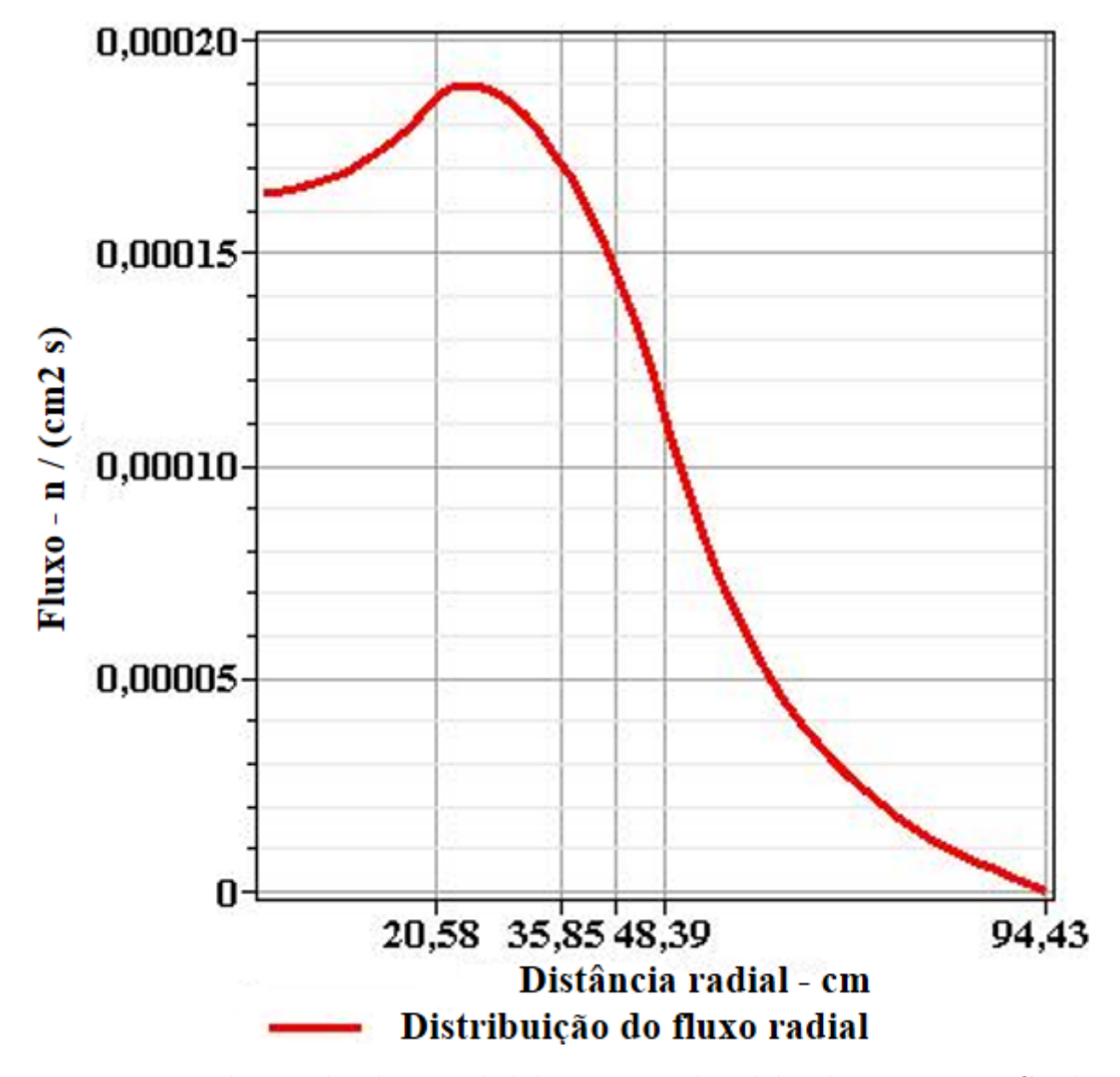

Figura 6 – Distribuição do Fluxo Radial de Nêutrons do Núcleo do FBR para a Condição Sem Vazio.

Os valores deste gráfico estão conforme aqueles obtidos pelo programa FBR1; portanto, mostram a consistência da modelagem e do programa elaborado.

## <span id="page-42-0"></span>3.2 APROXIMAÇÃO DA DIFUSÃO - DOIS GRUPOS DE ENER-GIA

Para dois grupos de energia foram feitas simulações utilizando o programa FBR2 para a temperatura de 623K e, decorrentes dessas simulações, resultados foram obtidos para as absorções parciais e totais, a fuga, as parcelas do  $k_{eff}$  assim como o  $k_{eff}$ , o coeficiente de reatividade, os fluxos e correntes de nêutrons, os quais estão detalhados no Apêndice D e apresentados de forma resumida nas Tabelas [13,](#page-48-0) [14,](#page-50-0) [15](#page-51-0) e [16.](#page-52-0)

#### 3.2.1 Temperatura de 623K

As tabelas a seguir apresentam as constantes de grupo, sendo que na Tabela [11](#page-46-0) estão as constantes para a condição sem vazio nas regiões A, B, C, D e E e na Tabela [12](#page-47-0) as constantes para a condição com vazio do volume equivalente de 5.87% do *N a* refrigerante do núcleo do reator inserido nas regiões A, B, C e D. Estas constantes foram calculadas por meio do *software* SCALE e são dados de entrada para o FBR2.

|                                                    | Região A | Região B | Região C | Região D | Região E |
|----------------------------------------------------|----------|----------|----------|----------|----------|
| $(a)$ <sub><math>\sum_{tr1}</math></sub>           | 0,09707  | 0,09740  | 0,09755  | 0,09769  | 0,09707  |
| $\bar{b}$ ) $\Sigma_{a1}$                          | 0,00565  | 0,00898  | 0,01004  | 0,01124  | 0,00565  |
| $^{(c)}\nu\Sigma_{f1}$                             | 0,01377  | 0,02526  | 0,02894  | 0,03309  | 0,01377  |
| $\binom{d}{\chi_1}$                                | 0,56812  | 0,59072  | 0,59092  | 0,59105  | 0,56812  |
| $(a)\sum_{tr2}$                                    | 0,23104  | 0,21771  | 0,21478  | 0,21199  | 0,23104  |
| $\bar{b}$ ) $\Sigma_{a2}$                          | 0,00388  | 0,00668  | 0,00760  | 0,00868  | 0,00388  |
| $\overline{c_0}$ $\overline{c_1}$ $\overline{c_2}$ | 0,00056  | 0,01077  | 0,01388  | 0,01743  | 0,00055  |
| $\overline{^{(d)}}\chi_2$                          | 0,43188  | 0,40928  | 0,40908  | 0,40895  | 0,43188  |
| $\left\lceil (e) \sum_{s=12}$                      | 0,03137  | 0,02884  | 0,02811  | 0,02725  | 0,03137  |

Tabela 11 – Constantes de Grupo para dois Grupos de Energia sem Vazio.

|                                                                              | Região A | Região B | Região C | Região D |
|------------------------------------------------------------------------------|----------|----------|----------|----------|
| $\overline{a}$ $\Sigma_{tr1}$                                                | 0,07363  | 0,09105  | 0,09084  | 0,09233  |
| $\overline{b}$ $\Sigma_{a1}$                                                 | 0,00564  | 0,00897  | 0,01003  | 0,01123  |
| $\overline{\phantom{a}}^{(c)}\nu\Sigma_{f1}$                                 | 0,01387  | 0,02527  | 0,02895  | 0,03310  |
| $\overline{d}$ <sub>X1</sub>                                                 | 0,56812  | 0,59072  | 0,59092  | 0,59105  |
| $(a)$ <sub><math>\sum_{tr2}</math></sub>                                     | 0,17224  | 0,20283  | 0,19929  | 0,19979  |
| $\overline{^{(b)}}\Sigma_{a2}$                                               | 0,00325  | 0,00652  | 0,00744  | 0,00856  |
| $\overline{C}$ $\overline{C}$ $\overline{D}$ $\overline{C}$ $\overline{f}$ 2 | 0,00045  | 0,01067  | 0,01379  | 0,01736  |
| $\overline{^{(d)}}\chi_2$                                                    | 0,43188  | 0,40928  | 0,40908  | 0,40895  |
| $\left\lceil \left( e\right) \sum_{s12}\right\rceil$                         | 0,02519  | 0,02718  | 0,02635  | 0,02586  |

<span id="page-43-0"></span>Tabela 12 – Constantes de Grupo para dois Grupos de Energia com 5,87% de Vazio.

Legenda:

(a)  $\Sigma_{tr1}$  e  $\Sigma_{tr2}$  - seções de choque macroscópicas de transporte, G1 e G2 - (cm<sup>-1</sup>);

(b)  $\Sigma_{a1}$  e  $\Sigma_{a1}$  - seções de choque macroscópicas de absorção, G1 e G2 - (cm<sup>-1</sup>);

(c) *ν*Σ*<sup>f</sup>*<sup>1</sup> e *ν*Σ*<sup>f</sup>*<sup>2</sup> - produtos da quantidade média de nêutrons produzidos por fissão pela seção de choque macroscópica de fissão, G1 e G2 - (cm<sup>−</sup><sup>1</sup> );

(d) *χ*<sup>1</sup> e *χ*<sup>2</sup> - espectros de fissão, G1 e G2 - (n/MeV); e

(e) Σ*<sup>s</sup>*<sup>12</sup> - seção de choque macroscópica de espalhamento do G1 para o G2 - (cm<sup>−</sup><sup>1</sup> )*.*

### <span id="page-44-0"></span>3.2.2 Análise dos Resultados Obtidos pelo Programa FBR2

A seguir serão apresentados, comparados e analisados os resultados para os casos na condição sem vazio e com a inserção de vazio em cada uma das regiões A, B, C e D.

#### 3.2.2.1 Condição Sem Vazio e Vazio na Região A.

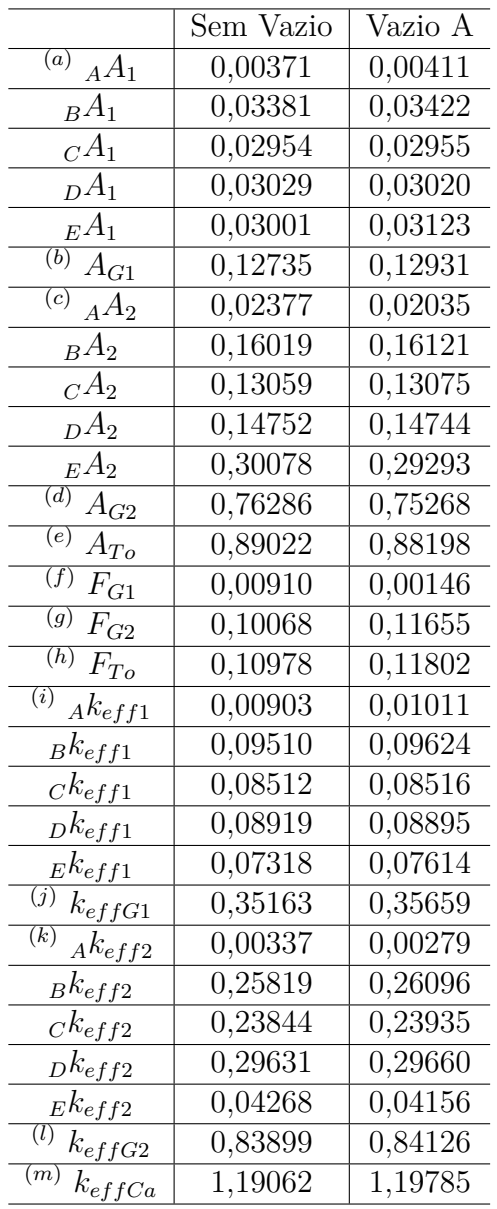

Tabela 13 – Resultados para a Condição Sem Vazio e Vazio na Região A.

Legenda:

- (a) Absorção parcial de nêutrons referente ao G1 para as regiões A, B, C, D e E;
- (b) Absorção total de nêutrons referente ao G1;
- (c) Absorção parcial de nêutrons referente ao G2 para as regiões A, B, C, D e E;
- (d) Absorção total de nêutrons referente ao G2;
- <span id="page-45-0"></span>(e) Absorção total de nêutrons referente aos G1 e G2;
- (f) Fuga de nêutrons referente ao G1;
- (g) Fuga de nêutrons referente ao G2;
- (h) Fuga total de nêutrons referente aos G1 e G2;
- (i) Parcelas do $k_{eff}$  referentes ao G1 para as regiões A, B, C, D e E;
- (j) Parcela do  $k_{eff}$  referente ao G1;
- (k) Parcelas do  $k_{eff}$  referentes ao G2 para as regiões A, B, C, D e E;
- (1) Parcela do  $k_{eff}$  referente ao G2; e

(m)  $k_{eff}$  calculado pelo programa FBR2.

1. Comparando as parcelas de absorção, verifica-se que para o G1 as parcelas da região B (*BA*1) são preponderantes e a parcela para a condição com vazio é maior do que a sem vazio, assim como para a absorção total do G1. Para o G2 a preponderância é das parcelas da região E (*EA*2) e para a condição sem vazio é maior do que a com vazio assim como para a absorção total do G2. A absorção total do G2 é preponderante em relação ao G1, comparando-se com a absorção total, na ordem de 85,69% e 85,34% para as condições sem vazio e com vazio, respectivamente, e a absorção total com vazio é menor do que para a condição sem vazio.

2. Quanto à fuga, a parcela da fuga do G2 é preponderante em relação ao G1, comparando-se com a fuga total, na ordem de 91*,* 71% e 98*,* 75% para as condições sem vazio e vazio, respectivamente, e a fuga total com vazio é maior do que para a condição sem vazio.

3. Para as parcelas do *kef f* , verifica-se que para o G1 as parcelas da região B (*Bkef f*1) são preponderantes e a parcela para a condição com vazio é maior do que a sem vazio. Para o G2 a preponderância é das parcelas da região D (*Dkef f*2) e para a condição com vazio também é maior do que a sem vazio. A parcela total do G2 é preponderante em relação ao G1, comparando-se com o  $k_{effCa}$ , na ordem de 70,47% e 70,23% para as condições sem vazio e com vazio, respectivamente, e o *kef fCa* com vazio é maior do que para a condição sem vazio; logo o *α* é positivo.

#### 3.2.2.2 Condição Sem Vazio e Vazio na Região B.

1. Para as absorções se verifica o mesmo comportamento observado no item 3.2.3.1, ou seja, para o G1 as parcelas da região B (*BA*1) são preponderantes e a parcela para a condição com vazio é maior do que a sem vazio, assim como para a absorção total do G1. Para o G2 a preponderância é das parcelas da região E (*EA*2) e para a condição sem vazio é maior do que a com vazio assim como para a absorção total do G2. A absorção total do

|                            | Sem Vazio            | Vazio B              |
|----------------------------|----------------------|----------------------|
| $_{A}A_{1}$                | 0,00371              | 0,00380              |
| $_BA_1$                    | 0,03381              | 0,03433              |
| ${}_C A_1$                 | 0,02954              | $\overline{0,02}979$ |
| $_{D}A_{1}$                | 0,03029              | 0,03042              |
| ${}_EA_1$                  | 0,03001              | 0,03143              |
| $A_{G1}$                   | $\overline{0,12735}$ | $\overline{0,12977}$ |
| $_{A}A_{2}$                | 0,02377              | 0,02369              |
| $_{B}A_2$                  | $\overline{0,16019}$ | 0,15568              |
| ${}_C A_2$                 | 0,13059              | 0,13081              |
| $_{D}A_{2}$                | $\overline{0,1475}2$ | $\overline{0,14773}$ |
| ${}_EA_2$                  | $\overline{0,30078}$ | 0,29407              |
| $A_{G2}$                   | 0,76286              | 0,75198              |
| $A_{To}$                   | $\overline{0,89022}$ | 0,88175              |
| $F_{G1}$                   | 0,00910              | 0,00179              |
| $F_{G2}$                   | 0,10068              | 0,11646              |
| $F_{To}$                   | 0,10978              | 0,11825              |
| ${}_Ak_{eff1}$             | 0,00903              | 0,00927              |
| $_{B}k_{eff1}$             | $\overline{0,09510}$ | $\overline{0,}09669$ |
| $_{C}k_{eff1}$             | $\overline{0,08512}$ | $\overline{0,0858}6$ |
| D $k_{eff1}$               | $\overline{0,08919}$ | 0,08959              |
| $_{E}k_{eff1}$             | $\overline{0,073}18$ | 0,07663              |
| $k_{effG1}$                | 0,35163              | 0,35804              |
| $_{A}k_{eff2}$             | 0,00337              | 0,00336              |
| $_{B}k_{eff2}$             | 0,25819              | $\overline{0,25481}$ |
| $_{C}k_{e\underline{f}f2}$ | $\overline{0,}23844$ | 0,23883              |
| $_{D}k_{eff2}$             | $\overline{0,29631}$ | 0,29673              |
| $_Ek_{eff2}$               | 0,04268              | 0,04172              |
| $k_{eff}$ (2)              | 0,83899              | 0,83545              |
| $k_{effCa}$                | 1,19062              | 1,19349              |

<span id="page-46-0"></span>Tabela 14 – Resultados para a Condição Sem Vazio e Vazio na Região B.

G2 é preponderante em relação ao G1, comparando-se com a absorção total, na ordem de 85,28% para a condição com vazio e a absorção total com vazio é menor do que para a condição sem vazio.

2. Quanto à fuga, tem o mesmo comportamento explanado no item 3.2.3.1, ou seja, a parcela da fuga do G2 é preponderante em relação ao G1, comparando-se com a fuga total, na ordem de 98*,* 49% para a condição com vazio e a fuga total com vazio é maior do que para a condição sem vazio.

3. Para o  $k_{eff}$  se tem o mesmo comportamento mencionado no item 3.2.3.1, ou seja, verifica-se que para o G1 as parcelas da região B (*Bkef f* <sup>1</sup>) são preponderantes e a parcela para a condição com vazio é maior do que a sem vazio. Para o G2 a preponderância é das parcelas da região D (*Dkef f* <sup>2</sup>) e para a condição com vazio também é maior do que a sem

<span id="page-47-0"></span>vazio. A parcela total do G2 é preponderante em relação ao G1, comparando-se com o *kef fCa*, na ordem de 70,00% para a condição com vazio e o *kef fCa* com vazio é maior do que para a condição sem vazio; logo o *α* é positivo.

#### 3.2.2.3 Condição Sem Vazio e Vazio na Região C.

|                   | Sem Vazio            | $\overline{\text{V}}$ azio C |
|-------------------|----------------------|------------------------------|
| $_AA_1$           | 0,00371              | 0,00369                      |
| $_BA_1$           | 0,03381              | 0,03378                      |
| ${}_C A_1$        | $\overline{0,0295}4$ | 0,02974                      |
| $_{D}A_{1}$       | $\overline{0,03029}$ | 0,03065                      |
| $E\overline{A_1}$ | $\overline{0,03001}$ | 0,03164                      |
| $A_{G1}$          | 0,12735              | 0,12949                      |
| $_{A}A_{2}$       | 0,02377              | 0,02359                      |
| $_BA_2$           | $\overline{0,16019}$ | 0,15868                      |
| ${}_C A_2$        | 0,13059              | 0,12706                      |
| $_{D}A_2$         | $\overline{0,14752}$ | 0,14779                      |
| $_EA_2$           | 0,30078              | $\overline{0,2965}3$         |
| $A_{G2}$          | 0,76286              | $\overline{0,75365}$         |
| $A_{To}$          | $\overline{0,}89022$ | $\overline{0,88315}$         |
| $F_{G1}$          | 0,00910              | $\overline{0,00171}$         |
| $F_{G2}$          | $\overline{0,10068}$ | $\overline{0,}11515$         |
| $F_{To}$          | $\overline{0,10978}$ | $\overline{0,}11685$         |
| $Ak_{eff1}$       | $\overline{0,00}903$ | 0,00900                      |
| $_{B}k_{eff1}$    | 0,09510              | 0,09501                      |
| $_{C}k_{eff1}$    | $\overline{0,0851}2$ | 0,08582                      |
| $_{D}k_{eff1}$    | 0,08919              | 0,09026                      |
| $_{E}k_{eff1}$    | 0,07318              | 0,07714                      |
| $k_{effG1}$       | $\overline{0,}35163$ | 0,35723                      |
| $Ak_{eff2}$       | 0,00337              | $\overline{0,00335}$         |
| $_{B}k_{eff2}$    | 0,25819              | 0,25575                      |
| $Ck_{eff2}$       | 0,23844              | 0,23544                      |
| $_{D}k_{eff2}$    | 0,29631              | 0,29686                      |
| $_{E}k_{eff2}$    | 0,04268              | 0,04207                      |
| $k_{effG2}$       | 0,83899              | 0,83347                      |
| $k_{effCa}$       | 1,19062              | 1,19070                      |

Tabela 15 – Resultados para a Condição Sem Vazio e Vazio na Região C.

1. Para as absorções se verifica que para o G1 as parcelas da região B (*BA*1) são preponderantes e a parcela para a condição com vazio é menor do que a sem vazio, ao contrário do que se observa para a absorção total do G1. Para o G2 a preponderância é das parcelas da região E (*EA*2) e para a condição sem vazio é maior do que a com vazio assim como para a absorção total do G2. A absorção total do G2 é preponderante em relação ao G1, comparando-se com absorção total, na ordem de 85,34% para a condição com vazio e a absorção total com vazio é menor do que para a condição sem vazio.

<span id="page-48-0"></span>2. Quanto à fuga, tem o mesmo comportamento explanado nos itens anteriores, ou seja, a parcela da fuga do G2 é preponderante em relação ao G1, comparando-se com a fuga total, na ordem de 98*,* 55% para a condição com vazio e a fuga total com vazio é maior do que para a condição sem vazio.

3. Para o *kef f* , verifica-se que para o G1 as parcelas da região B (*Bkef f* <sup>1</sup>) são preponderantes e a parcela para a condição com vazio é menor do que a sem vazio. Para o G2 a preponderância é das parcelas da região D (*Dkef f* <sup>2</sup>) e para a condição com vazio é maior do que a sem vazio. A parcela total do G2 é preponderante em relação ao G1, comparando-se com o *kef fCa*, também na ordem de 70,00% para a condição com vazio e o *kef fCa* com vazio é maior do que para a condição sem vazio; logo o *α* é positivo.

#### 3.2.2.4 Condição Sem Vazio e Vazio na Região D.

|                            | Vazio D<br>Sem $\overline{\text{Vazio}}$ |                      |
|----------------------------|------------------------------------------|----------------------|
| $A^{A_1}$                  | 0,00371                                  | 0,00369              |
| $_BA_1$                    | 0,03381                                  | 0,03369              |
| $C\overline{A_1}$          | 0,02954                                  | 0,02941              |
| $_D A_1$                   | 0,03029                                  | 0,03037              |
| ${}_EA_1$                  | 0,03001                                  | $\overline{0,0317}6$ |
| $A_{G1}$                   | 0,12735                                  | 0,12892              |
| $_AA_2$                    | $\overline{0,023}77$                     | 0,02365              |
| $_BA_2$                    | $\overline{0,}16019$                     | 0,15915              |
| ${}_C A_2$                 | 0,13059                                  | 0,12946              |
| $_D A_2$                   | 0,14752                                  | 0,14486              |
| $_EA_2$                    | 0,30078                                  | 0,29471              |
| $A_{G2}$                   | $\overline{0,76}$ 286                    | $\overline{0},75183$ |
| $A_{To}$                   | $\overline{0,89022}$                     | 0,88075              |
| $\mathcal{F}_{G1}$         | 0,00910                                  | 0,00209              |
| $F_{G2}$                   | 0,10068                                  | 0,11715              |
| $F_{To}$                   | 0,10978                                  | 0,11925              |
| $Ak_{eff1}$                | 0,00903                                  | $\overline{0,00901}$ |
| $_{B}k_{e\underline{f}f1}$ | $\overline{0,095}10$                     | $\overline{0,09475}$ |
| $\sigma k_{eff1}$          | 0,08512                                  | 0,08475              |
| $_{D}k_{eff1}$             | 0,08919                                  | 0,08952              |
| $_{E}k_{eff1}$             | 0,07318                                  | 0,07744              |
| $k_{eff\underline{G1}}$    | $\overline{0,}35163$                     | 0,35547              |
| $Ak_{eff2}$                | 0,00337                                  | 0,00335              |
| $_{B}k_{eff2}$             | 0,25819                                  | $\overline{0,}25651$ |
| $_{C}k_{eff2}$             | 0,23844                                  | 0,23638              |
| $_{D}k_{\it eff2}$         | 0,29631                                  | 0,29397              |
| $_{E}k_{eff2}$             | 0,04268                                  | 0,04181              |
| $k_{effG2}$                | 0,83899                                  | 0,83206              |
| $k_{effCa}$                | 1,19062                                  | 1,18749              |

Tabela 16 – Resultados para a Condição Sem Vazio e Vazio na Região D.

1. Para as absorções se verifica o mesmo comportamento observado no item 3.2.3.3, ou seja, para o G1 as parcelas da região B (*BA*1) são preponderantes e a parcela para a condição com vazio é menor do que a sem vazio, ao contrário do que se observa para a absorção total do G1. Para o G2 a preponderância é das parcelas da região E (*EA*2) e para a condição sem vazio é maior do que a com vazio assim como para a absorção total do G2. A absorção total do G2 é preponderante em relação ao G1, comparando-se com a absorção total, na ordem de 85,36% para a condição com vazio e a absorção total com vazio é menor do que para a condição sem vazio.

2. Quanto à fuga, tem o mesmo comportamento explanado nos itens anteriores, ou seja, a parcela da fuga do G2 é preponderante em relação ao G1, comparando-se com a fuga total, na ordem de 98*,* 24% para a condição com vazio e a fuga total com vazio é maior do que para a condição sem vazio.

3. Para o *kef f* , verifica-se que para o G1 as parcelas da região B (*Bkef f* <sup>1</sup>) são preponderantes e a parcela para a condição com vazio é menor do que a sem vazio. Para o G2 a preponderância é das parcelas da região D (*Dkef f* <sup>2</sup>) e para a condição com vazio é menor do que a sem vazio. A parcela total do G2 é preponderante em relação ao G1, comparando-se com o *kef fCa*, também na ordem de 70,07% para a condição com vazio e o *kef fCa* com vazio é menor do que para a condição sem vazio; logo o *α* é negativo.

#### 3.2.2.5 Análise Global dos Resultados para Dois Grupos de Energia

Analisando globalmente os resultados obtidos por meio do programa FBR2, os quais estão apresentados de forma detalhada na Tabela [17,](#page-54-0) observam-se os aspectos a seguir.

1. A absorção parcial é predominante na região B (*BA*1), para o G1, e na região E (*EA*2), para o G2, nas condições sem vazio e com vazio. As absorções parciais do G2 são maiores do que as do G1, o que é esperado, uma vez que a energia dos nêutrons rápidos do G2 é menor (abaixo de 1,4MeV) do que a do G1 (acima de 1,4MeV), logo a probabilidade de interação dos nêutrons com o material físsil do núcleo do FBR é maior redundando assim em maior absorção.

2. O maior valor da absorção total do G1 ( $A_{G1} = 0,12977$ ) ocorre para a condição de vazio na regão B e para o G2 (*A<sup>G</sup>*<sup>2</sup> = 0*,* 76286) para a condição sem vazio. Para as condições consideradas a absorção total do G2 é predominante em relação ao G1 na ordem de 85,7%, comparando-se com a absorção total, fato este esperado, conforme mencionado no item 1.

3. A absorção total tem o seu menor valor (0,88075) e maior valor (0,89022) para as condições de vazio na região D e sem vazio, respectivamente. Observa-se um comportamento decrescente da absorção total conforme o vazio é inserido, da região A para a D, exceto a

|                                                | Sem Vazio | Vazio A | Vazio B | Vazio C | Vazio D |
|------------------------------------------------|-----------|---------|---------|---------|---------|
| $_{A}A_{1}$                                    | 0,00371   | 0,00411 | 0,00380 | 0,00369 | 0,00369 |
| $_BA_1$                                        | 0,03381   | 0,03422 | 0,03433 | 0,03378 | 0,03369 |
| CA <sub>1</sub>                                | 0,02954   | 0,02955 | 0,02979 | 0,02974 | 0,02941 |
| $_{D}A_1$                                      | 0,03029   | 0,03020 | 0,03042 | 0,03065 | 0,03037 |
| $E A_1$                                        | 0,03001   | 0,03123 | 0,03143 | 0,03164 | 0,03176 |
| $A_{G1}$                                       | 0,12735   | 0,12931 | 0,12977 | 0,12949 | 0,12892 |
| $_{A}A_{2}$                                    | 0,02377   | 0.02035 | 0,02369 | 0,02359 | 0,02365 |
| $_BA_2$                                        | 0,16019   | 0,16121 | 0,15568 | 0,15868 | 0,15915 |
| ${}_C A_2$                                     | 0,13059   | 0,13075 | 0,13081 | 0,12706 | 0,12946 |
| $_{D}A_2$                                      | 0,14752   | 0,14744 | 0,14773 | 0,14779 | 0,14486 |
| $E A_2$                                        | 0,30078   | 0,29293 | 0,29407 | 0,29653 | 0,29471 |
| $A_{G2}$                                       | 0,76286   | 0,75268 | 0,75198 | 0,75365 | 0,75183 |
| $A_{To}$                                       | 0,89022   | 0,88198 | 0,88175 | 0,88315 | 0,88075 |
| $F_{G1}$                                       | 0,00910   | 0,00146 | 0,00179 | 0,00171 | 0,00209 |
| $F_{G2}$                                       | 0,10068   | 0,11655 | 0,11646 | 0,11515 | 0,11715 |
| $F_{To}$                                       | 0,10978   | 0,11802 | 0,11825 | 0,11685 | 0,11925 |
| $Ak_{eff1}$                                    | 0,00903   | 0,01011 | 0,00927 | 0,00900 | 0,00901 |
| $Bk_{eff1}$                                    | 0,09510   | 0,09624 | 0,09669 | 0,09501 | 0,09475 |
| $Ck_{eff1}$                                    | 0,08512   | 0,08516 | 0,08586 | 0,08582 | 0,08475 |
| $D\&eff1$                                      | 0,08919   | 0,08895 | 0,08959 | 0,09026 | 0,08952 |
| $_{E}k_{eff1}$                                 | 0,07318   | 0,07614 | 0,07663 | 0,07714 | 0,07744 |
| $k_{effG1}$                                    | 0,35163   | 0,35659 | 0,35804 | 0,35723 | 0,35547 |
| $A$ <sup><math>k</math></sup> eff <sup>2</sup> | 0,00337   | 0,00279 | 0,00336 | 0,00335 | 0,00335 |
| $Bk_{eff2}$                                    | 0,25819   | 0,26096 | 0,25481 | 0,25575 | 0,25651 |
| $Ck_{eff2}$                                    | 0,23844   | 0.23935 | 0,23883 | 0,23544 | 0,23638 |
| $D$ <sup><math>k</math></sup> ef f2            | 0,29631   | 0,29660 | 0,29673 | 0,29686 | 0,29397 |
| $E$ <i>k</i> <sub>eff2</sub>                   | 0,04268   | 0,04156 | 0,04172 | 0,04207 | 0,04181 |
| $k_{effG2}$                                    | 0,83899   | 0,84126 | 0,83545 | 0,83347 | 0,83206 |
| $k_{effCa}$                                    | 1,19062   | 1,19785 | 1,19349 | 1,19070 | 1,18749 |
|                                                |           |         |         |         |         |

<span id="page-50-0"></span>Tabela 17 – Resultados para o Núcleo do FBR a Dois Grupos de Energia de Nêutrons Sem Vazio e com 5,87% de Vazio nas Regiões A, B, C e D.

absorção para a condição de vazio na região C que é superior as demais condições de vazio. Este comportamento é semelhante àquele observado para a modelagem considerando um grupo de energia, o que é esperado e está coerente, haja vista a influência da inserção de vazio na diminuição da seção de choque macroscópica de absorção e, consequentemente, na absorção total que apresenta uma diminuição da ordem de 1,06% (0,00947) da condição sem vazio para a de vazio na região D.

4. A fuga total de nêutrons apresenta um comportamento inverso ao da absorção, ou seja, conforme a absorção aumenta a fuga diminui e vice-versa. O maior valor da fuga (0,11925) e o menor valor (0,10978) ocorrem na condição de vazio na região D e na condição sem vazio, respectivamente, sendo observado um comportamento crescente da fuga total conforme o vazio é inserido, da região A para a D, exceto a fuga para a condição de vazio

<span id="page-51-0"></span>na região C que é inferior as demais condições de vazio. Isto é decorrente da diminuição da absorção conforme o vazio é inserido do centro do núcleo do reator (região A) para a sua borda externa (região D), logo na região mais externa haverá maior quantidade de nêutrons para escaparem do núcleo do FBR. Este é um comportamento esperado de forma a compensar a absorção total que diminui de acordo com a inserção de vazio da região central (A) para a região externa (D) do reator. Esse comportamento é semelhante àquele observado para a modelagem considerando um grupo de energia.

Verifica-se que a fuga de nêutrons apresenta um aumento da ordem de 8,63% (0,00947) da condição sem vazio para a de vazio na região D e, assim, constata-se que o percentual do aumento da fuga de nêutrons é maior do que o percentual da diminuição da absorção total de nêutrons compensando a presença de maior população de nêutrons, o que é esperado para o FBR.

5. Para o G1, a maior parcela do  $k_{eff}$  ocorre na região B ( $_{B}k_{eff1} = 0,09669$ ) e, para o G2, na região D (*Dkef f*<sup>2</sup> = 0*.*29686) considerando vazio nas regiões B e C, respectivamente. Quanto à parcela total do G1 e do G2, o maior valor do G1 ( $k_{effG1}$  = 0,35804) e para o G2 (*kef fG*<sup>2</sup> = 0,84126) ocorre para a condição de vazio nas regiões B e A, respectivamente.

Para as condições consideradas, constata-se que as parcelas totais do  $k_{eff}$  pertinentes ao G2 tem predominância, da ordem de 70,0%, em relação àquelas do G1, o que é esperado, uma vez que a energia dos nêutrons rápidos do G2 é menor, logo a probabilidade de interação desses nêutrons com o material físsil do núcleo do FBR é maior contribuindo assim para que as parcelas do  $k_{eff}$  pertinentes ao G2 sejam maiores daquelas do G1;

6. O maior valor para o  $k_{eff}$  calculado (1,19785) é para a condição de vazio na região A e conforme o vazio é inserido nas demais regiões (B, C e D) o valor do  $k_{eff}$  calculado diminui. No entanto, é importante observar que todos esses valores são maiores do que o  $k_{eff}$  calculado para a condição sem vazio  $(1,19062)$ , exceto o valor do  $k_{eff}$  calculado para o vazio inserido na região D (1,18749). Comparando o valor do  $k_{eff}$  para a condição sem vazio com os valores obtidos para a condição de vazio se observa um aumento de 0,61% (0,00723) para a região A, 0,24% (0,00287) para a região B e 0,01% (0,00008) para a região C, e diminuição de 0,26% (0,00313) para vazio na região D.

[7](#page-56-0). Os gráficos da Figura 7 representam os  $k_{eff}$  decorrentes dos resultados obtidos pelo programa FBR2 (2GE-T-623K) e *software* SCALE (SCALE-T-623K), conforme os dados das Tabelas [17](#page-54-0) e [18](#page-55-0)[\(5\)](#page-61-0), respectivamente.

Tabela 18 – Resultados Obtidos com o *Software* SCALE para o Núcleo do FBR Sem Vazio e com 5,87% de Vazio nas Regiões A, B, C e D.

|             | Sem Vazio   Vazio A   Vazio B   Vazio C   Vazio D |        |          |                             |  |
|-------------|---------------------------------------------------|--------|----------|-----------------------------|--|
| $k_{effSc}$ | 1,1364                                            | 1,1369 | $1,1368$ | $\mid$ 1,1364 $\mid$ 1,1353 |  |

<span id="page-52-0"></span>Tais gráficos mostram a preponderância do  $k_{eff}$  com vazio na região A, que é devido à predominância do fluxo e da absorção total na condição de vazio nessa região. É importante ressaltar que, para as condições consideradas, os valores do  $k_{eff}$  obtidos pelo programa FBR2 têm comportamento semelhante daqueles do *software* SCALE, ou seja, constata-se que o fator de multiplicação aumenta e diminui de acordo com a localização do vazio, ou seja, é sensível à sua presença.

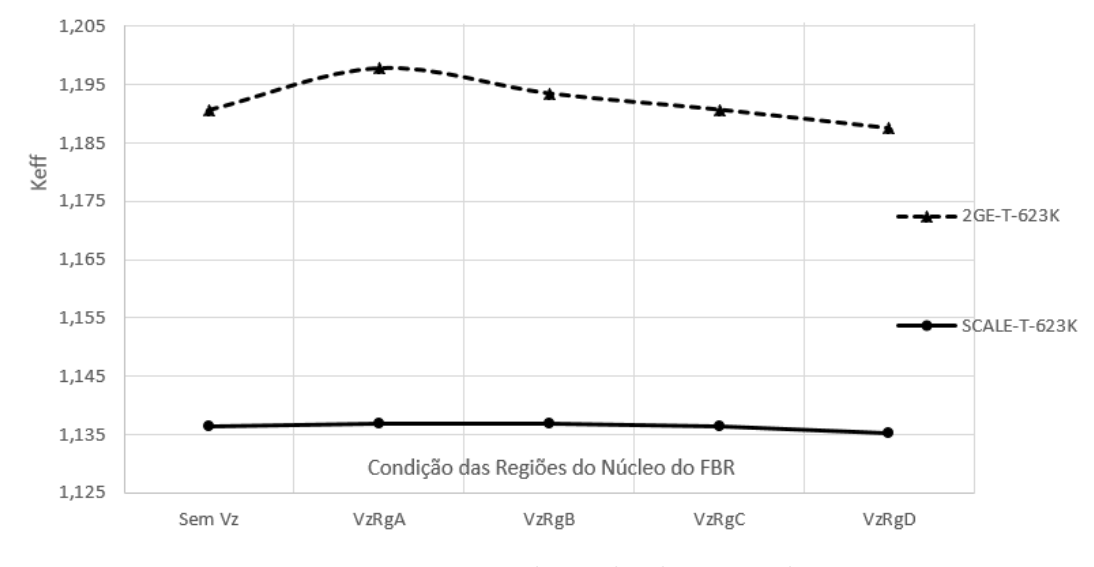

Figura 7 – Fator de Multiplicação - *kef f* .

8. Os gráficos da Figura [8,](#page-57-0) elaborados conforme os dados das Tabelas [19](#page-56-0) e [20](#page-57-0)[\(5\)](#page-61-0), mostram que os valores do coeficiente de reatividade, *α*, calculados pelo programa FBR2 (2GE-T-623K) são positivos decrescentes para as regiões A, B e C até tornar-se negativo para a região D, conforme o vazio é inserido nas respectivas regiões. Para o *software* SCALE (SCALE-T-623K) os resultados são semelhantes, ou seja, apenas o coeficiente de reatividade calculado na condição de vazio na região D é negativo, os demais são positivos para vazio nas regiões A e B, e igual a zero para vazio na região C. Logo, é importante realçar que os resultados decorrentes do programa FBR2 e do *software* SCALE apresentam a mesma tendência, ou seja, são decrescentes conforme a condição de vazio é inserida da região central (A) para a região externa (D) do núcleo do reator, resultado esperado para o FBR devido à maior fuga de nêutrons conforme se afasta do centro para a parte externa do núcleo do FBR.

Tabela 19 – Resultados do Coeficiente de Reatividade Obtidos com o Programa FBR1 para o Núcleo do FBR nas Regiões A, B, C e D.

|                                                        | Vazio A   Vazio B   Vazio C   Vazio D |  |
|--------------------------------------------------------|---------------------------------------|--|
| $\alpha_{Ca}$   0,08637   0,03456   0,00103   -0,03763 |                                       |  |

Verifica-se dos resultados que o coeficiente de reatividade diminui de acordo com a localização do vazio, ou seja, é sensível à sua presença.

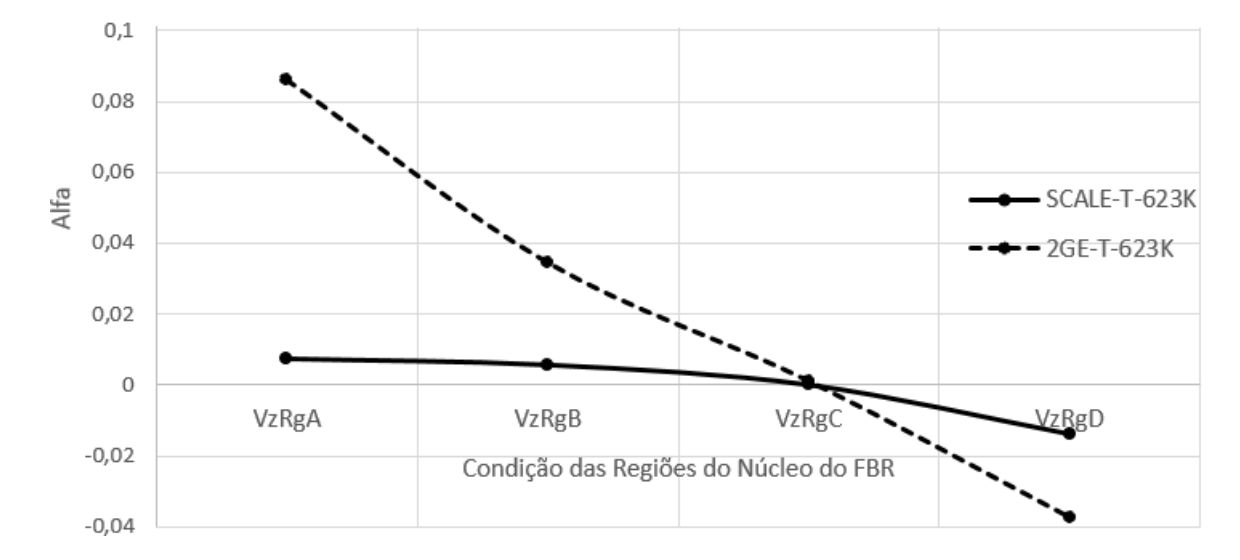

Figura 8 – Coeficiente de Reatividade.

Tabela 20 – Resultados Obtidos com o *Software* SCALE para o Núcleo do FBR Sem Vazio e com 5,87% de Vazio nas Regiões A, B, C e D.

|  |  | Vazio A   Vazio B   Vazio C   Vazio D                  |
|--|--|--------------------------------------------------------|
|  |  | $\alpha_{Sc}$   0,00747   0,00571   0,00000   -0,01409 |

9. Com os resultados das constantes de grupo inseridas no software MAPLE foi possível traçar a curva da Figura [9](#page-58-0) que representa a distribuição do fluxo radial de nêutrons para os G1 e G2 referentes ao núcleo do FBR para a condição sem vazio.

Observa-se no gráfico da Figura [9](#page-58-0) que o fluxo radial de nêutrons do FBR, no centro do seu núcleo, tem um valor da ordem de 1,3E-5 e 16,6E-5 nêutrons/*cm*<sup>2</sup> s para os G1 e G2, respectivamente, e conforme se afasta do centro atinge o valor máximo da ordem de 2,5E-5 e 17,0E-5 nêutrons/*cm*<sup>2</sup> s para os G1 e G2, respectivamente, na região B e vai diminuindo até chegar ao valor próximo a zero na região E, especificamente na posição  $R = R_E$ , a borda externa do núcleo do FBR.

É importante observar que esses resultados confirmam a característica do FBR, no qual o fluxo máximo não ocorre no centro, mas sim numa posição afastada, região B, em observância a condição de contorno (*xxi*), conforme se verifica no gráfico da Figura [9.](#page-58-0) Isto é devido à presença em percentual crescente do  $PuO<sub>2</sub>$  no MOX, material físsil, que possibilita o aumento da fissão e, consequentemente, do fluxo de nêutrons de forma que seja máximo nessa região. Após atingir o valor máximo, o fluxo começa a diminuir até o valor próximo de zero devido à fuga crescente de nêutrons nas regiões B, C, D e E.

<span id="page-54-0"></span>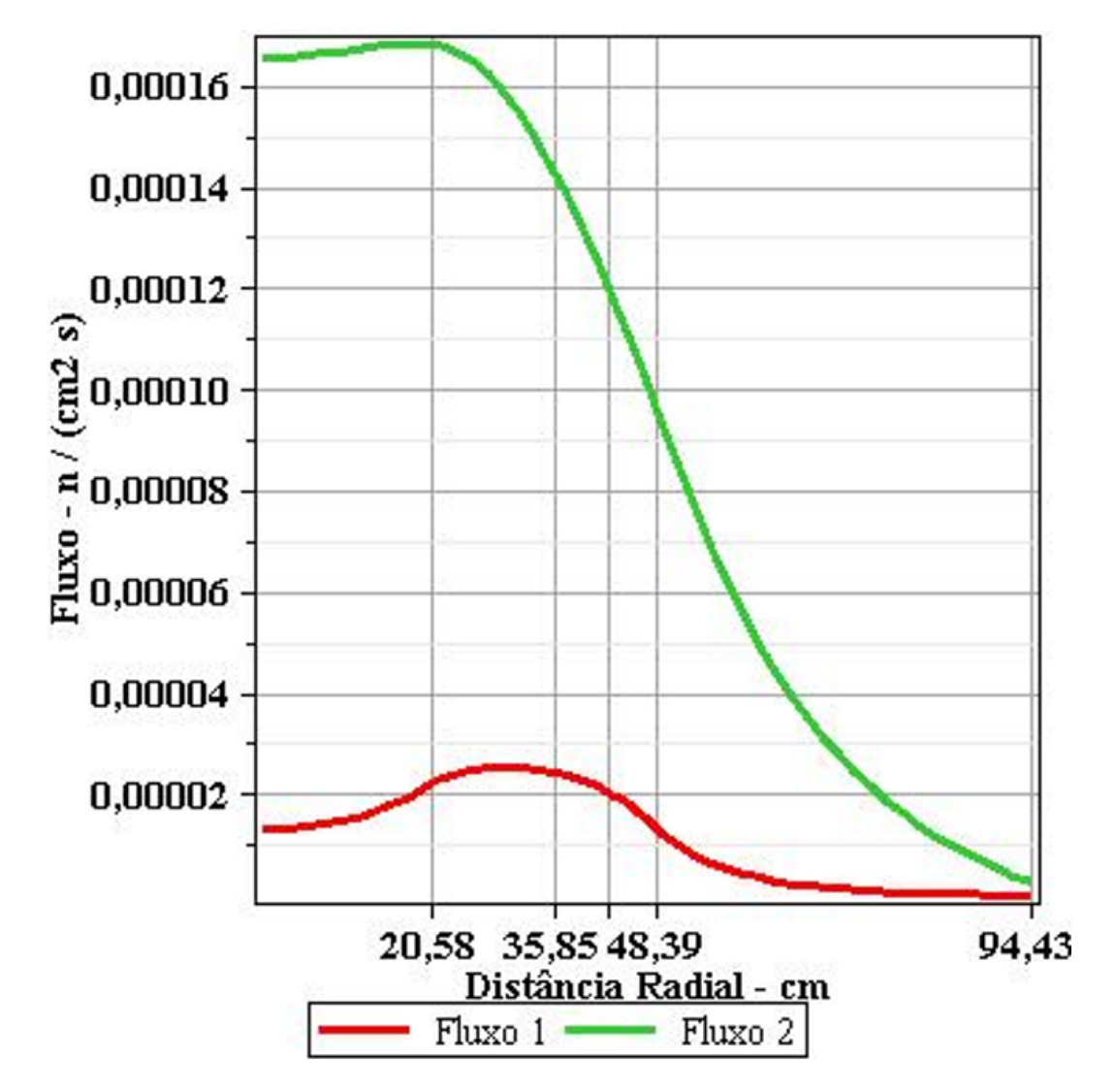

Figura 9 – Distribuição do Fluxo Radial de Nêutrons do Núcleo do FBR para a Condição Sem Vazio.

Os valores desse gráfico estão conforme aqueles obtidos pelo programa FBR2; portanto, mostra e relaça a consistência da modelagem e do programa elaborado.

## <span id="page-55-0"></span>4 CONCLUSÃO

De acordo com o estudo desenvolvido, a metodologia aplicada e os resultados obtidos para um e dois grupos de energia e, também, para as condições das simulação realizadas, abaixo são mencionadas as conclusões extraídas e as sugestões de trabalhos futuros.

## 4.1 PARA OS RESULTADOS OBTIDOS

O resultado obtido para o fluxo contribui para confirmar a característica do FBR, ou seja, o fluxo máximo de nêutrons acontece na região B, afastada do centro do núcleo do FBR, devido à presença em percentual crescente do *P uO*<sup>2</sup> no MOX.

A absorção de nêutrons é predominante na região E, a região mais externa do núcleo do FBR e preenchida com material constituído de *UO*<sup>2</sup> natural, possibilitando a ocorrência de *breeding* nessa região em maior intensidade, que é uma das principais finalidades deste reator, além da produção de energia. Isso para o modelo analítico da aproximação da difusão para um e dois grupos de energia.

O aumento do  $k_{eff}$  em relação ao  $k_{eff}$  sem vazio com a inserção de vazio nas regiões A, B e C resulta em valores positivos decrescentes do coeficiente de reatividade; no entanto, o vazio na região D resulta em coeficiente de reatividade negativo devido à diminuição do  $k_{eff}$  em relação ao  $k_{eff}$  sem vazio. Isso é constatado para todas as condições de simulação efetuadas. Essa preponderância do  $k_{eff}$  com vazio na região A é consequência da predominância do fluxo e da absorção total na condição de vazio nessa região.

A fuga de nêutrons aumenta conforme se afasta a inserção de vazio em relação ao centro do núcleo do reator e essa inserção endurece o espectro de nêutrons provocando assim o aumento do número médio de nêutrons produzidos por nêutron absorvido pelo reator (fator *η*); logo, o aumento da fuga de nêutrons compensa o endurecimento do espectro de nêutrons. Caso a fuga de nêutrons não compensasse esse efeito, o coeficiente de reatividade seria positivo sob quaisquer condições. Esse coeficiente positivo ocorre com a inserção de vazio na região central do reator (regiões A, B e C); no entanto, inserindo vazio na região D a fuga é dominante, logo o coeficiente de reatividade se torna negativo. Apesar do coeficiente de reatividade decorrente do modelo analítico diferir em magnitude daquele obtido pelo *software* SCALE, o seu comportamento e tendência são semelhantes. Dos resultados obtidos verifica-se a sensibilidade do FBR decorrente da presença de vazio em seu núcleo, mas também se constata a sua segurança intrínseca.

O fator de multiplicação e o coeficiente de reatividade são sensíveis à presença de

<span id="page-56-0"></span>vazio; portanto, é fundamental implementar mecanismos de controle do comportamento do núcleo de forma que, além de possibilitarem a indicação da variação do  $k_{eff}$  e do  $\alpha$ , permitam o seus ajustes de forma a manter estável a taxa de fissão do núcleo do FBR.

O modelo analítico apresentado, mesmo com certo grau de simplicidade, auxilia a predizer a tendência tanto do fator de multiplicação efetivo como do coeficiente de reatividade (positivo e negativo) que são semelhantes àquela do *software* SCALE.

A aproximação da difusão e a abordagem analítica apresentadas neste trabalho proprocionaram um desenvolvimento computacional simples e rápido cujos resultados detalhados estão coerentes com aqueles obtidos pela abordagem numérica do *software* SCALE e permitem verificar, em pormenores, os resultados nucleares obtidos em cada região do núcleo do FBR.

Portanto, concluímos que esta aproximação e abordagem demonstram ser uma ferramenta poderosa para os passos iniciais de um projeto de reator de maneira a verificar o comportamento e a sensibilidade do fator de multiplicação e do coeficiente de reatividade do FBR.

## 4.2 SUGESTÕES DE TRABALHOS FUTUROS

- 4.2.1 Analisar o comportamento do FBR considerando uma única região de MOX e alterando o percentual de  $PuO_2$  no elemento combustível.
- 4.2.2 Análise dos resultados obtidos para o FBR decorrentes da aplicação da geometria cilíndrica.
- 4.2.3 Analisar o comportamento do FBR em função da utilização da geometria esférica no software SCALE.
- 4.2.4 Análise temporal termofluida do FBR.

Para as propostas sugeridas, utilizar os dados do FBR constantes neste trabalho assim como naqueles já desenvolvidos e referenciados ([\(3\)](#page-61-0),[\(4\)](#page-61-0),[\(5\)](#page-61-0),[\(6\)](#page-61-0)).

# REFERÊNCIAS

<span id="page-57-0"></span>1 THE Database on Nuclear Power Reactors-Overview. Disponível em: [<https:](https://pris.iaea.org/pris/) [//pris.iaea.org/pris/>.](https://pris.iaea.org/pris/) Acesso em: 06 de agosto de 2019. [15](#page-19-0)

2 URANIUM Resources, Production and Demand. A Joint Report by the Nuclear Energy Agency and the International Atomic Energy Agency. Disponível em: [<https://www.oecd-nea.org/ndd/pubs/2018/7413-uranium-2018.pdf>.](https://www.oecd-nea.org/ndd/pubs/2018/7413-uranium-2018.pdf) Acesso em: 06 de agosto de 2019. [15](#page-19-0)

3 SILVA, P. H. P. *Projeto conceitual mínimo de um reator de espectro rápido voltado para o parque nuclear brasileiro*. 2013. Dissertação (Pós-Graduação) - Instituto Militar de Engenharia. [16,](#page-20-0) [17,](#page-21-0) [56](#page-60-0)

4 OLIVEIRA, A. A. *Reator rápido regenerador independente de urânio enriquecido*. 2014. Dissertação (Pós-Graduação) - Instituto Militar de Engenharia. [16,](#page-20-0) [17,](#page-21-0) [56](#page-60-0)

5 LIMA, F. P. C. *Análise global do coeficiente de reatividade de vazios para o reator de espectro rápido FBR-IME*. 2018. Dissertação (Pós-Graduação) - Instituto Militar de Engenharia. [16,](#page-20-0) [17,](#page-21-0) [23,](#page-27-0) [38,](#page-42-0) [39,](#page-43-0) [51,](#page-55-0) [52,](#page-56-0) [56](#page-60-0)

6 VELOSO, M. J. *Análise termofluida preliminar do reator de espectro rápido FBR-IME*. 2018. Dissertação (Pós-Graduação) - Instituto Militar de Engenharia. [16,](#page-20-0) [56](#page-60-0)

7 PACITTI, T. *Programação - Princípios.* 1. ed. [S.l.]: LTC - Livros Técnicos e Científicos Editora S.A., 1986. [16](#page-20-0)

8 INC., W. M. *Maple User Manual - Version 13.0*. 2009. Waterloo, ON Canada. [16](#page-20-0)

9 DUDERSTADT, J. J.; HAMILTON, L. J. *Nuclear Reactor Analysis*. 1. ed. [S.l.]: John Wiley Sons, Inc, 1976. [19,](#page-23-0) [21,](#page-25-0) [24,](#page-28-0) [28,](#page-32-0) [29](#page-33-0)

10 DUDERSTADT, J. J. *Transport Theory*. 4. ed. [S.l.]: Nova York: Champman & Hall, 1979. [19,](#page-23-0) [24](#page-28-0)

11 LAMARSCH, J. R. *Nuclear Reactor Theory*. 2. ed. [S.l.]: Addison-Wesley Publishing Company, Inc, 1966. [19,](#page-23-0) [24](#page-28-0)

12 MEEM, J. L. *Two Group Reactor Theory*. 2. ed. [S.l.]: Wiley-VCH, 1964. [19,](#page-23-0) [24](#page-28-0)

13 HILDEBRAND, F. B. *Advanced Calculus for Applications.* 2. ed. [S.l.]: Prentice-Hall, Inc., 1976. [20,](#page-24-0) [27](#page-31-0)

# <span id="page-58-0"></span>APÊNDICE A - PROGRAMA FORTRAN PARA UM GRUPO DE ENERGIA

### PROGRAM FBR1

- $\mathcal{C}$ PROGRAMA PARA UM GRUPO DE ENERGIA E CINCO REGIÕES A, B, C, D e E
- $\mathcal{C}$ CHAMADA DA ROTINA PARA LEITURA DE DADOS DE ENTRADA
- $C_{\cdot}$  $ETR(1, 2, 3, 4, 5)$ : SECÃO DE CHOQUE DE TRANSPORTE
- $C_{\mathcal{L}}$  $EAB(1, 2, 3, 4, 5)$ : SEÇÃO DE CHOQUE DE ABSORÇÃO
- VF1(1, 2, 3, 4, 5): PRODUTO CONSTANTE " $\nu$ " POR SECÃO DE CHOQUE DE  $C_{\cdot}$
- $\mathcal{C}$ FISSÃO " $\Sigma_f$ " ( $\nu\Sigma_f$ )
- $C_{\cdot}$ XKEF:  $k_{eff}$

CALL FBR1INSIS(ETR1, EAB1, VFI1, ETR2, EAB2, VFI2, ETR3, EAB3, VFI3, ETR4, EAB4, VFI4, ETR5, EAB5, VFI5, XKEF)

- CÁLCULO DAS RAÍZES DAS EQUAÇÕES DE FLUXO: XKI1, XKI2, XKI3, XKI4 e  $C_{\perp}$
- $C_{\cdot}$ XKI5 - REGIÕES A, B, C, D e E

```
D1 = 1.0/(3.0*ETR1)X10 = EAB1 - VFI1/XKEFXKI1 = SQRT(X10/D1)D2 = 1.0/(3.0*ETR2)X20 = VFI2/XKEF - EAB2XKI2 = SQRT(X20/D2)D3 = 1.0/(3.0*ETR3)X30 = VFI3/XKEF - EAB3XKI3 = SQRT(X30/D3)D4 = 1.0/(3.0*ETR4)X40 = VFI4/XKEF - EAB4XKI4 = SQRT(X40/D4)D5 = 1.0/(3.0*ETR5)X50 = EAB5 - VFI5/XKEFXKI5 = SQRT(X50/D5)
```
- FINAL DO CÁLCULO: RAÍZES DAS EQUAÇÕES DE FLUXO  $\rm C$
- VALORES DOS RAIOS DAS ESFERAS R1, R2, R3, R4 e R5  $\mathcal{C}$ 
	- $R5 = 94.429$  $R4 = 48.395$  $R3 = 42.354$  $R2 = 35.583$

 $R1 = 20.582$ 

#### $C_{\cdot}$ CÁLCULO DOS RAIOS QUADRADOS DAS ESFERAS

- $R11 = R1*R1$  $R22 = R2*R2$  $R33 = R3*R3$
- $R44 = R4*R4$
- $R55 = R5 * R5$
- $C_{\cdot}$ CÁLCULO DE PI e DO QUADRADO DAS RAÍZES DAS ESFERAS

 $PI = 4.0*ATAN(1.0)$  $XX1 = XK11*XK11$  $XX2 = XKI2*XKI2$  $XX3 = XK13*XK13$  $XX4 = XKI4*XKI4$  $XX5 = XKI5*XKI5$ 

- VALOR DO  $k_{eff}$  CALCULADO SEM VAZIO "XKEF0- VALOR DE REFERÊNCIA  $C_{\mathcal{L}}$  $XKEF0 = 1.196983$
- VALOR PERCENTUAL DE VAZIO DE SÓDIO "VzNa"= Vvazio/Vrefrigerante  $C_{-}$  $VzNa = 5.87$
- $C_{\mathcal{L}}$ CÁLCULO DAS VARIÁVEIS DAS REGIÕES A, B, C, D e E EM FUNCÃO DAS
- CONSTANTES: C1, C3, C4, C5, C6, C7, C8, C9 e C10. OBS: C2=0  $C_{\perp}$
- CONDICÃO DE CONTORNO: R=R1  $\rightarrow$  FLUXO "A"= FLUXO "B"  $C_{\cdot}$

 $X110 = SIMH(XKI1*R1)/R1$  $X111 = \text{SIN}(XKI2*R1)/R1$  $X112 = COS(XKI2*R1)/R1$ 

 $\mathcal{C}$ CONDIÇÃO DE CONTORNO: R=R1  $\rightarrow$  CORRENTE "A"= CORRENTE "B"

```
X113 = -D1*(XKI1*R1*COSH(XKI1*R1) - SINH(XKI1*R1))/R11X114 = -D2*(XKI2*R1*COS(XKI2*R1) - SIN(XKI2*R1))/R11X115 = -D2*(-XKI2*R1*SIN(XKI2*R1) - COS(XKI2*R1))/R11
```
- $\overline{C}$ SISTEMA PARA R=R1 REGIÕES "A-B":
- $\mathcal{C}$  $C1*X110 = C3*X111 + C4*X112$
- $C_{\cdot}$  $C1*X113 = C3*X114 + C4*X115$
- $C_{\cdot}$ CONDIÇÃO DE CONTORNO: R=R2  $\rightarrow$  FLUXO "B"= FLUXO "C"

 $X116 = \text{SIN}(XKI2*R2)/R2$  $X117 = \text{COS}(XKI2*R2)/R2$ 

- C  $C_7^*X136 + C8^*X137 = C9^*X138 + C10^*X139$
- C  $C_7^*X132 + C8^*X133 = C9^*X134 + C10^*X135$
- C SISTEMA PARA R=R4 REGIÕES "D-E":
- $X136 = -D4*(XKI4*R4*COS(XKI4*R4) SIN(XKI4*R4))/R44$  $X137 = -D4*(-XKI4*R4*SIN(XKI4*R4) - COS(XKI4*R4))/R44$  $X138 = -D5*(XKI5*R4*COSH(XKI5*R4) - SINH(XKI5*R4))/R44$  $X139 = -D5*(XKI5*R4*SINH(XKI5*R4) - COSH(XKI5*R4))/R44$
- C CONDIÇÃO DE CONTORNO:  $R=R4 \rightarrow CORRENTE$  "D"= CORRENTE "E"
- $X132 = SIN(XKI4*R4)/R4$  $X133 = COS(XKI4*R4)/R4$  $X134 = SIMH(XKI5*R4)/R4$  $X135 = \text{COSH}(XKI5*R4)/R4$
- C CONDIÇÃO DE CONTORNO:  $R=R4 \rightarrow FLUXO$  "D"= FLUXO "E"
- C  $CS^*X128 + CG^*X129 = C7^*X130 + C8^*X131$
- C  $CS^*X124 + CG^*X125 = C7^*X126 + C8^*X127$
- C SISTEMA PARA R=R3 REGIÕES "C-D":
- $X128 = -D3*(XKI3*R3*COS(XKI3*R3) SIN(XKI3*R3))/R33$  $X129 = -D3*(-XKI3*B3*SIN(XKI3*B3) - COS(XKI3*B3))/R33$  $X130 = -D4*(XKI4*R3*COS(XKI4*R3) - SIN(XKI4*R3))/R33$  $X131 = -D4*(-XKI4*R3*SIN(XKI4*R3) - COS(XKI4*R3))/R33$
- C CONDIÇÃO DE CONTORNO:  $R=R3 \rightarrow CORRENTE$  "C"= CORRENTE "D"
- $X126 = SIN(XKI4*R3)/R3$  $X127 = \text{COS}(XKI4*R3)/R3$
- $X125 = \text{COS}(XKI3*R3)/R3$
- $X124 = \text{SIN}(XKI3*R3)/R3$
- C CONDIÇÃO DE CONTORNO:  $R=R3 \rightarrow FLUXO$  "C"= FLUXO "D"
- C  $C_3*X120 + C4*X121 = C5*X122 + C6*X123$
- C  $C_3*X116 + C4*X117 = C5*X118 + C6*X119$
- C SISTEMA PARA R=R2 REGIÕES "B-C":
- $X120 = -D2*(XKI2*R2*COS(XKI2*R2) SIN(XKI2*R2))/R22$  $X121 = -D2*(-XKI2*R2*SIN(XKI2*R2) - COS(XKI2*R2))/R22$  $X122 = -D3*(XKI3*R2*COS(XKI3*R2) - SIN(XKI3*R2))/R22$  $X123 = -D3*(-XK13*R2*SIN(XK13*R2) - COS(XK13*R2))/R22$

C CONDIÇÃO DE CONTORNO:  $R=R2 \rightarrow CORRENTE$  "B"= CORRENTE "C"

<span id="page-60-0"></span> $X118 = \frac{SIN(XKI3*R2)}{R2}$  $X119 = \text{COS}(XKI3*R2)/R2$ 

```
CONDIÇÃO DE CONTORNO: R=R5 \rightarrow CORRENTE J-) = 0
\mathcal{C}\mathcal{C}0 = FLUXO5/4 + D5/2* d(FLUXO5)/drX100 = SIMH(XKI5*R5)/R5 +2^*D5^*(XKI5^*R5^*COSH(XKI5^*R5) - SINH(XKI5^*R5))/R55X101 = \text{COSH}(XKI5*R5)/R5 +2^*D5^*(XKI5^*R5^*SINH(XKI5^*R5) - COSH(XKI5^*R5))/R55\rm CSISTEMA PARA R=R5:
\rm C0 = \text{C}9^* \text{X}100 + \text{C}10^* \text{X}101C_{\mathcal{L}}CONDIÇÃO DE CONTORNO: R=R5 \rightarrow FLUXO E CORRENTE
    X140 = SIMH(XKI5*R5)/R5 !FLUXO
    X141 = \text{COSH}(XKI5*R5)/R5 !FLUXO \rightarrow X140 + X141 = \text{FLUXO EM R}=R5X142 = -D5*(XKI5*R5*COSH(XKI5*R5) - SINH(XKI5*R5))/R55 !CORRENTE
    EM R=R5
\rm CX143 = -D5*(XKI5*B5*SNI(XKI5*B5) - COSI(XKI5*B5))/R55 !CORRENTE
\rm CEM R=R5
    FINAL CÁLCULO VARIÁVEIS: EM FUNÇÃO DAS CONSTANTES: C1, C3, C4, C5
C_{\mathcal{L}}C_{\cdot}C6, C7, C8, C9 e C10
C_{\mathcal{L}}CÁLCULO DAS CONSTANTES C1, C3, C4, C5, C6, C7, C8, C9 e C10 \rightarrow SOLUÇÃO
\rm CPOR DETERMINANTES
    CÁLCULO DE C3 E C4 EM FUNCÃO DE C1 USANDO SISTEMA "A"
\rm CSISTEMA "A": C1*X110 = C3*X111 + C4*X112\rm C\mathcal{C}C1*X113 = C3*X114 + C4*X115\overline{C}X200 = (X110*X115 - X112*X113)/(X111*X115 - X112*X114)X201 = (X111*X113 - X110*X114)/(X111*X115 - X112*X114)\rm C\mathcal{C}C3 = C1*X200\mathcal{C}C4 = C1*X201\mathcal{C}SUBSTITUIR C3 E C4 NO SISTEMA "B" E CALCULAR C5 E C6 EM FUNÇÃO DE
\overline{C}C1\mathcal{C}SISTEMA "B": C3*X116 + C4*X117 = C5*X118 + C6*X119\mathcal{C}C3*X120 + C4*X121 = C5*X122 + C6*X123X150 = (X116*X200) + (X117*X201)X151 = (X120*X200) + (X121*X201)\mathcal{C}SISTEMA "B": C1*X150 = C5*X118 + C6*X119\overline{C}C1*X151 = C5*X122 + C6*X123X202 = (X123 * X150 - X119 * X151)/(X118 * X123 - X119 * X122)X203 = (X118 * X151 - X122 * X150)/(X118 * X123 - X119 * X122)C_{\cdot}C5 = C1*X202
```

```
C_{\cdot}C6 = C1*X203\mathcal{C}SUBSTITUIR C5 E C6 NO SISTEMA "C" E CALCULAR C7 E C8 EM FUNÇÃO DE
C_{\cdot}C1\mathcal{C}SISTEMA "C": C5*X124 + C6*X125 = C7*X126 + C8*X127\mathcal{C}C5*X128 + C6*X129 = C7*X130 + C8*X131X152 = (X124*X202) + (X125*X203)X153 = (X128*X202) + (X129*X203)\overline{C}SISTEMA "C": C1*X152 = C7*X126 + C8*X127\overline{C}C1*X153 = C7*X130 + C8*X131X204 = (X131*X152 - X127*X153)/(X126*X131 - X127*X130)X205 = (X126 * X153 - X130 * X152)/(X126 * X131 - X127 * X130)C7 = C1*X204C_{\perp}C_{\cdot}CS = C1*X205\mathcal{C}SUBSTITUIR C7 E C8 NO SISTEMA "D" E CALCULAR C9 E C10 EM FUNÇÃO
\overline{C}DE C1
     SISTEMA "D": C7^*X132 + C8^*X133 = C9^*X134 + C10^*X135\mathcal{C}\mathcal{C}C7^*X136 + C8^*X137 = C9^*X138 + C10^*X139X154 = (X132*X204) + (X133*X205)X155 = (X136*X204) + (X137*X205)SISTEMA "D": C1*X154 = C9*X134 + C10*X135\mathcal{C}\mathcal{C}C1*X155 = C9*X138 + C10*X139X206 = (X139 * X154 - X135 * X155)/(X134 * X139 - X135 * X138)X207 = (X134*X155 - X138*X154)/(X134*X139 - X135*X138)C9 = C1*X206\rm C\mathcal{C}C10 = C1*X207C_{\cdot}SUBSTITUIR C9\to C10 NO SISTEMA "E"
     SISTEMA "E": 0 = C9*X100 + C10*X101 \rightarrow EQUACÃO TRANSCEDENTIAL\rm C\mathcal{C}0 = C1*X100*X206 + C1*X101*X207\overline{C}0 = C1*(X100*X206 + X101*X207)\text{DIF} = (\text{X}100/\text{X}101)^*(\text{X}206/\text{X}207)+1\mathcal{C}CÁLCULO DAS INTEGRAIS I1, I2, I3, I4, I5, I6, I7, I8 e I9
     CÁLCULO DE I1 \rightarrow REGIÃO "A"\rightarrow SINH(XKI1(R0 A R1))(4PI)(R**2)/R)
\mathcal{C}XI1 = 4.0*PI*(R1*COSH(XKI1*R1)/XKI1 - SINH(XKI1*R1)/XX1)\mathcal{C}CÁLCULO DE I2 \rightarrow REGIÃO "B"\rightarrow (SIN(XKI2(R1 A R2))(4PI)(R**2)/R)
```
 $XI2 = 4.0*PI*(-(R2*COS(XKI2*R2)/XKI2) + (SIN(XKI2*R2)/XX2)$  $+$   $(R1*COS(XKI2*R1)/XKI2) - (SIN(XKI2*R1)/XX2))$ C CÁLCULO DE I3 → REGIÃO "B" $\rightarrow$  (COS(XKI2(R1 A R2))(4PI)(R<sup>\*\*</sup>2)/R)  $XI3 = 4.0*PI*( (R2*SIN(XKI2*R2)/XKI2) + (COS(XKI2*R2)/XX2)$  $(R1*SIN(XKI2*R1)/XKI2) - (COS(XKI2*R1)/XX2))$ C CÁLCULO DE I4 → REGIÃO "C"→ (SIN(XKI3(R2 A R3))(4PI)(R<sup>\*\*</sup>2)/R)  $XI4 = 4.0*PI*(-R3*COS(XKI3'R3)/XKI3) + (SIN(XKI3'R3)/XX3)$  $+$   $(R2*COS(XKI3*R2)/XKI3) - (SIN(XKI3*R2)/XX3))$ C CÁLCULO DE I5 → REGIÃO "C" $\rightarrow$  (COS(XKI3(R2 A R3))(4PI)(R<sup>\*\*</sup>2)/R)  $XI5 = 4.0*PI*( (R3*SIN(XKI3*R3)/XKI3) + (COS(XKI3*R3)/XX3)$  $(R2*SIN(XKI3*R2)/XKI3) - (COS(XKI3*R2)/XX3))$ C CÁLCULO DE I $6 \rightarrow \text{REGIÃO}$  "D" $\rightarrow (\text{SIN}(XKI4(R3 \text{ A } R4))(4PI)(R^{**2})/R)$  $XI6 = 4.0*PI*(-(R4*COS(XKI4*R4)/XKI4) + (SIN(XKI4*R4)/XX4)$  $+$   $(R3*COS(XKI4*R3)/XKI4) - (SIN(XKI4*R3)/XX4))$ C CÁLCULO DE I7 → REGIÃO "D" $\rightarrow$  (COS(XKI4(R3 A R4))(4PI)(R\*\*2)/R)  $XI7 = 4.0*PI*( (R4*SIN(XKI4*R4)/XKI4) + (COS(XKI4*R4)/XX4)$  $-(R3*SIN(XKI4*R3)/XKI4) - (COS(XKI4*R3)/XX4))$ C CÁLCULO DE I8 → REGIÃO "E" $\rightarrow$  (SINH(XKI5(R4 A R5))(4PI)(R<sup>\*\*</sup>2)/R)  $XI8 = 4.0*PI*( (R5*COSH(XKI5*R5)/XKI5) - (SINH(XKI5*R5)/XX5)$  $(R4*COSH(XKI5*R4)/XKI5) + (SINH(XKI5*R4)/XX5))$ C CÁLCULO DE I $9 \rightarrow (COSH(XKI5(R4 \land R5))(4PI)(R^{**2})/R)$  $XI9 = 4.0*PI*( (R5*SIMH(XKI5*R5)/XKI5) - (COSH(XKI5*R5)/XX5)$  $(R4*SIMH(XKI5*R4)/XKI5) + (COSH(XKI5*R4)/XX5))$ C CÁLCULO DE C1

- C CONDIÇÃO DE CONTORNO: CONSIDERANDO A FUGA + ABSORÇÃO = 1
- C CÁLCULO DAS PARCELAS DE FUGA E ABSORÇÃO REFERENTES AOS FLUXOS

C 1, 2, 3, 4 e 5

 $FAB1 = (-D1*XK11**2 + EAB1)*X11$ 

- $FAB2 = (D2*KI2**2 + EAB2)*(X200*XI2 + X201*XI3)$
- $FAB3 = (D3*XK13**2 + EAB3)*(X202*X14 + X203*X15)$
- $FAB4 = (D4*XKI4**2 + EAB4)*(X204*XI6 + X205*XI7)$
- $FAB5 = (-D5*XKI5**2 + EAB5)*(X206*XI8 + X207*XI9)$
- C SOMA DAS PARCELAS

```
X250 = FAB1 + FAB2 + FAB3 + FAB4 + FAB5C1 = 1./X250
```
- FINAL CÁLCULO DE C1  $\rm C$
- CÁLCULO DAS PARCELAS DE FUGA REFERENTES AOS FLUXOS 1, 2, 3, 4 e 5  $C_{\cdot}$

```
FUG1 = (-D1*XK11**2)*XI1FUG2 = (D2*KKI2**2)*(X200*XI2 + X201*XI3)FUG3 = (D3*XKI3**2)*(X202*XI4 + X203*XI5)FUG4 = (D4*XKI4**2)*(X204*XI6 + X205*XI7)FUG5 = (-D5*XKI5**2)*(X206*XI8 + X207*XI9)\text{FUGT} = (\text{FUG1} + \text{FUG2} + \text{FUG3} + \text{FUG4} + \text{FUG5})^* \text{C1}
```
- $C_{\mathcal{C}}$ CÁLCULO DAS CONSTANTES C3, C4, C5, C6, C7, C8, C9 e C10 EM FUNÇÃO DE
- $C_{\cdot}$  $C1$ 
	- $C3 = C1*X200$
	- $C4 = C1*X201$
	- $C5 = C1*X202$
	- $C6 = C1*X203$
	- $C7 = C1*X204$
	- $CS = C1*X205$
	- $C9 = C1*X206$
	-
	- $C10 = C1*X207$
- CÁLCULO DAS PARCELAS DE ABSORCÃO REFERENTES AOS FLUXOS 1, 2, 3,  $C_{\perp}$
- $C_{\cdot}$ 4 e 5

```
ABX1 = EAB1*C1*XI1ABX2 = EAB2*(C3*XI2 + C4*XI3)ABX3 = EAB3*(C5*XI4 + C6*XI5)ABX4 = EAB4*(C7*XI6 + C8*XI7)ABX5 = EAB5*(C9*X18 + C10*X19)ABTOT = ABX1 + ABX2 + ABX3 + ABX4 + ABX5
```
- CÁLCULO DA FUGA PELA DIFERENÇA (1-ABSORÇÃO)  $C_{\perp}$
- $C_{\cdot}$  $FUGA + ABSORCÃO = 1$

```
FUAB = 1.0 - ABTOT
```

```
CÁLCULO DO k_{eff} \rightarrow XKEFC
C_{\perp}
```

```
XEF1 = ABX1*VFI1/EAB1XEF2 = ABX2*VFI2/EAB2XEF3 = ABX3*VFI3/EAB3XEF4 = ABX4*VFI4/EAB4
```

```
XEF5 = ABX5*VFI5/EAB5XKEFC = XEF1 + XEF2 + XEF3 + XEF4 + XEF5
```
- FINAL DO CÁLCULO DO  $k_{eff} \rightarrow$  XKEFC  $\mathcal{C}$
- $\mathcal{C}$ CÁLCULO: FLUXOS F1R0, F1R1, F2R1, F2R2, F3R2, F3R3, F4R3, F4R4, F5R4,
- $\rm C$ F5R5 e FUR5

```
F1R0 = C1*XKI1F1R1 = C1*SIMH(XKI1*R1)/R1F2R1 = C3*SIM(XKI2*R1)/R1 + C4*COS(XKI2*R1)/R1F2R2 = C3*SIM(XKI2*R2)/R2 + C4*COS(XKI2*R2)/R2F3R2 = C5*SIN(XKI3*R2)/R2 + C6*COS(XKI3*R2)/R2F3R3 = C5*SIM(XKI3*R3)/R3 + C6*COS(XKI3*R3)/R3F4R3 = C7*SIN(XKI4*R3)/R3 + C8*COS(XKI4*R3)/R3F4R4 = C7*SIN(XKI4*R4)/R4 + C8*COS(XKI4*R4)/R4F5R4 = C9*SIMH(XKI5*R4)/R4 + C10*COSH(XKI5*R4)/R4F5R5 = C9*SIMH(XKI5*R5)/R5 + C10*COSH(XKI5*R5)/R5FUR5 = FUAB/(2*PI*R5*R5)
```
- CÁLCULO DOS FLUXOS CF1R1, CF2R1, CF2R2, CF3R2, CF3R3, CF4R3, CF4R4,  $\rm C$
- $C_{\cdot}$ CF5R4 e CF5R5 EM FUNÇÃO DAS CONSTANTES

```
CF1R1 = C1*X110CF2R1 = C3*X111 + C4*X112CF2R2 = C3*X116 + C4*X117CF3R2 = C5*X118 + C6*X119CF3R3 = C5*X124 + C6*X125CF4R3 = C7*X126 + C8*X127CF4R4 = C7*X132 + C8*X133CF5R4 = C9*X134 + C10*X135CF5R5 = C9*X140 + C10*X141
```
- $\mathcal{C}$ CÁLCULO DAS CORRENTES XJ1R0, XJ1R1, XJ2R1, XJ2R2, XJ3R2, XJ3R3,
- $C_{\cdot}$ XJ4R3, XJ4R4, XJ5R4 e XJ5R5

```
XJ1R1 = -D1*C1*(XKI1*B1*COSH(XKI1*B1) - SINH(XKI1*B1))/R11XJ2R1 = -D2*(C3*(XKI2*R1*COS(XKI2*R1) - SIN(XKI2*R1))/R11+ C4*(-XKI2*R1*SIN(XKI2*R1) - COS(XKI2*R1))/R11)XJ2R2 = -D2*(C3*(XKI2*R2*COS(XKI2*R2) - SIN(XKI2*R2))/R22+ C4*(-XKI2*R2*SIN(XKI2*R2) - COS(XKI2*R2))/R22)XJ3R2 = -D3*(C5*(XKI3*R2*COS(XKI3*R2) - SIN(XKI3*R2))/R22+ C6*(-XKI3*R2*SIN(XKI3*R2) - COS(XKI3*R2))/R22)
```
 $XJ3R3 = -D3*(C5*(XKI3*B3*COS(XKI3*B3) - SIN(XKI3*B3))/R33$ 

```
+ C6*(-XKI3*B3*SIN(XKI3*B3) - COS(XKI3*B3))/R33)XJ4R3 = -D4*(C7*(XKI4*R3*COS(XKI4*R3) - SIN(XKI4*R3))/R33+ C8*(-XKI4*R3*SIN(XKI4*R3) - COS(XKI4*R3))/R33)XJ4R4 = -D4*(C7*(XKI4*R4*COS(XKI4*R4) - SIN(XKI4*R4))/R44+ C8*(-XKI4*R4*SIN(XKI4*R4) - COS(XKI4*R4))/R44)
XJ5R4 = -D5*(C9*(XKI5'R4*COSH(XKI5'R4) - SINH(XKI5'R4))/R44+ C10*(XKI5*R4*SINH(XKI5*R4) - COSH(XKI5*R4))/R44)
XJ5R5 = -D5*(C9*(XKI5*B5*COSH(XKI5*B5) - SINH(XKI5*B5))/R55+ C10*(XKI5*R5*SINH(XKI5*R5) - COSH(XKI5*R5))/R55)
```
- $\overline{C}$ CÁLCULO DAS CORRENTES CJ1R1, CJ2R1, CJ2R2, CJ3R2, CJ3R3, CJ4R3, CJ4R4,
- $\rm C$ CJ4R4, CJ5R4 e CJ5R5 EM FUNÇÃO DAS CONSTANTES

 $CJ1R1 = C1*X113$  $CJ2R1 = C3*X114 + C4*X115$  $CJ2R2 = C3*X120 + C4*X121$  $CJ3R2 = C5*X122 + C6*X123$  $CJ3R3 = C5*X128 + C6*X129$  $CJ4R3 = C7*X130 + C8*X131$  $CJ4R4 = C7*X136 + C8*X137$  $CJ5R4 = C9*X138 + C10*X139$  $CJ5R5 = C9*X142 + C10*X143$ 

- $\rm C$ CÁLCULO DO COEFICIENTE DE REATIVIDADE DE VAZIO - "ALFA"
- $\rm C$  $\text{ROVz6\%} = 1 - (1/\text{keffVz5.87\%)} \text{ E ROVz0\%} = 1 - (1/\text{keffVz0\%)}$
- $\mathcal{C}$ ALFA =  $(ROVz5.87\% - ROVz0\%)$ /%Vz =  $(ROVz6\% - ROVz0\%)$ /VzNa

 $ALFA = ((XKEF - XKEF0)/(XKEF*XKEF0))/VzNa$ 

CALL FBR1OUTSIS(ETR1,EAB1,VFI1,ETR2,EAB2,VFI2,ETR3,EAB3,VFI3,ETR4, EAB4, VFI4, ETR5, EAB5, VFI5, XKEF, D1, XKI1, D2, XKI2, D3, XKI3, D4, XKI4, D5, XKI5, R1, R2, R3, R4, R5, DIF, XI1, XI2, XI3, XI4, XI5, XI6, XI7, XI8, XI9, FAB1, FAB2, FAB3, FAB4, FAB5,X250,FUG1,FUG2,FUG3,FUG4,FUG5,FUGT,C1,C3,C4,C5,C6,C7,C8,C9,C10, ABX1, ABX2, ABX3, ABX4, ABX5, ABTOT, FUAB, XEF1, XEF2, XEF3, XEF4, XEF5, XKEFC,F1R0,F1R1,F2R1,F2R2,F3R2,F3R3,F4R3,F4R4,F5R4,F5R5,FUR5,XJ1R1, XJ2R1,XJ2R2,XJ3R2,XJ3R3,XJ4R3,XJ4R4,XJ5R4,XJ5R5,XJPR5,XJ4R4A,XJ4R4B, F5P5.CF1R1.CF2R1.CF2R2.CF3R2.CF3R3.CF4R3.CF4R4.CF5R4.CF5R5.CJ1R1. CJ2R1,CJ2R2,CJ3R2,CJ3R3,CJ4R3,CJ4R4,CJ5R4,CJ5R5,ALFA,XKEF0,VzNa) END PROGRAM

- $\overline{C}$ SUBROTINA PARA LEITURA DE DADOS
- $ETR(1,2,3,4,5)$ : SEÇÃO DE CHOQUE DE TRANSPORTE  $\mathcal{C}$
- C EAB(1,2,3,4,5): SEÇÃO DE CHOQUE DE ABSORÇÃO
- C VF1(1,2,3,4,5): PRODUTO CONSTANTE "*ν*" POR SEÇÃO DE CHOQUE DE
- C FISSÃO ( $\nu \times \Sigma_f$ )
- C XKEF:  $k_{eff}$  EFETIVO

SUBROUTINE FBR1INSIS(ETR1,EAB1,VFI1,ETR2,EAB2,VFI2,ETR3,EAB3,VFI3, ETR4,EAB4,VFI4,ETR5,EAB5,VFI5,XKEF) OPEN(20,file='FBR1INSIS.dat') READ(20,\*) ETR1,EAB1,VFI1,ETR2,EAB2,VFI2,ETR3,EAB3,VFI3,ETR4,EAB4, VFI4,ETR5,EAB5,VFI5,XKEF  $CLOSE(20)$ RETURN END SUBROUTINE

- C SUBROTINA PARA SAÍDA DOS VALORES CALCULADOS
- C ETR(1,2,3,4,5): SEÇÃO DE CHOQUE DE TRANSPORTE
- C EAB(1,2,3,4,5): SEÇÃO DE CHOQUE DE ABSORÇÃO
- C VF1(1,2,3,4,5): PRODUTO CONSTANTE "*ν*" POR SEÇÃO DE CHOQUE DE
- C FISSÃO " $\Sigma_f$ " ( $\nu \times \Sigma_f$ )
- C XKEF:  $k_{eff}$  LIDO, CONSTANTES DE DIFUSÃO: D1, D2, D3, D4 e D5, RAIOS e
- C DIF
- C VALORES DAS INTEGRAIS I1...I9, CONSTANTES: C1...C10
- C RAÍZES DAS EQUAÇÕES DE DIFUSÃO: XK1, XK2, XK3, XK4 e XK5
- C FLUXOS, ABSORÇÕES, FUGAS e  $k_{eff}$  CALCULADO

```
SUBROUTINE FBR1OUTSIS(ETR1,EAB1,VFI1,ETR2,EAB2,VFI2,ETR3,EAB3,
VFI3,ETR4,EAB4,VFI4,ETR5,EAB5,VFI5,XKEF,D1,XKI1,D2,XKI2,D3,XKI3,D4,
XKI4,D5,XKI5,R1,R2,R3,R4,R5,DIF,XI1,XI2,XI3,XI4,XI5,XI6,XI7,I8,XI9, FAB1,
FAB2,FAB3,FAB4,FAB5,X250,FUG1,FUG2,FUG3,FUG4,FUG5,FUGT,C1,C3,C4,C5,
C6,C7,C8,C9,C10,ABX1,ABX2,ABX3,ABX4,ABX5,ABTOT,FUAB,XEF1,XEF2,XEF3,
XEF4,XEF5,XKEFC,F1R0,F1R1,F2R1,F2R2,F3R2,F3R3,F4R3,F4R4,F5R4,F5R5,
FUR5,XJ1R1,XJ2R1,XJ2R2,XJ3R2,XJ3R3,XJ4R3,XJ4R4,XJ5R4,XJ5R5,XJPR5,
XJ4R4A,XJ4R4B,F5P5,CF1R1,CF2R1,CF2R2,CF3R2,CF3R3,CF4R3,CF4R4,CF5R4,
CF5R5,CJ1R1,CJ2R1,CJ2R2,CJ3R2,CJ3R3,CJ4R3,CJ4R4,CJ5R4,CJ5R5,ALFA,
XKEF0,VzNa)
OPEN(30,file='FBR1OUTSIS.out')
WRITE(30,*) '———————————————-'
WRITE(30,*) ' VALORES CALCULADOS '
WRITE(30,*) '\frac{1}{\sqrt{1-\frac{1}{2}}}\cdot\label{eq:WRTTE} \text{WRITE}(30,^\ast) \text{ 'ETR1=',ETR1,'} \qquad \text{ EAB1=',EAB1,'} \qquad \text{ VFI1=',VFI1}
```

```
WRITE(30,*) 'ETR3=',ETR3,' EAB3=',EAB3,' VFI3=',VFI3
WRITE(30,*) 'ETR4=',ETR4,' EAB4=',EAB4,' VFI4=',VFI4
WRITE(30,*) 'ETR5=',ETR5,' EAB5=',EAB5,' VFI5=',VFI5
WRITE(30,*)WRITE(30,*) 'XKEF=',XKEF
WRITE(30,*)WRITE(30,*) 'D1=',D1, 'XKI1=',XKI1,' D3=',D3, 'XKI3=',XKI3
WRITE(30,*) 'D2=',D2, 'XKI2=',XKI2,' D4=',D4, 'XKI4=',XKI4
WRITE(30,*) 'D5=',D5, 'XKI5=',XKI5
WRITE(30,*)WRITE(30,*) 'R1=',R1,' R2=',R2,' R3=',R3,' R4=',R4,' R5=',R5
WRITE(30,*)WRITE(30,*) 'DIF=',DIF
WRITE(30,*)WRITE(30,*) 'XI1=',XI1,' XI2=',XI2,' XI3=',XI3
WRITE(30,*) 'XI4=',XI4,' XI5=',XI5,' XI6=',XI6
WRITE(30,*) 'XI7=',XI7,' XI8=',XI8,' XI9=',XI9
WRITE(30,*)WRITE(30,*) 'FAB1=',FAB1,' FAB2=',FAB2, ' FAB3=',FAB3
WRITE(30,*) 'FAB4=',FAB4,' FAB5=',FAB5, ' X250=',X250
WRITE(30,*)WRITE(30,*) 'FUG1=',FUG1,' FUG2=',FUG2, ' FUG3=',FUG3
WRITE(30,*) 'FUG4=',FUG4,' FUG5=',FUG5,' FUGT=',FUGT
WRITE(30,*)WRITE(30,*) 'C1=',C1,' C3=',C3,' C4 =',C4
WRITE(30,*) 'C5=',C5,' C6=',C6,' C7 =',C7
WRITE(30,*) C8 = \overline{C}, C8, C9 = \overline{C}, C9, C10 = \overline{C}, C10WRITE(30,*)WRITE(30,*) 'ABX1=',ABX1,' ABX2=',ABX2, ' ABX3=',ABX3
WRITE(30,*) 'ABX4=',ABX4,' ABX5=',ABX5
WRITE(30,*) 'ABTOT=',ABTOT,' FUAB=',FUAB
WRITE(30,*)WRITE(30,*) 'XEF1=',XEF1,' XEF2=',XEF2,' XEF3=',XEF3
WRITE(30,*) 'XEF4=',XEF4,' XEF5=',XEF5,' XKEFC=',XKEFC
WRITE(30,*)WRITE(30,^*) 'F1R0=',F1R0
WRITE(30,*) 'F1R1=',F1R1,' F2R1=',F2R1
WRITE(30,*) 'F2R2=',F2R2,' F3R2=',F3R2
WRITE(30,*) 'F3R3=',F3R3,' F4R3=',F4R3
```

```
WRITE(30,*) 'F4R4=',F4R4,' F5R4=',F5R4
WRITE(30,*) 'F5R5=' ,F5R5,' FUR5=' ,FUR5WRITE(30,*)WRITE(30,*) 'CF1R1=',CF1R1,' CF2R1=',CF2R1
WRITE(30,*) 'CF2R2=',CF2R2,' CF3R2=',CF3R2
WRITE(30,*) 'CF3R3=',CF3R3,' CF4R3=',CF4R3
WRITE(30,*) 'CF4R4=',CF4R4,' CF5R4=',CF5R4
WRITE(30,*) 'CF5R5=',CF5R5
WRITE(30,*)WRITE(30,*) 'XJ1R1=',XJ1R1,' XJ2R1=',XJ2R1
WRITE(30,*) 'XJ2R2=',XJ2R2,' XJ3R2=',XJ3R2
WRITE(30,*) 'XJ3R3=',XJ3R3,' XJ4R3=',XJ4R3
WRITE(30,*) 'XJ4R4=',XJ4R4,' XJ5R4=',XJ5R4
WRITE(30,*) 'XJ5R5=',XJ5R5
WRITE(30,*)WRITE(30,*) 'CJ1R1=',CJ1R1,' CJ2R1=',CJ2R1
WRITE(30,*) 'CJ2R2=',CJ2R2,' CJ3R2=',CJ3R2
WRITE(30,*) 'CJ3R3=',CJ3R3,' CJ4R3=',CJ4R3
WRITE(30,*) 'CJ4R4=',CJ4R4,' CJ5R4=',CJ5R4
WRITE(30,^*) 'CJ5R5=',CJ5R5
WRITE(30,*)WRITE(30,*) 'ALFA=',ALFA,' XKEF0=',XKEF0,' VzNa=',VzNa
WRITE(30,*)CLOSE(30)
RETURN
END SUBROUTINE
```
C FINAL DO PROGRAMA

# APÊNDICE B - PROGRAMA FORTRAN PARA DOIS GRUPOS DE ENERGIA

PROGRAM FBR2

```
\mathcal{C}PROGRAMA PARA DOIS GRUPOS DE ENERGIA E CINCO REGIÕES A, B, C,
```
 $\rm C$  $D e E$ 

```
C_{\cdot}OPEN(UNIT=2.FILE='FBR2OUTSIS.out'.STATUS='UNKNOWLED'')
```

```
C_{\mathcal{L}}OPEN(UNIT=1, FILE='FBR2INSIS.dat', STATUS='OLD')
```
 $C_{\cdot}$ CHAMADA DA ROTINA PARA LEITURA DE DADOS DE ENTRADA

CALL FBR2INSIS(AET1,BET1,CET1,DET1,EET1,AEA1,BEA1,CEA1,DEA1,EEA1, AVF1,BVF1,CVF1,DVF1,EVF1,ACH1,BCH1,CCH1,DCH1,ECH1,AET2,BET2,CET2, DET2, EET2, AEA2, BEA2, CEA2, DEA2, EEA2, AVF2, BVF2, CVF2, DVF2, EVF2, ACH2, DVF2,EVF2,ACH2,BCH2,CCH2,DCH2,ECH2,AS12,BS12,CS12,DS12,ES12,XKEF)

- CÁLCULO: COEFICIENTES DE DIFUSÃO DAS REGIÕES A, B, C, D e E  $\rightarrow$  Gp 1  $\rm C$
- $C_{\cdot}$  $e<sub>2</sub>$

```
AD1 = 1.0/(3.0*AET1)BD1 = 1.0/(3.0*BET1)CD1 = 1.0/(3.0*CET1)DD1 = 1.0/(3.0*DET1)ED1 = 1.0/(3.0*EET1)AD2 = 1.0/(3.0*AET2)BD2 = 1.0/(3.0*BET2)CD2 = 1.0/(3.0*CET2)DD2 = 1.0/(3.0*DET2)ED2 = 1.0/(3.0*EET2)
```
CÁLCULO: SEÇÕES DE CHOQUE DE REMOÇÃO DAS REGIÕES A, B, C, D e  $C_{\perp}$ 

```
\rm CE \rightarrow Gp 1 e 2
```
 $AER1 = AEA1 + AS12$  $BER1 = BEA1 + BS12$  $CER1 = CEA1 + CS12$  $DER1 = DEA1 + DS12$  $EER1 = EEA1 + ES12$ 

- CÁLCULO: CONSTANTES DAS REGIÕES A, B, C, D e E  $\rightarrow$  Gp 1 e 2  $\rm C$
- TERMOS DO SISTEMA "Gp1 e Gp2" $\rightarrow$  CÁLCULO DAS CONSTANTES  $C_{\cdot}$
- $\mathcal{C}$ "a", "b"e "c" DA EQUAÇÃO BIQUADRADA
- $AAI1 = (ACH1*AVF1/XKEF AER1)/AD1$  $AA12 = ACH1*AVF2/(AD1*XKEF)$  $AA21 = (AS12 + ACH2*AVF1/XKEF)/AD2$  $AA22 = (ACH2*AVF2/XKEF - AEA2)/AD2$  $BA11 = (BCH1*BVF1/XKEF - BER1)/BD1$  $BA12 = BCH1*BVF2/(BD1*XKEF)$  $BA21 = (BS12 + BCH2*BVF1/XKEF)/BD2$  $BA22 = (BCH2*BVF2/XKEF - BEA2)/BD2$  $CA11 = (CCH1*CVF1/XKEF - CER1)/CD1$  $CA12 = CCH1*CVF2/(CD1*XKEF)$  $CA21 = (CS12 + CCH2*CVF1/XKEF)/CD2$  $CA22 = (CCH2*CVF2/XKEF - CEA2)/CD2$  $DA11 = (DCH1*DVF1/XKEF - DER1)/DD1$  $DA12 = DCH1*DVF2/ (DD1*XKEF)$  $DA21 = (DS12 + DCH2*DVF1/XKEF)/DD2$  $DA22 = (DCH2*DVF2/XKEF - DEA2)/DD2$  $E A11 = (ECH1*EVF1/XKEF - EER1)/E D1$  $E A12 = ECH1*EVF2/(ED1*XKEF)$  $E A21 = (ES12 + ECH2*EVF1/XKEF)/ED2$
- $EA22 = (ECH2*EVF2/XKEF EEA2)/ED2$
- CHAMADA DA ROTINA PARA CÁLCULO DAS RAÍZES DAS REGIÕES "A"e "E"  $\mathcal{C}$ CALL RAIZAE (AA11, AA12, AA21, AA22, XK1, XK2)

CALL RAIZAE (EA11, EA12, EA21, EA22, XK6, XK7)

- CHAMADA DA ROTINA PARA CÁLCULO DAS RAÍZES DAS REGIÕES "B", "C"  $\mathcal{C}$
- $\rho$  "D"  $\mathcal{C}$

CALL RAIZBCD (BA11.BA12.BA21.BA22.XK3.XMU1) CALL RAIZBCD (CA11,CA12,CA21,CA22,XK4,XMU2) CALL RAIZBCD (DA11, DA12, DA21, DA22, XK5, XMU3)

- $\rm C$ VALORES DOS RAIOS DAS ESFERAS R1, R2, R3, R4 e R5
	- $R1 = 20.582$
	- $R2 = 35.583$
	- $R3 = 42.354$
	- $R4 = 48.395$
	- $R5 = 94.429$
- $\mathcal{C}$ CÁLCULO: PI, QUADRADO DOS RAIOS DAS ESFERAS e QUADRADO DAS
$\mathcal{C}$ DAS RAÍZES

```
PI = 4.0*ATAN(1.0)
```
- $R11 = R1*R1$
- $R22 = R2^*R2$
- $R33 = R3*R3$  $R44 = R4^*R4$
- $R55 = R5 * R5$
- $XX1 = XK1*XK1$
- $XX2 = XK2*XK2$
- $XX3 = XK3*XK3$
- $XU1 = XMU1*XMU1$
- $XX4 = XK4*XK4$
- $XU2 = XMU2*XMU2$
- $XX5 = XK5*XK5$
- $XU3 = XMU3*XMU3$
- $XX6 = XK6*XK6$
- $XX7 = XK7*XK7$
- $\rm C$ VALOR DO  $k_{eff}$  CALCULADO SEM VAZIO
- "XKEF0" $\rightarrow$  VALOR DE REFERÊNCIA  $C_{\cdot}$  $XKEF0 = 1.194912$
- VALOR PERCENTUAL DE VAZIO DE SÓDIO  $\rm C$
- $C_{\cdot}$  $VzNa' = Vvazio/Vrefrigerante$

 $VzNa = 5.87$ 

CÁLCULO: VARIÁVEIS DAS REGIÕES A, B, C, D e E, EM FUNÇÃO DAS  $\mathcal{C}$ CONSTANTES DESSAS REGIÕES

 $X100 = -AA21/(AA22 + XX1)$  !REGIÃO "A"  $X101 = -AA21/(AA22 + XX2)$  !REGIÃO "A"  $X102 = -BA21/(BA22 - XU1)$  !REGIÃO "B"  $X103 = -BA21/(BA22 + XX3)$  !REGIÃO "B"  $X104 = -CA21/(CA22 - XU2)$  !REGIÃO "C"  $X105 = -CA21/(CA22 + XX4)$  !REGIÃO "C"  $X106 = -DA21/(DA22 - XU3)$  !REGIÃO "D"  $X107 = -DA21/(DA22 + XX5)$  !REGIÃO "D"  $X108 = -E A21/(E A22 + XX6)$  !REGIÃO "E"  $X109 = -EA21/(EA22 + XX7)$  !REGIÃO "E"

- CONDICÃO DE CONTORNO: R=R1  $\rightarrow$  FLUXO1:1=FLUXO2:1  $\mathcal{C}$
- $\mathcal{C}$  $e$  FLUXO1:2=FLUXO2:2

C CONDIÇÃO DE CONTORNO: $R=R1 \rightarrow CORRENTE1$ : $1=CORRENTE2$ :1

 $X218 = -X100*AD2*(R1*XK1*COSH(XK1*AR1) - SINH(XK1*AR1))/R11$  $X219 = -X101*AD2*(R1*XK2*COSH(XK2*B1) - SINH(XK2*B1))/R11$  $X220 = -X102*BD2*(R1*XMU1*COS(XMU1*R1) - SIN(XMU1*R1))/R11$  $X221 = -X102*BD2*(-R1*XMU1*SIN(XMU1*B1) - COS(XMU1*B1))/R11$ 

 $X222 = -X103*BD2*(R1*XK3*COSH(XK3*B1) - SINH(XK3*B1))/R11$  $X223 = -X103*BD2*(R1*XK3*SNH(XK3*B1) - COSH(XK3*B1))/R11$ 

C  $X200C1 + X201C3 = X202C9 + X203C10 + X204C11 + X205C12$ C  $X206C1 + X207C3 = X208C9 + X209C10 + X210C11 + X211C12$ C  $X212C1 + X213C3 = X214C9 + X215C10 + X216C11 + X217C12$ C  $X218C1 + X219C3 = X220C9 + X221C10 + X222C11 + X223C12$ 

C CHAMADA DA SUBROTINA "SOL-A": RESOLUÇÃO DO SISTEMA

C CONDIÇÃO DE CONTORNO:  $R=R2 \rightarrow FLUXO2:1=FLUXO3:1$ 

CALL SOL-A(X200,X201,X202,X203,X204,X205,X206,X207,X208,X209,X210,X211, X212,X213,X214,X215,X216,X217,X218,X219,X220,X221,X222,X223,Y1,Y2,Y3,Y4,

 $X212 = -AD1*(R1*XK1*COSH(XK1*R1) - SINH(XK1*R1))/R11$  $X213 = -AD1*(R1*XK2*COSH(XK2*R1) - SINH(XK2*R1))/R11$  $X214 = -BD1*(R1*XMU1*COS(XMU1*R1) - SIN(XMU1*R1))/R11$  $X215 = -BD1*(-R1*XML1*SIM(XMU1*R1) - COS(XMU1*R1))/R11$  $X216 = -BD1*(R1*XK3*COSH(XK3'R1) - SINH(XK3'R1))/R11$  $X217 = -BD1*(R1*XK3*SIMH(XK3*R1) - COSH(XK3*R1))/R11$ 

```
X200 = \text{SINH}(XK1*R1)/R1
```

```
X201 = SIMH(XK2*R1)/R1
```
 $X202 = \text{SIN}(\text{XMU1*R1})/\text{R1}$  $X203 = COS(XMU1*R1)/R1$  $X204 = \text{SINH}(XK3*R1)/R1$  $X205 = \text{COSH}(XK3*R1)/R1$ 

 $X206 = X100*SIMH(XK1*R1)/R1$  $X207 = X101*SIMH(XK2*R1)/R1$  $X208 = X102*SIN(XMU1*R1)/R1$  $X209 = X102*COS(XMU1*R1)/R1$  $X210 = X103*SIMH(XK3*R1)/R1$  $X211 = X103*COSH(XK3*B1)/R1$ 

C e CORRENTE1:2=CORRENTE2:2

C SISTEMA PARA R=R1 REGIÕES "A-B"

Y5,Y6,Y7,Y8)

C e FLUXO2:2=FLUXO3:2

C R=R1 OBTENDO Y1, Y2, Y3, Y4, Y5, Y6, Y7 e Y8

```
X224 = \text{SIN}(\text{XMU1*R2})/\text{R2}X225 = \text{COS}(XMU1*R2)/R2X226 = SIMH(XK3*R2)/R2X227 = \text{COSH}(XK3*R2)/R2X228 = \text{SIN}(\text{XMU2*R2})/\text{R2}X229 = COS(XMU2*R2)/R2X230 = \text{SINH}(XK4*R2)/R2X231 = \text{COSH}(XK4*R2)/R2X232 = X102*SIN(XMU1*R2)/R2X233 = X102*COS(XMU1*R2)/R2X234 = X103*SIMH(XK3*R2)/R2X235 = X103*COSH(XK3*B2)/R2X236 = X104*SIN(XMU2*R2)/R2X237 = X104*COS(XMU2*R2)/R2X238 = X105*SIMH(XK4*R2)/R2X239 = X105*COSH(XK4*R2)/R2C CONDIÇÃO DE CONTORNO:R=R2 \rightarrow CORRENTE2:1=CORRENTE3:1C e CORRENTE2:2=CORRENTE3:2
    X240 = -BD1*(R2*XMU1*COS(XMU1*R2) - SIN(XMU1*R2))/R22X241 = -BD1*(-R2*XMU1*SIN(XMU1*R2) - COS(XMU1*R2))/R22X242 = -BD1*(R2*XK3*COSH(XK3'R2) - SINH(XK3'R2))/R22X243 = -BD1*(R2*XK3*SINH(XK3'R2) - COSH(XK3'R2))/R22X244 = -CD1*(R2*XMU2*COS(XMU2*R2) - SIN(XMU2*R2))/R22X245 = -CD1*(-R2*XML2*SIM(XMU2*R2) - COS(XMU2*R2))/R22X246 = -CD1*(R2*XK4*COSH(XK4*B2) - SINH(XK4*B2))/R22X247 = -CD1*(R2*XK4*SINH(XK4*B2) - COSH(XK4*B2))/R22X248 = -X102*BD2*(R2*XMU1*COS(XMU1*R2) - SIN(XMU1*R2))/R22X249 = -X102*BD2*(-R2*XMU1*SIN(XMU1*B2) - COS(XMU1*B2))(R22X250 = -X103*BD2*(R2*XK3*COSH(XK3*B2) - SINH(XK3*B2))/R22X251 = -X103*BD2*(R2*XK3*SINH(XK3*B2) - COSH(XK3*B2))/R22X252 = -X104*CD2*(R2*XMU2*COS(XMU2*R2) - SIN(XMU2*R2))/R22X253 = -X104*CD2*(-R2*XMU2*SIN(XMU2*B2) - COS(XMU2*B2))/R22X254 = -X105*CD2*(R2*XK4*COSH(XK4*R2) - SINH(XK4*R2))/R22X255 = -X105*CD2*(R2*XK4*SINH(XK4*B2) - COSH(XK4*B2))/R22
```
- C CÁLCULO: X400, X401, X402, X403, X404, X405, X406 e X407  $\rightarrow$  SUBSTITUIR
- C NO SISTEMA: R=R2

 $X400 = X224*Y1 + X225*Y3 + X226*Y5 + X227*Y7$  $X401 = X224*Y2 + X225*Y4 + X226*Y6 + X227*Y8$   $X402 = X232*Y1 + X233*Y3 + X234*Y5 + X235*Y7$  $X403 = X232*Y2 + X233*Y4 + X234*Y6 + X235*Y8$  $X404 = X240*Y1 + X241*Y3 + X242*Y5 + X243*Y7$  $X405 = X240*Y2 + X241*Y4 + X242*Y6 + X243*Y8$  $X406 = X248*Y1 + X249*Y3 + X250*Y5 + X251*Y7$  $X407 = X248*Y2 + X249*Y4 + X250*Y6 + X251*Y8$ 

- $\mathcal{C}$ SISTEMA PARA  $R=R2$  REGIÕES "B-C"
- $\mathcal{C}$  $X400C1 + X401C3 = X228C17 + X229C18 + X230C19 + X231C20$
- $\mathcal{C}$  $X402C1 + X403C3 = X236C17 + X237C18 + X238C19 + X239C20$
- $\mathcal{C}$  $X404C1 + X405C3 = X244C17 + X245C18 + X246C19 + X247C20$
- $\rm C$  $X406C1 + X407C3 = X252C17 + X253C18 + X254C19 + X255C20$
- $\rm C$ CHAMADA DA SUBROTINA "SOL-A": RESOLUÇÃO DO SISTEMA
- $C_{\cdot}$ PARA R=R2  $\rightarrow$  OBTENDO Y9, Y10, Y11, Y12, Y13, Y14, Y15 e Y16

CALL SOL-A(X400.X401.X228.X229.X230.X231.X402.X403.X236.X237.X238.X239. X404,X405,X244,X245,X246,X247,X406,X407,X252,X253,X254,X255,Y9,Y10,Y11, Y12, Y13, Y14, Y15, Y16)

- $\rm C$ CONDIÇÃO DE CONTORNO:R=R3  $\rightarrow$  FLUXO3:1=FLUXO4:1
- $\mathcal{C}$ e FLUXO3:2=FLUXO4:2

```
X256 = \text{SIN}(\text{XMU2*R3})/\text{R3}
```
- $X257 = COS(XMU2*R3)/R3$
- $X258 = \text{SINH}(XK4*R3)/R3$
- $X259 = \text{COSH}(XK4*R3)/R3$
- $X260 = \text{SIN}(\text{XMU3*R3})/\text{R3}$
- $X261 = COS(XMU3*R3)/R3$
- $X262 = SIMH(XK5*R3)/R3$
- $X263 = \text{COSH}(XK5*R3)/R3$
- $X264 = X104*SIN(XMU2*R3)/R3$
- $X265 = X104*COS(XMU2*R3)/R3$
- $X266 = X105*SIMH(XK4*R3)/R3$
- $X267 = X105*COSH(XK4*B3)/R3$
- $X268 = X106*SIM(XMU3*R3)/R3$
- $X269 = X106*COS(XMU3*B3)/R3$
- $X270 = X107*SIMH(XK5*R3)/R3$
- $X271 = X107*COSH(XK5*B3)/R3$
- CONDICÃO DE CONTORNO: R=R3  $\rightarrow$  CORRENTE3:1=CORRENTE4:1  $\rm C$
- $\mathcal{C}$ e CORRENTE3:2=CORRENTE4:2

 $X272 = -CD1*(R3*XMU2*COS(XMU2*B3) - SIN(XMU2*B3))/R33$ 

 $X273 = -CD1*(-R3*XML2*SIM(XMU2*R3) - COS(XMU2*R3))/R33$  $X274 = -CD1*(R3*XK4*COSH(XK4*B3) - SINH(XK4*B3))/R33$  $X275 = -CD1*(R3*XK4*SINH(XK4*B3) - COSH(XK4*B3))/R33$  $X276 = -DD1*(R3*XMU3*COS(XMU3'R3) - SIN(XMU3'R3))/R33$  $X277 = -DD1*(-R3*XMU3*SIM(XMU3*R3) - COS(XMU3*R3))/R33$  $X278 = -DD1*(R3*XK5*COSH(XK5'R3) - SINH(XK5'R3))/R33$  $X279 = -DD1*(R3*XK5*SNH(XK5*B3) - COSH(XK5*B3))/R33$  $X280 = -X104*CD2*(R3*XMU2*COS(XMU2*R3) - SIN(XMU2*R3))/R33$  $X281 = -X104*CD2*(-R3*XMU2*SIN(XMU2*B3) - COS(XMU2*B3))/R33$  $X282 = -X105*CD2*(R3*XK4*COSH(XK4*R3) - SINH(XK4*R3))/R33$  $X283 = -X105*CD2*(R3*XK4*SINH(XK4*B3) - COSH(XK4*B3))/R33$  $X284 = -X106*BD2*(R3*XMU3*COS(XMU3*B3) - SIN(XMU3*B3))/R33$  $X285 = -X106*BD2*(-R3*XML3*SIM(XMU3*R3) - COS(XMU3*R3))/R33$  $X286 = -X107*DD2*(R3*XK5*COSH(XK5'R3) - SINH(XK5'R3))/R33$  $X287 = -X107*DD2*(R3*XK5*SNH(XK5*B3) - COSH(XK5*B3))/R33$ 

- C CÁLCULO DE X408, X409, X410, X411, X412, X413, X414 e X415  $\rightarrow$  SUBSTITUIR
- C NO SISTEMA: R=R3

 $X408 = X256*Y9 + X257*Y11 + X258*Y13 + X259*Y15$  $X409 = X256*Y10 + X257*Y12 + X258*Y14 + X259*Y16$  $X410 = X264*Y9 + X265*Y11 + X266*Y13 + X267*Y15$  $X411 = X264*Y10 + X265*Y12 + X266*Y14 + X267*Y16$  $X412 = X272*Y9 + X273*Y11 + X274*Y13 + X275*Y15$  $X413 = X272*Y10 + X273*Y12 + X274*Y14 + X275*Y16$  $X414 = X280*Y9 + X281*Y11 + X282*Y13 + X283*Y15$  $X415 = X280*Y10 + X281*Y12 + X282*Y14 + X283*Y16$ 

- C SISTEMA PARA R=R3 REGIÕES "C-D"
- C  $X408C1 + X409C3 = X260C25 + X261C26 + X262C27 + X263C28$
- C  $X410C1 + X411C3 = X268C25 + X269C26 + X270C27 + X271C28$
- C  $X412C1 + X413C3 = X276C25 + X278C26 + X279C27 + X280C28$
- $\text{C X414C1} + \text{X415C3} = \text{X284C25} + \text{X285C26} + \text{X286C27} + \text{X287C28}$
- C CHAMADA DA SUBROTINA "SOL-A": RESOLUÇÃO DO SISTEMA
- C PARA  $R=R3 \rightarrow$  OBTENDO Y17, Y18, Y19, Y20, Y21, Y22, Y23 e Y24

CALL SOL-A(X408,X409,X260,X261,X262,X263,X410,X411,X268,X269,X270,X271, X412,X413,X276,X277,X278,X279,X414,X415,X284,X285,X286,X287,Y17,Y18,Y19, Y20,Y21,Y22,Y23,Y24)

- C CONDIÇÃO DE CONTORNO:  $R=R4 \rightarrow FLUXO4:1=FLUXO5:1$
- C e FLUXO4:2=FLUXO5:2
- C NO SISTEMA: R=R4
- C CÁLCULO DE X416, X417, X418, X419, X420, X421, X422 e X423  $\rightarrow$  SUBSTITUIR
- $X308 = -ED1*(R4*XK6*COSH(XK6*R4) SINH(XK6*R4))/R44$  $X309 = -ED1*(R4*XK6*SINH(XK6*R4) - COSH(XK6*R4))/R44$  $X310 = -ED1*(R4*XK7*COSH(XK7*B4) - SINH(XK7*B4))/R44$  $X311 = -ED1*(R4*XK7*SINH(XK7*B4) - COSH(XK7*B4))/R44$  $X312 = -X106*DD2*(R4*XMU3*COS(XMU3*R4) - SIN(XMU3*R4))/R44$  $X313 = -X106*DD2*(-R4*XMU3*SIN(XMU3*R4) - COS(XMU3*R4))/R44$  $X314 = -X107*DD2*(R4*XK5*COSH(XK5*R4) - SINH(XK5*R4))/R44$  $X315 = -X107*DD2*(R4*XK5*SNH(XK5*B4) - COSH(XK5*B4))/R44$  $X316 = -X108*ED2*(R4*XK6*COSH(XK6*R4) - SINH(XK6*R4))/R44$  $X317 = -X108*ED2*(R4*XK6*SINH(XK6*R4) - COSH(XK6*R4))/R44$  $X318 = -X109*ED2*(R4*XK7*COSH(XK7*R4) - SINH(XK7*R4))/R44$  $X319 = -X109*ED2*(R4*XK7*SINH(XK7*B4) - COSH(XK7*B4))/R44$
- C e CORRENTE4:2=CORRENTE5:2
- C CONDIÇÃO DE CONTORNO: R=R4  $\rightarrow$  CORRENTE4:1=CORRENTE5:1

 $X304 = -DD1*(R4*XMU3*COS(XMU3'R4) - SIN(XMU3'R4))/R44$  $X305 = -DD1*(-R4*XMU3*SIM(XMU3*R4) - COS(XMU3*R4))/R44$ 

 $X306 = -DD1*(R4*XK5*COSH(XK5'R4) - SINH(XK5'R4))/R44$  $X307 = -DD1*(R4*XK5*SNH(XK5*B4) - COSH(XK5*B4))/R44$ 

```
X296 = X106*SIN(XMU3*R4)/R4X297 = X106*COS(XMU3*R4)/R4X298 = X107*SIMH(XK5*R4)/R4X299 = X107*COSH(XK5*R4)/R4X300 = X108*SIMH(XK6*R4)/R4X301 = X108*COSH(XK6*B4)/R4X302 = X109*SIMH(XK7*R4)/R4X303 = X109*COSH(XK7'R4)/R4
```
- $X294 = \text{SINH}(XK7^*R4)/R4$  $X295 = \text{COSH}(XK7^*R4)/R4$
- $X293 = \text{COSH}(XK6*R4)/R4$
- 
- 
- $X292 = SIMH(XK6*R4)/R4$
- 
- $X291 = \text{COSH}(XK5*R4)/R4$
- 
- $X290 = SIMH(XK5*R4)/R4$
- 
- $X289 = COS(XMU3*RA)/RA$
- $X288 = \text{SIN}(\text{XMU3*R4})/\text{R4}$
- 

 $X418 = X296*Y17 + X297*Y19 + X298*Y21 + X299*Y23$  $X419 = X296*Y18 + X297*Y20 + X298*Y22 + X299*Y24$  $X420 = X304*Y17 + X305*Y19 + X306*Y21 + X307*Y23$  $X421 = X304*Y18 + X305*Y20 + X306*Y22 + X307*Y24$  $X422 = X312*Y17 + X313*Y19 + X314*Y21 + X315*Y23$  $X423 = X312*Y18 + X313*Y20 + X314*Y22 + X315*Y24$ 

- $\mathcal{C}$ SISTEMA PARA R=R4 REGIÕES "D-E"
- $\mathcal{C}$  $X416C1 + X417C3 = X292C33 + X293C34 + X294C35 + X295C36$
- $\mathcal{C}$  $X418C1 + X419C3 = X300C33 + X301C34 + X302C35 + X303C36$
- $\mathcal{C}$  $X420C1 + X421C3 = X308C33 + X309C34 + X310C35 + X311C36$
- $\rm C$  $X422C1 + X423C3 = X316C33 + X317C34 + X318C35 + X319C36$
- $\rm C$ CHAMADA DA SUBROTINA "SOL-A": RESOLUÇÃO DO SISTEMA
- $\mathcal{C}$ PARA R=R4  $\rightarrow$  OBTENDO Y25, Y26, Y27, Y28, Y29, Y30, Y31 e Y32

CALL SOL-A(X416,X417,X292,X293,X294,X295,X418,X419,X300,X301,X302,X303, X420,X421,X308,X309,X310,X311,X422,X423,X316,X317,X318,X319,Y25,Y26,Y27, Y28, Y29, Y30, Y31, Y32)

- CONDIÇÃO DE CONTORNO  $\mathcal{C}$
- $\mathcal{C}$ PARA R=R5  $\rightarrow$  CORRENTE QUE ENTRA (-)  $\rightarrow$  J-)5:1=0 e J-)5:2=0
- J-)5:1 = 0 =  $(Fluxo5:1)/4 + ED1/2*(Fluxo5:1) = (Fluxo5:1) + 2*ED1*(Fluxo5:1)$  $\mathcal{C}$
- $\mathcal{C}$ J- $5:2 = 0 = (Fluxo5:2)/4 + ED2/2*(Fluxo5:2) = (Fluxo5:2) + 2*ED2*(Fluxo5:2)$
- $\overline{C}$ CONDICÃO DE CONTORNO: R=R5  $\rightarrow$  FLUXO5:1 e FLUXO5:2

 $X320 = SIMH(XK6*R5)/R5$ 

- $X321 = \text{COSH}(XK6*R5)/R5$
- $X322 = SIMH(XK7*B5)/R5$
- $X323 = \text{COSH}(XK7*R5)/R5$
- $X324 = X108*SIMH(XK6*R5)/R5$
- $X325 = X108*COSH(XK6*B5)/R5$
- $X326 = X109*SIMH(XK7*R5)/R5$
- $X327 = X109*COSH(XK7*B5)/R5$
- $\mathcal{C}$ CONDIÇÃO DE CONTORNO:  $R=R5 \rightarrow CORRENTE5:1$  e CORRENTE5:2

 $X328 = -ED1*(R5*XK6*COSH(XK6*B5) - SINH(XK6*B5))/R55$ 

- $X329 = -ED1*(R5*XK6*SINH(XK6*R5) COSH(XK6*R5))/R55$
- $X330 = -ED1*(R5*XK7*COSH(XK7*B5) SINH(XK7*B5))/R55$
- $X331 = -ED1*(R5*XK7*SINH(XK7*B5) COSH(XK7*B5))/R55$
- $X332 = -X108*ED2*(R5*XK6*COSH(XK6*B5) SINH(XK6*B5))/R55$
- $X333 = -X108*ED2*(R5*XK6*SINH(XK6*R5) COSH(XK6*R5))/R55$
- $X334 = -X109*ED2*(R5*XK7*COSH(XK7*B5) SINH(XK7*B5))/R55$

 $X335 = -X109*ED2*(R5*XK7*SINH(XK7*R5) - COSH(XK7*R5))/R55$ C PARA  $R=R5 \rightarrow J-$ ) 5:1=0 = (Fluxo5:1)/4 + ED1/2\*(Fluxo5:1)  $C \rightarrow 0 = (Fluxo5:1) + 2*ED1*(Fluxo5:1)$  $X340 = X320 - 2.0*X328$  $X341 = X321 - 2.0*X329$  $X342 = X322 - 2.0*X330$  $X343 = X323 - 2.0*X331$ C PARA R=R5  $\rightarrow$  J-) 5:2=0 = (Fluxo5:2)/4 + ED2/2\*(Fluxo5:2)  $C \rightarrow 0 = (Fluxo5:2) + 2*ED2*(Fluxo5:2)$  $X344 = X324 - 2.0*X332$  $X345 = X325 - 2.0*X333$  $X346 = X326 - 2.0*X334$ 

- C DEFINIÇÃO DE CONSTANTES EM FUNÇÃO DE "C1"
- C 0=  $X344C33 + X345C34 + X346C35 + X347C36 \rightarrow Gp2 \rightarrow CÁLCULO DE C3 EM$
- C FUNÇÃO DE C1

 $X347 = X327 - 2.0*X335$ 

- C  $0 = (X344Y25 + X345Y27 + X346Y29 + X347Y31)C1 +$
- C  $(X344Y26 + X345Y28 + X346Y30 + X347Y32)C3$
- C  $X348 = X344Y25 + X345Y27 + X346Y29 + X347Y31$
- C  $X349 = X344Y26 + X345Y28 + X346Y30 + X347Y32$

 $X348 = X344*Y25 + X345*Y27 + X346*Y29 + X347*Y31$  $X349 = X344*Y26 + X345*Y28 + X346*Y30 + X347*Y32$ 

- $C$  0 = X348C1 + X349C3  $\rightarrow$  C3 = -X348/X349C1
- $C \rightarrow X350 = (-X348/X349) \rightarrow C3$  EM FUNÇÃO DE C1
	- $X350 = -X348/X349$  !VARIÁVEL  $X338 \rightarrow C3$  EM FUNÇÃO DE C1
- C DEFINIÇÃO DA EQUAÇÃO TRANSCENDENTAL
- C  $0 = X340C33 + X341C34 + X342C35 + X343C36 \rightarrow Gp1 \rightarrow EQUACÃO$
- C TRANSCENDENTAL
- $C = 0 = (X340Y25 + X341Y27 + X342Y29 + X343Y31)C1 +$
- $C$  (X340Y26 + X341Y28 + X342Y30 + X343Y32)C3
- C  $X351 = X340*Y25 + X341*Y27 + X342*Y29 + X343*Y31$
- C  $X352 = X340*Y26 + X341*Y28 + X342*Y30 + X343*Y32$

 $X351 = X340*Y25 + X341*Y27 + X342*Y29 + X343*Y31$  $X352 = X340*Y26 + X341*Y28 + X342*Y30 + X343*Y32$ 

- C  $0 = X351C1 + X352C3 \rightarrow C3 = X350C1$
- $C = 0 = X351 + X352X350 \rightarrow EQUACÃO TRANSCENTAL$

 $\text{DIF} = 1.0 + \text{X}351/(\text{X}352* \text{X}350)$ 

- $\rm C$ CÁLCULO DE C1
- $C_{\perp}$ CONDIÇÃO DE CONTORNO: CONSIDERANDO
- $\rm C$ A FUGA + ABSORÇÃO = 1 [NORMALIZAÇÃO]
- $FUGA + ABSORCÃO DA REGIÃO "A" \rightarrow R0 < R < R1$  $\rm C$
- $C_{\cdot}$ CÁLCULO DAS INTEGRAIS XI1 e XI2

```
XI1 = 4.0*PI*(R1*COSH(XK1*R1)/XK1 - SINH(XK1*R1)/XX1)
```
- $XI2 = 4.0*PI*(R1*COSH(XK2*R1)/XK2 SINH(XK2*R1)/XX2)$
- DEFINIÇÃO DAS VARIÁVES EM FUNÇÃO DE C1  $C_{\mathcal{L}}$

```
X503 = X350 \text{ }IC3 = - X348/X349C1 = X350C1 = X503C1
```

```
X505 = X100 \text{ } ^1C5 = X100C1 = X505C1
```
- $X507 = X101*X503$   $C7 = X101C3 = X101*X503C1 = X507C1$
- $FAA = AEA1*(XI1 + X503*XI2) + AEA2*(X505*XI1 + X507*XI2) +$  $AD1*(-XX1*XI1 - X503*XX2*XI2) +$  $AD2*(-X505*XX1*X11 - X507*XX2*X12)$
- $\rm C$  $FUGA + ABSORCÃO DA REGIÃO "B" \rightarrow R1 < R < R2$
- $\overline{C}$ DEFINIÇÃO DAS VARIÁVES EM FUNÇÃO DE C1

```
X509 = Y1 + X503*Y2
```
- $X510 = Y3 + X503*Y4$
- $X511 = Y5 + X503*Y6$

```
X512 = Y7 + X503*Y8
```

```
X513 = X102*X509
```

```
X514 = X102*X510
```

```
X515 = X103*X511
```

```
X516 = X103*X512
```
#### CALL XINT(R1,R2,XMU1,XK3,XI3,XI4,XI5,XI6) !CÁLCULO DAS

 $\mathcal{C}$ INTEGRAIS XI3, XI4, XI5 e XI6

```
FAB = BEA1*(X509*XI3 + X510*XI4 + X511*XI5 + X512*XI6) +BEA2*(X513*X13 + X514*X14 + X515*X15 + X516*X16) +BD1*(X509*XU1*XI3 + X510*XU1*XI4 - X511*XX3*XI5 -
                                         X512*XX3*X16 +
```

```
BD2*(X513*XU1*XI3 + X514*XU1*XI4 - X515*XX3*XI5 -
```

```
X516*XX3*XI6
```

```
C_{\mathcal{L}}FUGA + ABSORÇÃO DA REGIÃO "C"\rightarrow R2 < R < R3
```

```
\mathcal{C}DEFINIÇÃO DAS VARIÁVES EM FUNÇÃO DE C1
```

```
X517 = Y9 + X503*Y10
```
 $X518 = Y11 + X503*Y12$ 

```
X519 = Y13 + X503*Y14X520 = Y15 + X503*Y16X521 = X104*X517X522 = X104*X518X523 = X105*X519X524 = X105*X520CALL XINT(R2,R3,XMU2,XK4,XI7,XI8,XI9,XI10) !CÁLCULO DAS
CINTEGRAIS XI7, XI8 ,XI9 e XI10
    FAC = CEA1*(X517*XI7 + X518*XI8 + X519*XI9 + X520*XI10) +CEA2*(X521*XI7 + X522*XI8 + X523*XI9 + X524*XI10) +CD1*(X517*XU2*XI7 + X518*XU2*XI8 - X519*XX4*XI9 -X520*XX4*X110) +CD2*(X521*XU2*XI7 + X522*XU2*XIS - X523*XX4*XI9 -X524*XX4*X110FUGA + ABSORÇÃO DA REGIÃO "D"\rightarrow R3 \leq R \leq R4
\rm CDEFINIÇÃO DAS VARIÁVES EM FUNÇÃO DE C1
C_{\cdot}X525 = Y17 + X503*Y18X526 = Y19 + X503*Y20X527 = Y21 + X503*Y22X528 = Y23 + X503*Y24X529 = X106*X525X530 = X106*X526X531 = X107*X527X532 = X107*X528CALL XINT(R3,R4,XMU3,XK5,XI11,XI12,XI13,XI14) !CÁLCULO DAS
\rm CINTEGRAIS XI11, XI12 ,XI13 e XI14
    FAD = DEA1*(X525*XI11 + X526*XI12 + X527*XI13 + X528*XI14) +DEA2*(X529*XI11 + X530*XI12 + X531*XI13 + X532*XI14) +DD1*(X525*XU3*XI11+X526*XU3*XI12-X527*XX5*XI13-X528*XX5*X114 +
          DD2*(X529*XU3*XI11 + X530*XU3*XI12 - X531*XX5*XI13 -X532*XX5*X114FUGA + ABSORÇÃO DA REGIÃO "E"\rightarrow R4 < R < R5
C_{\perp}C_{\cdot}DEFINIÇÃO DAS VARIÁVES EM FUNÇÃO DE C1
    X533 = Y25 + X503*Y26X534 = Y27 + X503*Y28X535 = Y29 + X503*Y30
```
 $X536 = Y31 + X503*Y32$ 

81

 $X537 = X108*X533$  $X538 = X108*X534$  $X539 = X109*X535$  $X540 = X109*X536$ 

CALL XINT(R4,R5,XK6,XK6,X,Y,XI15,XI16) !CÁLCULO DAS INTEGRAIS

- $\rm C$ XI15 e XI16 CALL XINT(R4,R5,XK7,XK7,XX,YY,XI17,XI18) !CÁLCULO DAS INTEGRAIS
- $\mathcal{C}$ XI17 e XI18
	- $FAE = EEA1*(X533*X115 + X534*X116 + X535*X117 + X536*X118) +$  $EEA2*(X537*X115 + X538*X116 + X539*X117 + X540*X118) +$ ED1\*(-X533\*XX6\*XI15 - X534\*XX6\*XI16 - X535\*XX7\*XI17 - $X536*XX7*X118 +$

ED2\*(-X537\*XX6\*XI15 - X538\*XX6\*XI16 - X539\*XX7\*XI17 -

 $X540*XX7*X118$ 

 $\rm C$ CÁLCULO DA CONSTANTE "C1"

 $X600 = FAA + FAB + FAC + FAD + FAE$ 

 $C1 = 1.0/X600$ 

- CÁLCULO DAS CONSTANTES EM FUNÇÃO DE "C1"  $\mathcal{C}$ 
	- $C3 = X503*C1$  $C5 = X505*C1$  $C7 = X507*C1$  $C9 = X509*C1$  $C10 = X510*C1$  $C11 = X511*C1$  $C12 = X512*C1$  $C13 = X513*C1$  $C14 = X514*C1$  $C15 = X515*C1$  $C16 = X516*C1$  $C17 = X517*C1$  $C18 = X518*C1$  $C19 = X519*C1$  $C20 = X520*C1$  $C21 = X521*C1$  $C22 = X522*C1$  $C23 = X523*C1$  $C24 = X524*C1$
- $C25 = X525*C1$
- $C26 = X526*C1$
- $C27 = X527*C1$
- $C28 = X528*C1$
- $C29 = X529*C1$
- $C30 = X530*C1$
- $C31 = X531*C1$
- $C32 = X532*C1$
- $C33 = X533*C1$
- $C34 = X534*C1$
- $C35 = X535*C1$
- $C36 = X536*C1$
- $C37 = X537*C1$
- $C38 = X538*C1$
- $C39 = X539*C1$

$$
C40 = X540^{\circ}C1
$$

- FINAL CÁLCULO DAS CONSTANTES EM FUNÇÃO DE "C1"  $\mathcal{C}$
- $C_{\perp}$ CÁLCULO: FUGA REFERENTE AOS FLUXOS (Gp1 e 2) REGIÕES A, B, C, D
- $\mathcal{C}$  $eE$
- $\mathcal{C}$ FUGA DA REGIÃO "A" $\rightarrow$  R0  $\leq$  R  $\leq$  R1

 $FGA1 = AD1*C1*(-XX1*X11 - X503*XX2*X12)$ 

- $FGA2 = AD2*C1*(-X505*XX1*X11 X507*XX2*X12)$
- $\rm C$ FUGA DA REGIÃO "B" $\rightarrow$  R1 < R < R2

```
FGB1 = BD1*C1*(X509*XU1*XI3 + X510*XU1*XI4 -X511*XX3*X15 - X512*XX3*X16FGB2 = BD2*C1*(X513*XU1*XI3 + X514*XU1*XI4 -
```
 $X515*XX3*XI5 - X516*XX3*XI6$ 

C FUGA DA REGIÃO "C" 
$$
\rightarrow
$$
 R2  $\le$  R  $\le$  R3

```
FGC1 = CD1*C1*(X517*XU2*XI7 + X518*XU2*XI8 -
```
- - $X519*XX4*XI9 X520*XX4*XI10)$

```
\text{FGC2} = \text{CD2}^*\text{C1}^*(X521^*XU2^*X17 + X522^*XU2^*X18 -X523*XX4*X19 - X524*XX4*X110)
```

```
\rm CFUGA DA REGIÃO "D"\rightarrow R3 \leq R \leq R4
    FGD1 = DD1*C1*(X525*XU3*XI11 + X526*XU3*XI12 -X527*XX5*XI13 - X528*XX5*XI14)
    FGD2 = DD2*C1*(X529*XU3*XI11 + X530*XU3*XI12 -X531*XX5*XI13 - X532*XX5*XI14)
```
 $\mathcal{C}$ FUGA DA REGIÃO "E" $\rightarrow$  R4 < R < R5  $\text{FGE1} = \text{ED1*C1*}(-\text{X533*XX6*X115 - X534*XX6*X116 -}$  $X535*XX7*X117 - X536*XX7*X118$  $\mathrm{FGE2} = \mathrm{ED2}^*\mathrm{C1}^*(\textnormal{-}X537^*\mathrm{XX6}^*\mathrm{XI15} - \mathrm{X538}^*\mathrm{XX6}^*\mathrm{XI16} X539*XX7*X117 - X540*XX7*X118$ FUGA TOTAL  $\mathcal{C}$ 

 $FGT1 = FGA1 + FGB1 + FGC1 + FGD1 + FGE1$  !FUGA TOTAL Gp1  $FGT2 = FGA2 + FGB2 + FGC2 + FGD2 + FGE2$  FUGA TOTAL Go2  $FGTO = FGT1 + FGT2$ ! FUGA TOTAL

- CÁLCULO DAS ABSORCÕES  $C_{-}$
- $C_{\mathcal{L}}$ ABSORÇÃO DA REGIÃO "A" $\rightarrow$  R0 < R < R1  $ABA1 = AEA1*C1*(XI1 + X503*XI2)$  $ABA2 = AEA2*C1*(X505*XI1 + X507*XI2)$
- $\mathcal{C}$ ABSORÇÃO DA REGIÃO "B" $\rightarrow$  R1  $\leq$  R  $\leq$  R2  $ABB1 = BEA1*C1*(X509*XI3 + X510*XI4 + X511*XI5 + X512*XI6)$ 
	- $ABB2 = BEA2*C1*(X513*XI3 + X514*XI4 + X515*XI5 + X516*XI6)$
- $\mathcal{C}$ ABSORÇÃO DA REGIÃO "C" $\rightarrow$  R2 < R < R3  $ABC1 = CEA1*C1*(X517*X17 + X518*X18 + X519*X19 + X520*X110)$  $ABC2 = CEA2*C1*(X521*XI7 + X522*XI8 + X523*XI9 + X524*XI10)$
- $\mathcal{C}$ ABSORÇÃO DA REGIÃO "D" $\rightarrow$  R3 < R < R4  $ABD1 = DEA1*C1*(X525*XI11 + X526*XI12 + X527*XI13 + X528*XI14)$  $ABD2 = DEA2*C1*(X529*XI11 + X530*XI12 + X531*XI13 + X532*XI14)$
- $C_{\cdot}$ ABSORÇÃO DA REGIÃO "E" $\rightarrow$  R4 < R < R5

 $ABE1 = EEA1*C1*(X533*XI15 + X534*XI16 + X535*XI17 + X536*XI18)$  $ABE2 = EEA2*C1*(X537*X115 + X538*X116 + X539*X117 + X540*X118)$ 

ABSORÇÃO TOTAL  $C_{\cdot}$ 

> $ABT1 = ABA1 + ABB1 + ABC1 + ABD1 + ABE1$ !ABSORÇÃO TOTAL G<sub>p1</sub>  $ABT2 = ABA2 + ABB2 + ABC2 + ABD2 + ABE2$  !ABSORCÃO TOTAL G<sub>p2</sub>  $ABTO = ABT1 + ABT2$  !ABSORÇÃO TOTAL

- CÁLCULO DA ABSORÇÃO E FUGA TOTAIS  $C_{-}$  $ABFG = ABTO + FGTO$
- $C_{\cdot}$ FINAL CÁLCULO DAS ABSORCÕES E FUGAS
- $\mathcal{C}$ CÁLCULO: FLUXOS NAS REGIÕES DE FRONTEIRA

 $F1PR5 = FGT1/(2.0*PI*R55)$ 

- C FUGA TOTAL Gp1 e Gp2
- C CÁLCULO DO FLUXO G<sub>p1</sub> e G<sub>p2</sub> EM R<sub>5</sub>  $\rightarrow$  EM FUNCÃO DA
- $F1E1R5 = X320*C33 + X321*C34 + X322*C35 + X323*C36$  $F2E2R5 = X324*C33 + X325*C34 + X326*C35 + X327*C36$
- C FLUXO NA POSIÇÃO "E" $\rightarrow$  R=R5  $\rightarrow$  EM FUNÇÃO DAS CONSTANTES C E VARIÁVEIS
- $F1D1R4 = X288*C25 + X289*C26 + X290*C27 + X291*C28$  $F1E1R4 = X292*C33 + X293*C34 + X294*C35 + X295*C36$  $F2D2R4 = X296*C25 + X297*C26 + X298*C27 + X299*C28$  $F2E2R4 = X300*C33 + X301*C34 + X302*C35 + X303*C36$
- C E VARIÁVEIS
- C FLUXO PARA R=R4 REGIÕES "D-E"→ EM FUNÇÃO DAS CONSTANTES
- $F1C1R3 = X256*C17 + X257*C18 + X258*C19 + X259*C20$  $F1D1R3 = X260*C25 + X261*C26 + X262*C27 + X263*C28$  $F2C2R3 = X264*C17 + X265*C18 + X266*C19 + X267*C20$  $F2D2R3 = X268*C25 + X269*C26 + X270*C27 + X271*C28$
- C E VARIÁVEIS
- C FLUXOS PARA R=R3 REGIÕES "C-D"→ EM FUNÇÃO DAS CONSTANTES
- $F1B1R2 = X224*C9 + X225*C10 + X226*C11 + X227*C12$  $F1C1R2 = X228*C17 + X229*C18 + X230*C19 + X231*C20$  $F2B2R2 = X232*C9 + X233*C10 + X234*C11 + X235*C12$  $F2C2R2 = X236*C17 + X237*C18 + X238*C19 + X239*C20$
- C E VARIÁVEIS
- C FLUXOS PARA R=R2 REGIÕES "B-C"→ EM FUNÇÃO DAS CONSTANTES
- $F1B1R1 = X202*C9 + X203*C10 + X204*C11 + X205*C12$  $F2A2R1 = X206*C1 + X207*C3$  $F2B2R1 = X208*C9 + X209*C10 + X210*C11 + X211*C12$
- $F2A2R0 = C5*XK1 + C7*XK2$

 $F1A1R1 = X200*C1 + X201*C3$ 

- C FLUXOS PARA R=R1 REGIÕES "A-B"→ EM FUNÇÃO DAS CONSTANTES
- C E VARIÁVEIS
- 
- 
- 
- $F1A1R0 = C1*XK1 + C3*XK2$
- C E VARIÁVEIS
- 
- C FLUXOS PARA R=R0 REGIÃO "A"→ EM FUNÇÃO DAS CONSTANTES

C ROVz $6\% = 1 - (1/\text{keffVz6\%) \to \text{ROVz0\%} = 1 - (1/\text{keffVz0\%)}$ 

- C FINAL CÁLCULO: CORRENTES NAS REGIÕES DE FRONTEIRA C CÁLCULO DO COEFICIENTE DE REATIVIDADE DE VAZIO - "ALFA"
- $XJE1R5 = X328*C33 + X329*C34 + X330*C35 + X331*C36$  $XJE2R5 = X332*C33 + X333*C34 + X334*C35 + X335*C36$
- C CONSTANTES E VARIÁVEIS
- C CORRENTES NA POSIÇÃO "E"→ EM FUNÇÃO DAS
- $XJD1R4 = X304*C25 + X305*C26 + X306*C27 + X307*C28$  $XJE1R4 = X308*C33 + X309*C34 + X310*C35 + X311*C36$  $XJD2R4 = X312*C25 + X313*C26 + X314*C27 + X315*C28$  $XJE2R4 = X316*C33 + X317*C34 + X318*C35 + X319*C36$
- C CONSTANTES E VARIÁVEIS
- C CORRENTES PARA R=R4 REGIÕES "D-E" $\rightarrow$  EM FUNCÃO DAS
- $XJClR3 = X272*C17 + X273*C18 + X274*C19 + X275*C20$  $XJD1R3 = X276*C25 + X277*C26 + X278*C27 + X279*C28$  $XJC2R3 = X280*C17 + X281*C18 + X282*C19 + X283*C20$  $XJD2R3 = X284*C25 + X285*C26 + X286*C27 + X287*C28$
- C CONSTANTES E VARIÁVEIS
- C CORRENTES PARA R=R3 REGIÕES "C-D" $\rightarrow$  EM FUNCÃO DAS
- $XJB1R2 = X240*C9 + X241*C10 + X242*C11 + X243*C12$  $XJClR2 = X244*C17 + X245*C18 + X246*C19 + X247*C20$  $XJB2R2 = X248*C9 + X249*C10 + X250*C11 + X251*C12$  $XJC2R2 = X252*C17 + X253*C18 + X254*C19 + X255*C20$
- C CONSTANTES E VARIÁVEIS
- C CORRENTES PARA R=R2 REGIÕES "B-C" $\rightarrow$  EM FUNCÃO DAS
- $XJA2R1 = X218*C1 + X219*C3$  $XJB2R1 = X220*C9 + X221*C10 + X222*C11 + X223*C12$
- $XJA1R1 = X212*C1 + X213*C3$  $XJB1R1 = X214*C9 + X215*C10 + X216*C11 + X217*C12$

 $F2PR5 = FGT2/(2.0*PI*R55)$ 

- C CONSTANTES E VARIÁVEIS
- C CORRENTES PARA R=R1 REGIÕES "A-B" $\rightarrow$  EM FUNÇÃO DAS
- C CÁLCULO: CORRENTES NAS REGIÕES DE FRONTEIRA
- 
- C FINAL CÁLCULO: FLUXOS NAS REGIÕES DE FRONTEIRA
- *APÊNDICE B. PROGRAMA FORTRAN PARA DOIS GRUPOS DE ENERGIA* 86

 $ALFA = ((XKEF - XKEF0)/(XKEF*XKEF0))/VzNa$ 

 $\rm C$ CÁLCULO DO  $k_{eff}$ 

```
XKEFA1 = ABA1*AVF1/AEA1XKEFA2 = ABA2*AVF2/AEA2XKEFB1 = ABB1*BVF1/BEA1XKEFB2 = ABB2*BVF2/BEA2XKEFC1 = ABC1*CVF1/CEA1XKEFC2 = ABC2*CVF2/CEA2XKEFD1 = ABD1*DVF1/DEA1XKEFD2 = ABD2*DVF2/DEA2XKEFE1 = ABE1*EVF1/EEA1XKEFE2 = ABE2*EVF2/EEA2XKEF1 = XKEFA1 + XKEFB1 + XKEFC1 + XKEFD1 + XKEFE1XKEF2 = XKEFA2 + XKEFB2 + XKEFC2 + XKEFD2 + XKEFE2XKEFC = XKEF1 + XKEF2
```
CALL FBR2OUTSIS(XK1,XK2,XK3,XMU1,XK4,XMU2,XK5,XMU3,XK6, XK7,C1,C3,C5,C7,C9,C10,C11,C12,C13,C14,C15,C16,C17,C18,C19,C20,C21, C22,C23,C24,C25,C26,C27,C28,C29,C30,C31,C32,C33,C34,C35,C36,C37,C38, C39,C40,F1A1R0,F2A2R0,F1A1R1,F1B1R1,F2A2R1,F2B2R1,F1B1R2, F1C1R2, F2B2R2,F2C2R2,F1C1R3,F1D1R3,F2C2R3,F2D2R3,F1D1R4,F1E1R4,F2D2R4, F2E2R4.F1E1R5.F2E2R5.F1PR5.F2PR5.XJA1R1.XJB1R1.XJA2R1.XJB2R1. XJB1R2,XJC1R2,XJB2R2,XJC2R2,XJC1R3,XJD1R3,XJC2R3,XJD2R3, XJD1R4,XJE1R4,XJD2R4,XJE2R4,XJE1R5,XJE2R5,ABA1,ABA2,ABB1,ABB2, ABC1, ABC2, ABD1, ABD2, ABE1, ABE2, ABT1, ABT2, ABTO, FGT1, FGT2, FGT0, FUG1.FUG2.FUGT.ABFG.DIF.FUGA1.FUGA2.FUGAT.XKEF1.XKEFA1, XKEFB1,XKEFC1,XKEFD1,XKEFE1,XKEF2,XKEFA2,XKEFB2,XKEFC2, XKEFD2,XKEFE2,XKEFC,XKEF,AET1,BET1,CET1,DET1,EET1,AEA1,BEA1, CEA1, DEA1, EEA1, AVF1, BVF1, CVF1, DVF1, EVF1, ACH1, BCH1, CCH1, DCH1, ECH1, AET2, BET2, CET2, DET2, EET2, AEA2, BEA2, CEA2, DEA2, EEA2, AVF2, BVF2,CVF2,DVF2,EVF2,ACH2,BCH2,CCH2,DCH2,ECH2,AS12,BS12,CS12, DS12, ES12, R1, R2, R3, R4, R5, VRF1, DVRXJ, DXJVR, ALFA, XKEF0, VzNa)

END PROGRAM

- $\overline{C}$ SUBROTINA: LEITURA DE DADOS
- $\mathcal{C}$ VALORES DAS CONSTANTES: REGIÕES "i"E GRUPOS "i"
- iET<sub>i</sub> ( $i = A$ , B, C, D, E;  $i = 1.2$ ): SECÃO DE CHOQUE DE TRANSPORTE  $\rm C$
- $\mathcal{C}$ iEAj (i = A, B, C, D, E; j = 1,2): SEÇAÕ DE CHOQUE DE ABSORÇÃO
- iVFj ( $i = A, B, C, D, E$ ;  $j = 1,2$ ): PRODUTO CONSTANTE "NI"\* SEÇÃO DE  $\rm C$
- $\mathcal{C}$ CHOQUE DE FISSÃO ( $\nu \times \Sigma_f$ )

```
iES12(i = A, B, C, D, E): SECÃO DE CHOQUE DE ESPALHAMENTO-Gp 1 \rightarrow 2
\mathcal{C}\mathcal{C}iCH<sub>j</sub> (i=A, B, C, D, E; j = 1,2): ESPECTRO DE FISSÃO "CHI"(\chi)
C_{\cdot}XKEF: k_{eff} EFETIVO PARA AS REGIÕES e Gp 1 e 2
    SUBROUTINE FBR2INSIS(AET1,BET1,CET1,DET1,EET1,
    AEA1, BEA1, CEA1, DEA1, EEA1, AVF1, BVF1, CVF1, DVF1, EVF1,
    ACH1, BCH1, CCH1, DCH1, ECH1, AET2, BET2, CET2, DET2, EET2,
    AEA2,BEA2,CEA2,DEA2,EEA2,AVF2,BVF2,CVF2,DVF2,EVF2,
    ACH2, BCH2, CCH2, DCH2, ECH2, AS12, BS12, CS12, DS12, ES12, XKEF)
    OPEN(20, file='FBR2INSIS.dat')READ(20.*) AET1.BET1.CET1.DET1.EET1.
    AEA1, BEA1, CEA1, DEA1, EEA1, AVF1, BVF1, CVF1, DVF1, EVF1,
    ACH1,BCH1,CCH1,DCH1,ECH1,AET2,BET2,CET2,DET2,EET2,
    AEA2, BEA2, CEA2, DEA2, EEA2, AVF2, BVF2, CVF2, DVF2, EVF2,
    ACH2,BCH2,CCH2,DCH2,ECH2,AS12,BS12,CS12,DS12,ES12,XKEF
    CLOSE(20)RETURN
    END SUBROUTINE
    SUBROTINA: CÁLCULO DAS RAÍZES DAS REGIÕES "A" e "E"
\mathcal{C}SUBROUTINE RAIZAE (AA11, AA12, AA21, AA22, XK1, XK2)
    AA = 1.0AB = A A11 + A A22 !CÁLCULO DE "AB"
    AC = (AA11*AA22) - (AA12*AA21) !CÁLCULO DE "AC"
    AD = (AB^*AB) - (4^*AA^*AC) !CÁLCULO DO DISCRIMINANTE
   PARA REGIÃO "A"
\mathcal{C}AS1 = (-AB + SQRT(AD))/(2.0*A)AS2 = (-AB - SQRT(AD))/(2.0*A)XK1 = SQRT(AS1)XX2 = SQRT (AS2)RETURN
    END SUBROUTINE
    SUBROTINA: CÁLCULO DAS RAÍZES DAS REGIÕES "B", "C" e "D"
\rm CSUBROUTINE RAIZBCD (BA11, BA12, BA21, BA22, XK3, XMU1)
    BA = 1.0BB = BA11 + BA22 !CÁLCULO DE "BB"
```

```
BC = (BA11*BA22) - (BA12*BA21)!CÁLCULO DE "BC"
```

```
BD = (BB*BB) - (4*BA*BC)!CÁLCULO DO DISCRIMINANTE
```

```
\mathcal{C}PARA REGIÃO "B", "C" e "D"
```

```
BS1 = (-BB + SQRT(BD))/(2.0*BA)BS2 = (-BB - SQRT(BD))/(2.0*BA)XK3 = SORT (BS1)XML1 = SQRT(-BS2)RETURN
END SUBROUTINE
```
- C SUBROTINA: SOLUÇÃO DO SISTEMA REGIÃO "A"
- C CÁLCULO DO DETERMINANTE DO SISTEMA: "DET",
- C DETERMINANTES PARCIAIS:
- C DET11, DET21, DET31, DET41, Y1C9, Y2C9, Y1 e Y2
- C DET12, DET22, DET32, DET42, Y3C10, Y4C10, Y3, Y4
- C DET13, DET23, DET33, DET43, Y5C11, Y6C11, Y5, Y6
- C DET14, DET24, DET34, DET44, Y7C12, Y8C12, Y7, Y8

SUBROUTINE SOL-A (X200,X201,X202,X203,X204,X205,X206,X207,X208, X209,X210,X211,X212,X213,X214,X215,X216,X217,X218,X219,X220,X221, X222,X223,Y1,Y2,Y3,Y4,Y5,Y6,Y7,Y8)

- C CÁLCULO: DETERMINANTE DO SISTEMA REGIÃO "A"
- C  $X200C1 + X201C3 = X202C9 + X203C10 + X204C11 + X205C12$
- C  $X206C1 + X207C3 = X208C9 + X209C10 + X210C11 + X211C12$
- C  $X212C1 + X213C3 = X214C9 + X215C10 + X216C11 + X217C12$
- C  $X218C1 + X219C3 = X220C9 + X221C10 + X222C11 + X223C12$

```
DET=(X202*(X209*X216*X223 + X210*X217*X221 + X211*X215*X222 +
```
- X211\*X216\*X221 X209\*X217\*X222 X210\*X215\*X223) +
- X208\*(X203\*X216\*X223 + X204\*X217\*X221 + X205\*X215\*X222 +
- X205\*X216\*X221 X203\*X217\*X222 X204\*X215\*X223) +
- $X214*(X203*X210*X223 + X204*X211*X221 + X205*X209*X222 +$
- X205\*X210\*X221 X203\*X211\*X222 X204\*X209\*X223) +
- $-$  X220\*(X203\*X210\*X217 + X204\*X211\*X215 + X205\*X209\*X216 +
- X205\*X210\*X215 X203\*X211\*X216 X204\*X209\*X217))
- C CÁLCULO: C9 EM FUNÇÃO DE C1 E C3
- C  $(X200C1 + X201C3) + X203C10 + X204C11 + X205C12$
- C  $(X206C1 + X207C3) + X209C10 + X210C11 + X211C12$
- $C$   $(X212C1 + X213C3) + X215C10 + X216C11 + X217C12$
- C  $(X218C1 + X219C3) + X221C10 + X222C11 + X223C12$
- C CÁLCULO: DET11, DET21, DET31, DET41

DET11=(X209\*X216\*X223 + X210\*X217\*X221 + X211\*X215\*X222 - X211\*X216\*X221 - X209\*X217\*X222 - X210\*X215\*X223)

 $DET21 = (X203 * X216 * X223 + X204 * X217 * X221 + X205 * X215 * X222 X205*X216*X221 - X203*X217*X222 - X204*X215*X223)$  $DET31=(X203*X210*X223+X204*X211*X221+X205*X209*X222 X205*X210*X221 - X203*X211*X222 - X204*X209*X223)$  $DEF 41 = (X203 * X210 * X217 + X204 * X211 * X215 + X205 * X209 * X216 X205*X210*X215 - X203*X211*X216 - X204*X209*X217)$ 

 $C_{\cdot}$ CÁLCULO: Y1C9, Y2C9

> $Y1C9 = X200*DET11 - X206*DET21 + X212*DET31 - X218*DET41$  $Y2C9 = X201*DET11 - X207*DET21 + X213*DET31 - X219*DET41$

- $\overline{C}$  $CÁLCULO: C9 = Y1*C1 + Y2*C3$
- $C_{\cdot}$  $C9 = (Y1C9/DET)*C1 + (Y2C9/DET)*C3$ 
	- $Y1 = Y1C9/DET$

 $Y2 = Y2C9/DET$ 

- CÁLCULO: C10 $\operatorname{EM}$ FUNÇÃO $\operatorname{DE}$ C1 $\operatorname{E}$ C3  $\rm C$
- $\rm C$  $X202C9 + (X200C1 + X201C3) + X204C11 + X205C12$
- $C_{\cdot}$  $X208C9 + (X206C1 + X207C3) + X210C11 + X211C12$
- $X214C9 + (X212C1 + X213C3) + X216C11 + X217C12$  $C_{-}$
- $X220C9 + (X218C1 + X219C3) + X222C11 + X223C12$  $\rm C$
- $C_{\perp}$ CÁLCULO: DET12, DET22, DET32, DET42

 $DET12=(X208*X216*X223+X210*X217*X220+X211*X214*X222-$ X211\*X216\*X220 - X208\*X217\*X222 - X210\*X214\*X223)  $DEF22=(X202*X216*X223+X204*X217*X220+X205*X214*X222-$ X205\*X216\*X220 - X202\*X217\*X222 - X204\*X214\*X223) DET32=(X202\*X210\*X223 + X204\*X211\*X220 + X205\*X208\*X222 - $X205*X210*X220 - X202*X211*X222 - X204*X208*X223)$ DET42=(X202\*X210\*X217 + X204\*X211\*X214 + X205\*X208\*X216 - $X205*X210*X214 - X202*X211*X216 - X204*X208*X217)$ 

CÁLCULO: Y1C10, Y2C10  $C_{\perp}$ 

> $Y3C10 = -X200*DET12 + X206*DET22 - X212*DET32 + X218*DET42$  $Y4C10 = -X201*DET12 + X207*DET22 - X213*DET32 + X219*DET42$

- $CÁLCULO: C10 = Y3*C1 + Y4*C3$  $C_{-}$
- $C_{\mathcal{L}}$  $C10 = (Y3C10/DET)*C1 + (Y4C10/DET)*C3$

 $Y3 = Y3C10/DET$  $Y4 = Y4C10/DET$ 

- $\rm C$ CÁLCULO: C11 EM FUNÇÃO DE C1 E C3
- $X202C9 + X203C10 + (X200C1 + X201C3) + X205C12$  $\rm C$
- $X208C9 + X209C10 + (X206C1 + X207C3) + X211C12$  $C_{\cdot}$
- $X214C9 + X215C10 + (X212C1 + X213C3) + X217C12$  $C_{\cdot}$
- $C_{\perp}$  $X220C9 + X221C10 + (X218C1 + X219C3) + X223C12$
- $C_{\cdot}$ CÁLCULO: DET13, DET23, DET33, DET43

 $DEF13=(X208*X215*X223+X209*X217*X220+X211*X214*X221 X211*X215*X220 - X208*X217*X221 - X209*X214*X223)$  $DEF23 = (X202 * X215 * X223 + X203 * X217 * X220 + X205 * X214 * X221 -$ X205\*X215\*X220 - X202\*X217\*X221 - X203\*X214\*X223) DET33=(X202\*X209\*X223 + X203\*X211\*X220 + X205\*X208\*X221 - $X205*X209*X220 - X202*X211*X221 - X203*X208*X223)$ DET43=(X202\*X209\*X217 + X203\*X211\*X214 + X205\*X208\*X215 - $X205*X209*X214 - X202*X211*X215 - X203*X208*X217)$ 

- $C_{\perp}$ CÁLCULO: Y5C11, Y6C11
	- $Y5C11 = X200*DET13 X206*DET23 + X212*DET33 X218*DET43$  $Y6C11 = X201*DET13 - X207*DET23 + X213*DET33 - X219*DET43$
- $CÁLCULO: C11 = Y5*C1 + Y6*C3$  $C_{\perp}$
- $\mathcal{C}$  $C11 = (Y5C11/DET)*C1 + (Y6C11/DET)*C3$

 $Y5 = Y5C11/DET$  $Y6 = Y6C11/DET$ 

- CÁLCULO: C12 EM FUNCÃO DE C1 E C3  $\rm C$
- $X202C9 + X203C10 + X204C11 + (X200C1 + X201C3)$  $C_{\mathcal{L}}$
- $C_{\cdot}$  $X208C9 + X209C10 + X210C11 + (X206C1 + X207C3)$
- $\rm C$  $X214C9 + X215C10 + X216C11 + (X212C1 + X213C3)$
- $\mathbf C$  $X220C9 + X221C10 + X222C11 + (X218C1 + X219C3)$
- $C_{\mathcal{L}}$ CÁLCULO: DET14, DET24, DET34, DET44

 $DEF14=(X208*X215*X222+X209*X216*X220+X210*X214*X221 X210*X215*X220 - X208*X216*X221 - X209*X214*X222)$ DET24=(X202\*X215\*X222 + X203\*X216\*X220 + X204\*X214\*X221 - $X204*X215*X220 - X202*X216*X221 - X203*X214*X222)$ DET34=(X202\*X209\*X222 + X203\*X210\*X220 + X204\*X208\*X221 - $X204*X209*X220 - X202*X210*X221 - X203*X208*X222)$ DET44=(X202\*X209\*X216 + X203\*X210\*X214 + X204\*X208\*X215 - $X204*X209*X214 - X202*X210*X215 - X203*X208*X216$ 

CÁLCULO: Y7C12, Y8C12  $\mathcal{C}$ 

> $Y7C12 = -X200*DET14 + X206*DET24 - X212*DET34 + X218*DET44$  $Y8C12 = -X201*DET14 + X207*DET24 - X213*DET34 + X219*DET44$

- $\overline{C}$  $CÁLCULO: C12 = Y7*C1 + Y8*C3$
- $\mathcal{C}$  $C12 = (Y7C12/DET)*C1 + (Y8C12/DET)*C3$

 $YZ = Y7C12/DET$ 

 $Y8 = Y8C12/DET$ 

- TÉRMINO: SOLUCÃO DO SISTEMA "A- CÁLCULO DE (C9)Y1.Y2,  $\rm C$
- $(C10)Y3,Y4, (C11)Y5,Y6, (C12)Y7,Y8$  EM FUNCÃO DE C1 E C3  $\mathcal{C}$

**RETURN** END SUBROUTINE

- SUBROTINA: INTEGRAIS CÁLCULO SENO-COSSENO  $\mathcal{C}$
- $\rm C$ HIPERBÓLICO E TRIGONOMÉTRICO
- $C_{\cdot}$ ENTRADA: RI: RAIO INICIAL; RF: RAIO FINAL;
- $\mathcal{C}$ XMUI: XMU1, XMU2, XMU3, XK6; XKI: XK3, XK4, XK5 e XK7
- $\rm C$ SAÍDA: IX3, IX4, IX5 e IX6

SUBROUTINE XINT(RI,RF,XMUI,XKI,XI3,XI4,XI5,XI6)

 $PI = 4.0*ATAN(1.0)$ 

 $XX1 = XMUI*XMUI$ 

 $XX2 = XKI*XKI$ 

```
XI3 = 4.0*PI*(RI*COS(XMUI*RI)/XML - RF*COS(XMUI*RF)/XML +\text{SIN}(\text{XMUI*RF})/\text{XX1} - \text{SIN}(\text{XMUI*RI})/\text{XX1})
```

```
XI4 = 4.0*PI*(RF*SIN(XMUI*RF)/XMLI - RI*SIN(XMUI*RI)/XMLI +
```

```
COS(XMUI^*RF)/XX1 - COS(XMUI^*RI)/XX1)
```

```
XI5 = 4.0*PI*(RF*COSH(XKI*RF)/XKI - RI*COSH(XKI*RI)/XKI -
```

```
SINH(XKI^*RF)/XX2 + SINH(XKI^*RI)/XX2)
```

```
XI6 = 4.0*PI*(RF*SINH(XKI*RF)/XKI - RI*SINH(XKI*RI)/XKI -
```

```
COSH(XKI^*RF)/XX2 + COSH(XKI^*RI)/XX2)
```
**RETURN** 

END SUBROUTINE

- TÉRMINO: SOLUCÃO INTEGRAIS XI3, XI4, XI5 e XI6  $\mathcal{C}$
- $\mathcal{C}$ SUBROTINA: SAÍDA DOS VALORES CALCULADOS
- $\rm C$ CONSTANTES: C1...C40
- $\rm C$ RAÍZES DAS EQUAÇÕES DE DIFUSÃO: XK1, XK2, XK3, XMU1, XK4,
- $\rm C$ XMU2, XK5, XMU3, XK6 e XK7
- $C_{\mathcal{L}}$ FLUXOS, ABSORÇÕES, FUGAS,  $k_{eff}$  e  $\alpha$

SUBROUTINE FBR2OUTSIS(XK1,XK2,XK3,XMU1,XK4,XMU2,XK5,XMU3, XK6.XK7.C1.C3.C5.C7.C9.C10.C11.C12.C13.C14.C15.C16.C17.C18.C19.C20. C21.C22.C23.C24.C25.C26.C27.C28.C29.C30.C31.C32.C33.C34.C35.C36.C37. C38,C39,C40,F1A1R0,F2A2R0,F1A1R1,F1B1R1,F2A2R1,F2B2R1,F1B1R2,

F1C1R2,F2B2R2,F2C2R2,F1C1R3,F1D1R3,F2C2R3,F2D2R3,F1D1R4,F1E1R4, F2D2R4,F2E2R4,F1E1R5,F2E2R5,F1PR5,F2PR5,XJA1R1,XJB1R1,XJA2R1, XJB2R1,XJB1R2,XJC1R2,XJB2R2,XJC2R2,XJC1R3,XJD1R3,XJC2R3, XJD2R3,XJD1R4,XJE1R4,XJD2R4,XJE2R4,XJE1R5,XJE2R5,ABA1,ABA2, ABB1,ABB2,ABC1,ABC2,ABD1,ABD2,ABE1,ABE2,ABT1,ABT2,ABTO, FGT1,FGT2,FGTO,FUG1,FUG2,FUGT,ABFG,DIF,FUGA1,FUGA2,FUGAT, XKEF1,XKEFA1,XKEFB1,XKEFC1,XKEFD1,XKEFE1,XKEF2,XKEFA2, XKEFB2,XKEFC2,XKEFD2,XKEFE2,XKEFC,XKEF,AET1,BET1,CET1, DET1,EET1,AEA1,BEA1,CEA1,DEA1,EEA1,AVF1,BVF1,CVF1,DVF1,EVF1, ACH1,BCH1,CCH1,DCH1,ECH1,AET2,BET2,CET2,DET2,EET2, AEA2,BEA2,CEA2,DEA2,EEA2,AVF2,BVF2,CVF2,DVF2,EVF2, ACH2,BCH2,CCH2,DCH2,ECH2,AS12,BS12,CS12,DS12,ES12, R1,R2,R3,R4,R5,VRF1,DVRXJ,DXJVR,ALFA,XKEF0,VzNa)

OPEN(30,file='FBR2OUTSIS.out')

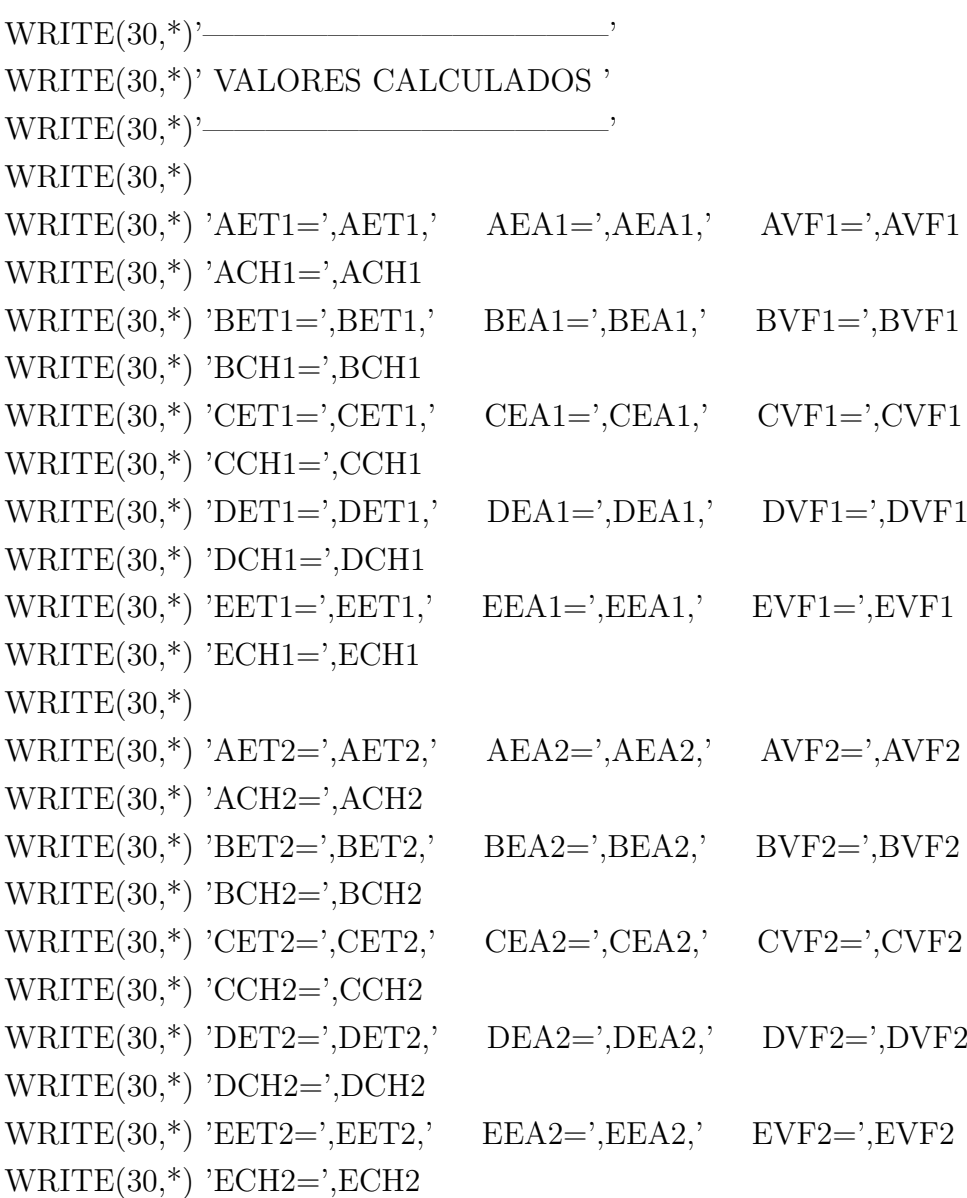

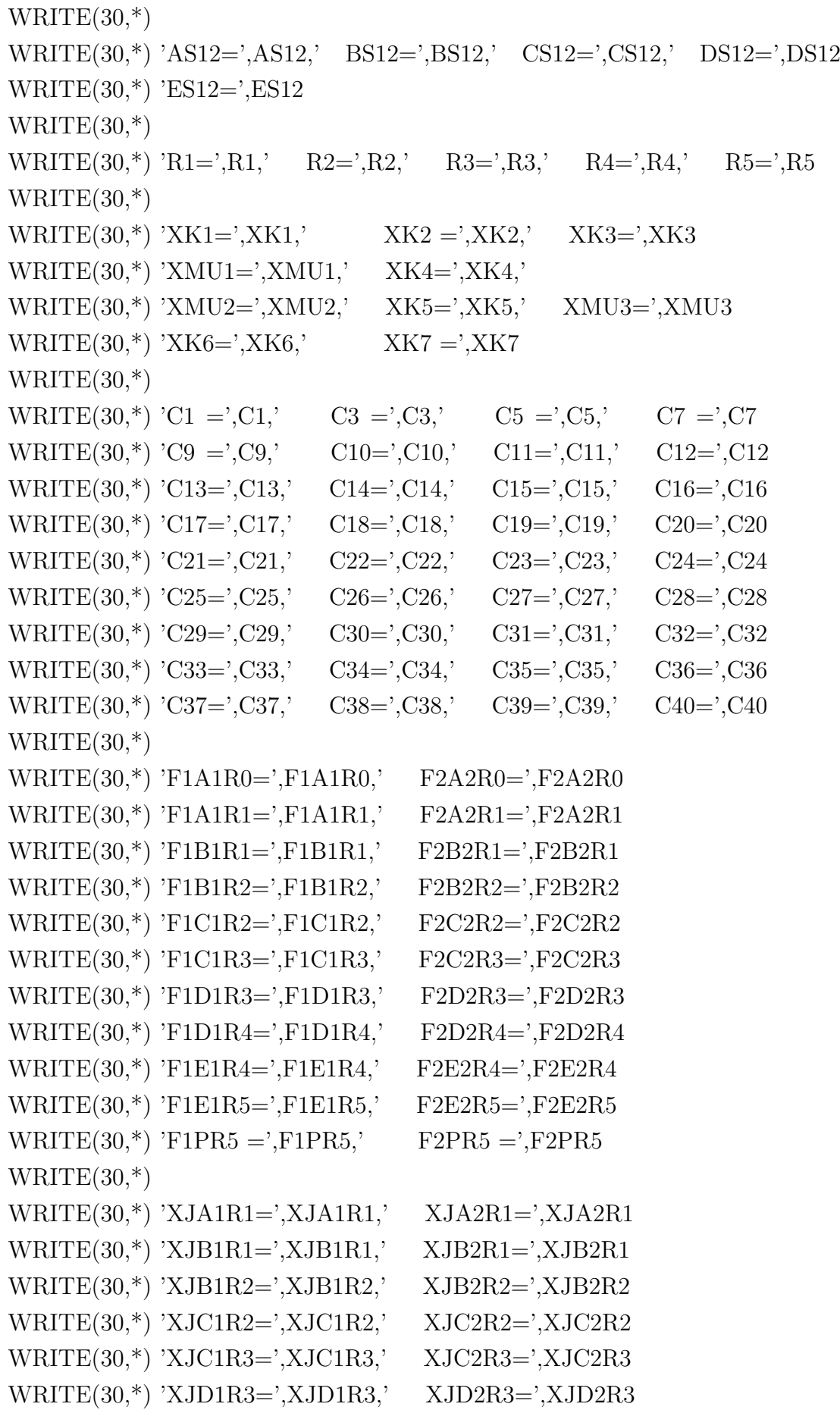

```
WRITE(30,*) 'XJD1R4=',XJD1R4,' XJD2R4=',XJD2R4
WRITE(30,*) 'XJE1R4=',XJE1R4,' XJE2R4=',XJE2R4
WRITE(30,*) 'XJE1R5=',XJE1R5,' XJE2R5=',XJE2R5
WRITE(30,*)WRITE(30,*) 'ABA1=',ABA1,' ABA2=',ABA2
WRITE(30,*) 'ABB1=',ABB1,' ABB2=',ABB2
WRITE(30,*) 'ABC1=',ABC1,' ABC2=',ABC2
WRITE(30,*) 'ABD1=',ABD1,' ABD2=',ABD2
WRITE(30,*)' ABE1=',ABE1,' ABE2=',ABE2
WRITE(30,*) 'ABT1=',ABT1,' ABT2=',ABT2
WRITE(30,^*) 'FGT1=',FGT1,' FGT2=',FGT2
WRITE(30,*) 'ABTO=',ABTO,' FGTO=',FGTO
WRITE(30,*) 'ABFG=',ABFG
WRITE(30,*)WRITE(30,*) 'FUG1 =',FUG1,' FUG2 =',FUG2,' FUGT =',FUGT
WRITE(30,*) 'FUGA1=',FUGA1,' FUGA2=',FUGA2,' FUGAT=',FUGAT
WRITE(30,*)WRITE(30,*) 'XKEFA1=',XKEFA1,' XKEFA2=',XKEFA2,' DIF1=',DIF1
WRITE(30,*) 'XKEFB1=',XKEFB1,' XKEFB2=',XKEFB2,' DIF2=',DIF2
WRITE(30,*) 'XKEFC1=',XKEFC1,' XKEFC2=',XKEFC2,' DIF=',DIF
WRITE(30,*) 'XKEFD1=',XKEFD1,' XKEFD2=',XKEFD2,' DIF1A=',DIF1A
WRITE(30,*) 'XKEFE1=',XKEFE1,' XKEFE2=',XKEFE2,' DIF2A=',DIF2A
WRITE(30,*) 'XKEF1 =',XKEF1,' XKEF2 =',XKEF2,' XKEFC=',XKEFC
WRITE(30,*) 'XKEF=',XKEF
WRITE(30,*)WRITE(30,*) 'ALFA=',ALFA,' XKEF0=',XKEF0,' VzNa=',VzNa
WRITE(30,*)WRITE(30,*) 'VRF1 =',VRF1
WRITE(30,*) 'DVRXJ=',DVRXJ,' DXJVR=',DXJVR,' DSV1=',DSV1
WRITE(30,*) 'DFRPR=',DFRPR,' DPRFR=',DPRFR,' DSV2=',DSV2
WRITE(30,*)CLOSE(30)
RETURN
END SUBROUTINE
```
C FINAL DO PROGRAMA

# APÊNDICE C - RESULTADOS - UM **GRUPO DE ENERGIA**

#### a) VALORES CALCULADOS-FBR1OUTSIS-1Gp de Energia-Sem Vazio

 $T=423K$ 

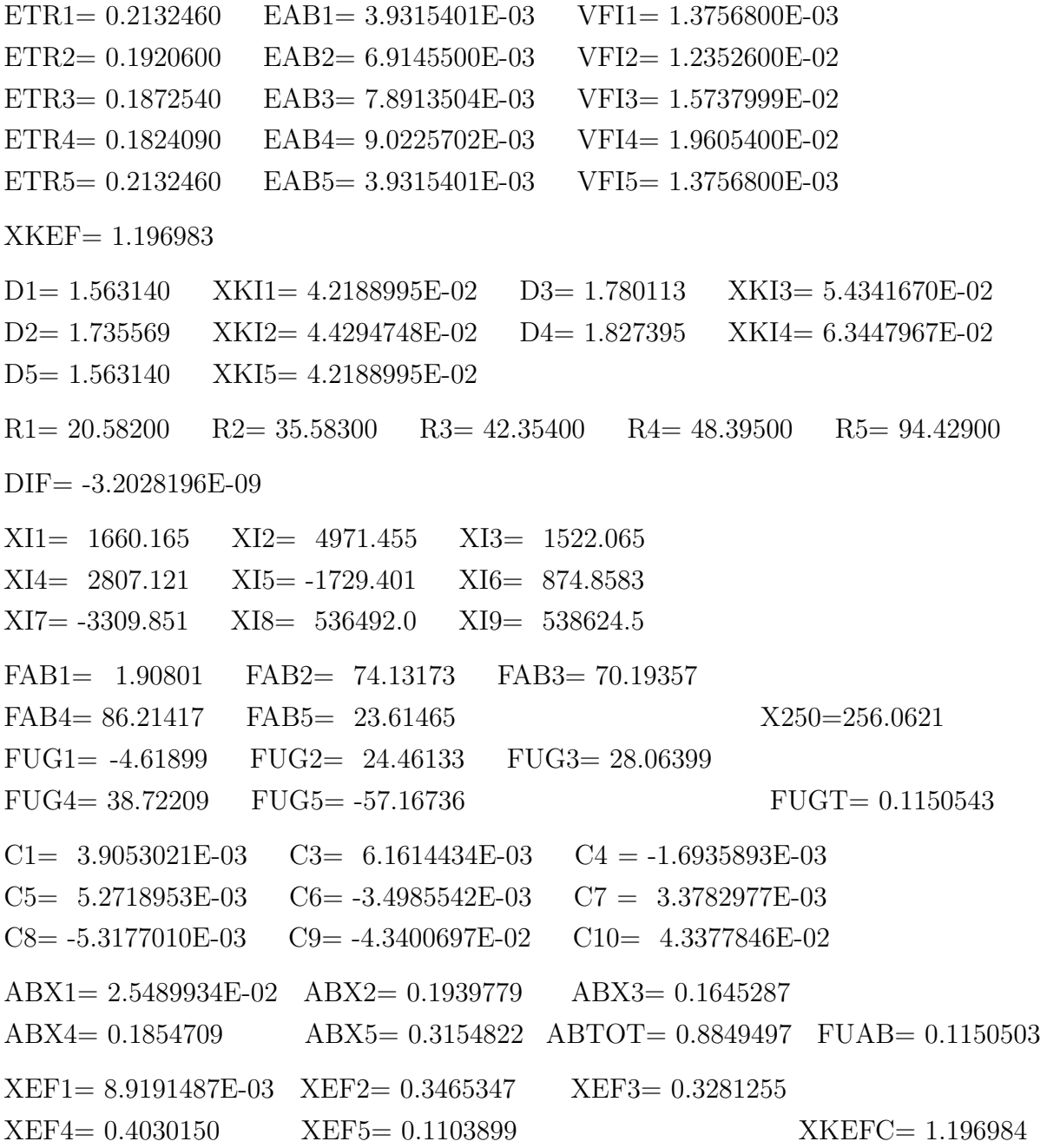

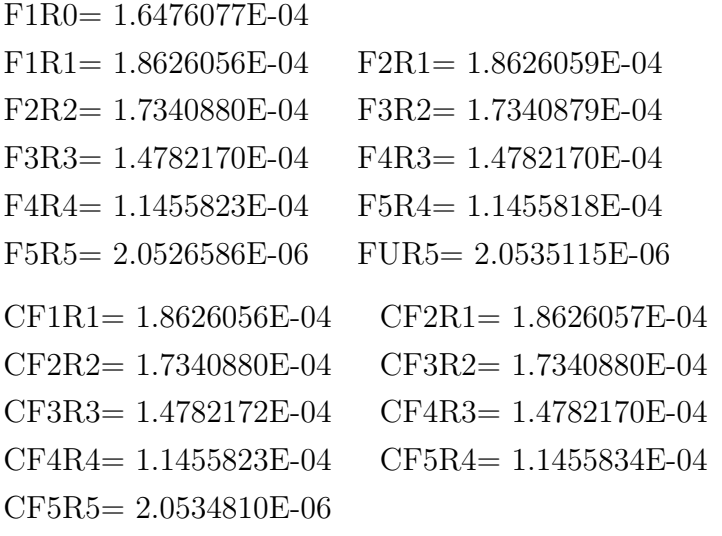

## b) VALORES CALCULADOS-FBR1OUTSIS-1Gp de Energia-5,87% de Vazio-Região "A"  $T\text{=}423\mathrm{K}$

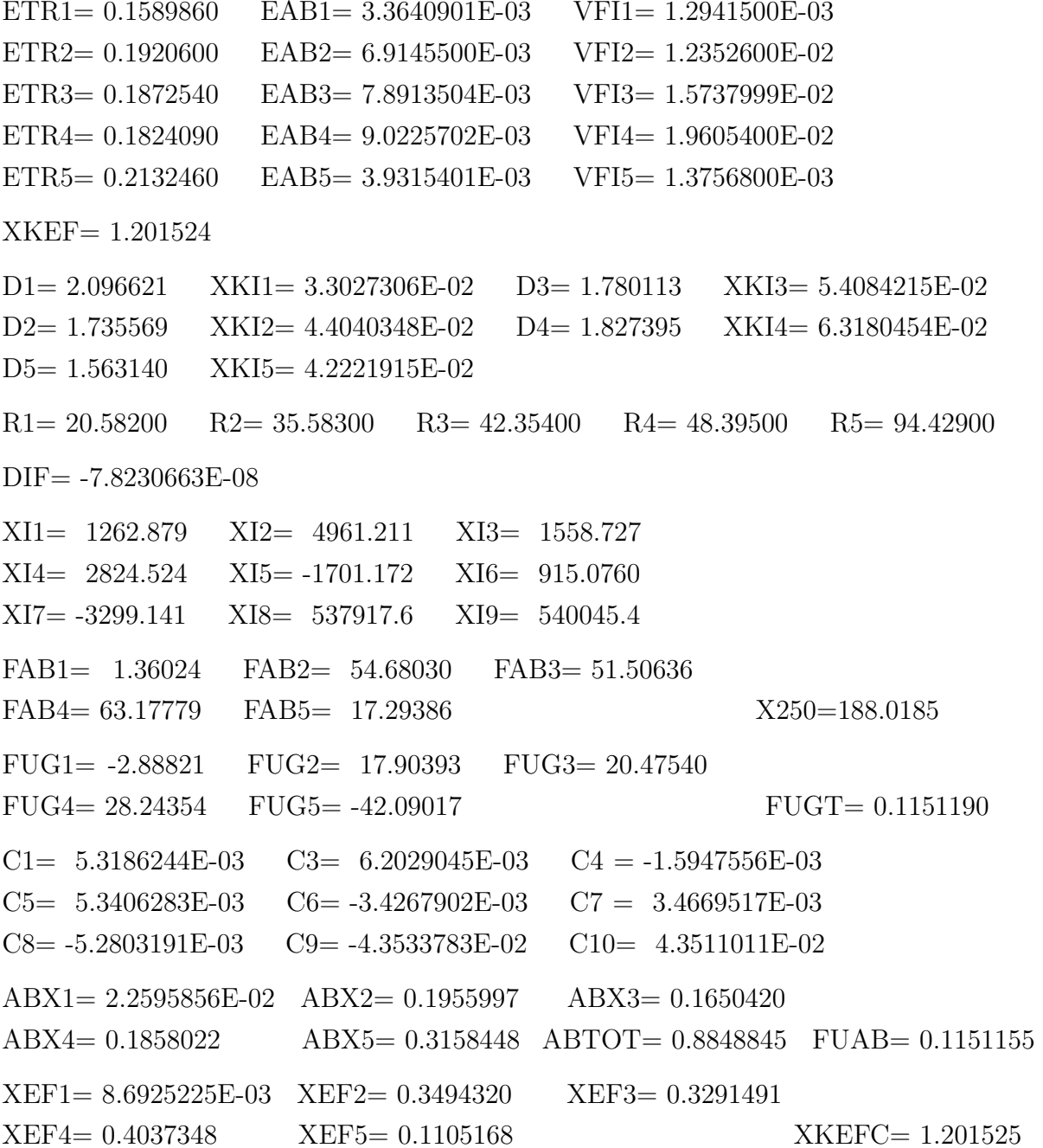

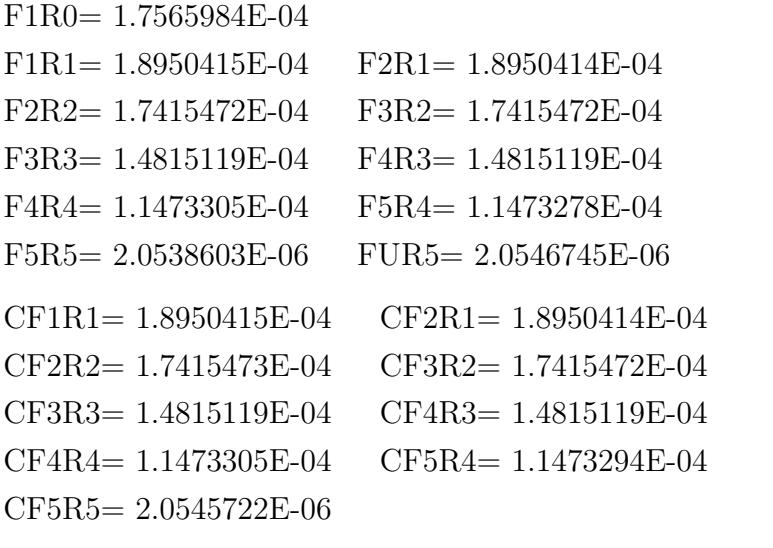

ALFA= 7.7067752E-04 XKEF0= 1.196983 VzNa= 5.870000

### c) VALORES CALCULADOS-FBR1OUTSIS-1Gp de Energia-5,87% de Vazio-Região "B"  $T=423K$

 $ETR1 = 0.2132460$ EAB1= 3.9315401E-03  $VFI1 = 1.3756800E-03$  $ETR2 = 0.1785310$   $EAB2 = 6.7754202E-03$  $VFI2 = 1.2300500E-02$ ETR3=  $0.1872540$  EAB3=  $7.8913504E-03$ VFI3= 1.5737999E-02 ETR4=  $0.1824090$  EAB4=  $9.0225702E-03$ VFI4= 1.9605400E-02 ETR5=  $0.2132460$  EAB5=  $3.9315401E-03$ VFI5= 1.3756800E-03  $XKEF = 1.200514$  $D1 = 1.563140$  $XKI1 = 4.2214617E-02$   $D3 = 1.780113$  $XKI3 = 5.4141417E-02$  $D2 = 1.867089$  $XKI2 = 4.3114189E-02$  $D4 = 1.827395$  $XKI4 = 6.3239872E-02$  $D5 = 1.563140$  $XKI5 = 4.2214617E-02$  $R1 = 20.58200$  $R2 = 35.58300$   $R3 = 42.35400$   $R4 = 48.39500$  $R5 = 94.42900$  $DIF = -3.7377131E-08$  $XI1 = 1661.323$  $XI2 = 4921.590$  $XI3 = 1691.583$  $XI4 = 2820.681$  $XI5 = -1707.459$  $XI6 = 906.1539$  $XI7 = -3301.562$  $XI8 = 537601.2$  $XI9 = 539730.1$  $FAB1 = 1.90373$  $FAB2 = 73.62742$ FAB3= 70.14596 FAB4= 86.06650 FAB5=23.56321  $X250 = 255.3068$  $FUG1 = -4.62783$  $FUG2 = 24.93961$ FUG3= 27.92076  $FUG4 = 38.51591$  $FUG5 = -57.28062$  $FUGT = 0.1154212$  $C1 = 3.9168559E-03$  $C3 = 6.2715444E-03$   $C4 = -1.6077548E-03$  $C5 = 5.3403447E-03$  $C6 = -3.4524871E-03$  $C7 = 3.4569411E-03$  $C8 = -5.3035575E-03$  $C9 = -4.3626063E - 02$  $C10 = 4.3603212E-02$  $ABX1 = 2.5583172E-02$   $ABX2 = 0.1907032$  $ABX3 = 0.1653900$  $ABX4 = 0.1862488$  $ABX5 = 0.3166506$   $ABTOT = 0.8845757$   $FUAB = 0.1154243$  $XEF1 = 8.9517739E-03$   $XEF2 = 0.3462138$  $XEF3 = 0.3298432$  $XEF4 = 0.4047053$  $XEF5 = 0.1107988$  $XKEFC = 1.200513$ 

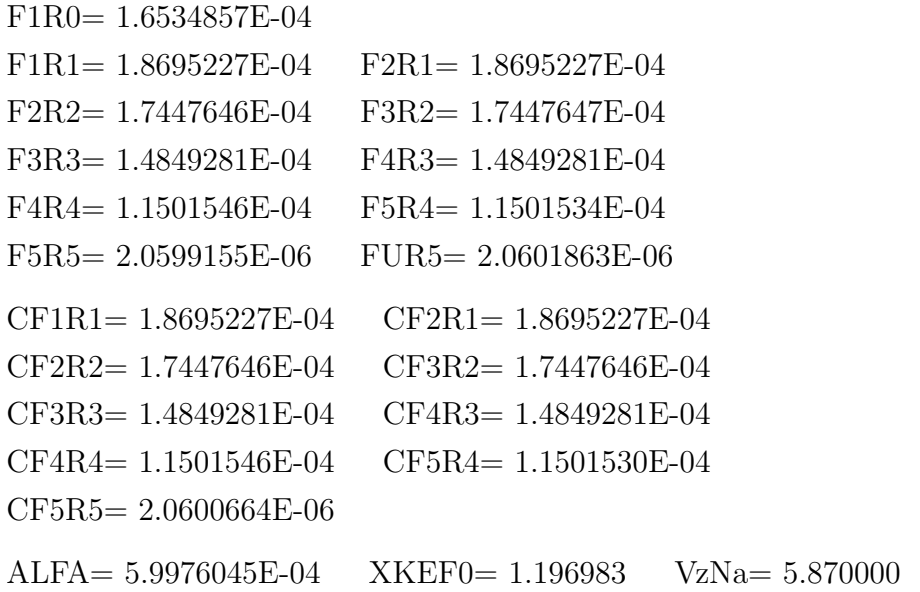

### d) VALORES CALCULADOS-FBR1OUTSIS-1Gp de Energia-5,87% de Vazio-Região "C"  $T=423K$

 $ETR1 = 0.2132460$  $EAB1 = 3.9315401E-03$  $VFI1 = 1.3756800E-03$  $ETR2 = 0.1920600$   $EAB2 = 6.9145500E-03$  $VFI2 = 1.2352600E-02$ ETR3=  $0.1732030$  EAB3=  $7.7578500E-03$ VFI3= 1.5709400E-02 ETR4=  $0.1824090$  EAB4=  $9.0225702E-03$ VFI4= 1.9605400E-02 ETR5=  $0.2132460$  EAB5=  $3.9315401E-03$ VFI5= 1.3756800E-03  $XKEF = 1.197860$  $D1 = 1.563140$  $XKI1 = 4.2195376E-02$  $D3 = 1.924524$ XKI3= 5.2757859E-02  $D2 = 1.735569$  $XKI2 = 4.4245582E-02$  $D4 = 1.827395$ XKI4= 6.3396230E-02  $D5 = 1.563140$  $XKI5 = 4.2195376E-02$  $R1 = 20.58200$  $R2 = 35.58300$   $R3 = 42.35400$   $R4 = 48.39500$  $R5 = 94.42900$  $DIF = -4.1626649E-09$  $XI1 = 1660.454$  $XI2 = 4969.498$  $XI3 = 1529.156$  $XI4 = 2909.629$  $XI5 = -1553.016$  $XI6 = 882.6460$  $XI7 = -3307.818$  $XI8 = 536768.0$  $XI9 = 538899.6$  $FAB1 = 1.90694$  $FAB2 = 74.10427$ FAB3= 70.43990  $FAB4 = 87.21708$ FAB5=23.88766  $X250 = 257.5558$  $FUG1 = -4.62119$  $FUG2 = 24.41589$ FUG3= 28.77152  $FUG4 = 39.13733$  $FUG5 = -57.88816$  $FUGT = 0.1157628$  $C1 = 3.8826531E-03$  $C3 = 6.1321827E-03$   $C4 = -1.6825501E-03$  $C5 = 5.3763841E-03$  $C6 = -3.3553613E-03$  $C7 = 3.4163534E-03$  $C8 = -5.3432719E-03$  $C9 = -4.3693718E - 02$  $C10 = 4.3670747E-02$  $ABX1 = 2.5346512E-02$   $ABX2 = 0.1929228$  $ABX3 = 0.1617839$  $ABX4 = 0.1866770$  $ABX5 = 0.3175113$   $ABTOT = 0.8842413$   $FUAB = 0.1157587$  $XEF1 = 8.8689644E-03$   $XEF2 = 0.3446497$  $XEF3 = 0.3276072$  $XEF4 = 0.4056357$  $XEF5 = 0.1110999$  $XKEFC = 1.197862$ 

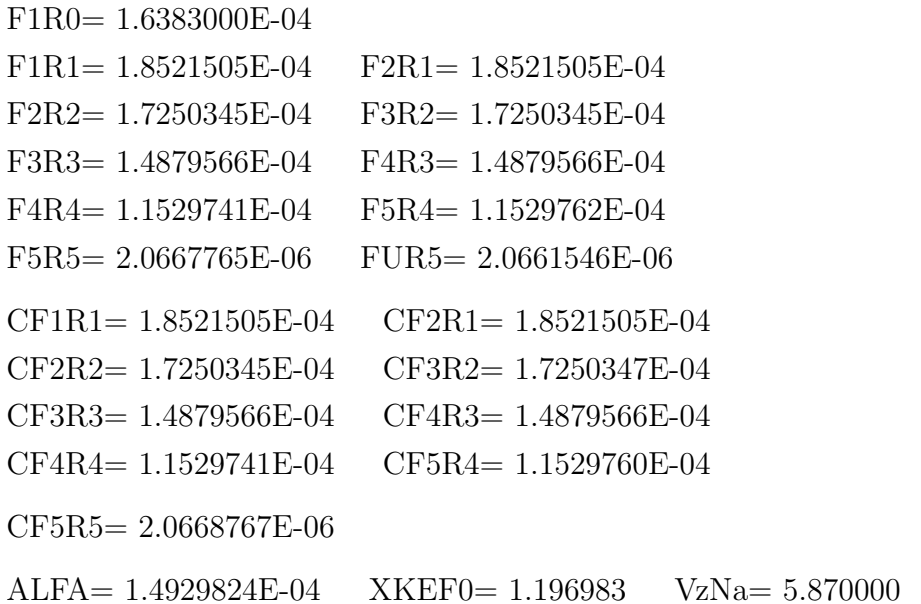

### e) VALORES CALCULADOS-FBR1OUTSIS-1Gp de Energia-5,87% de Vazio-Região "D"  $T=423K$

 $ETR1 = 0.2132460$  $EAB1 = 3.9315401E-03$  $VFI1 = 1.3756800E-03$  $ETR2 = 0.1920600$   $EAB2 = 6.9145500E-03$  $VFI2 = 1.2352600E-02$ ETR3=  $0.1872540$  EAB3=  $7.8913504E-03$ VFI3= 1.5737999E-02  $ETR4 = 0.1713790$   $EAB4 = 8.9284098E-03$ VFI4= 1.9608799E-02 ETR5=  $0.2132460$  EAB5=  $3.9315401E-03$ VFI5= 1.3756800E-03 XKEF= 1.194756  $D1 = 1.563140$  $XKI1 = 4.2172752E-02$   $D3 = 1.780113$ XKI3= 5.4468196E-02 XKI4= 6.2030558E-02  $D2 = 1.735569$  $XKI2 = 4.4419680E-02$  $D4 = 1.945007$  $D5 = 1.563140$  $XKI5 = 4.2172752E-02$  $R1 = 20.58200$  $R2 = 35.58300$   $R3 = 42.35400$   $R4 = 48.39500$  $R5 = 94.42900$  $DIF = 5.0540983E-08$  $XI1 = 1659.433$  $XI2 = 4976.384$  $XI3 = 1504.036$  $XI4 = 2798.464$  $XI5 = -1743.211$  $XI6 = 1086.379$  $XI7 = -3247.555$  $XI8 = 535790.0$  $XI9 = 537924.9$  $FAB1 = 1.91072$  $FAB2 = 74.20149$ FAB3= 70.18420  $FAB4 = 86.72523$ FAB5= 23.94994  $X250=256.9716$  $FUG1 = -4.61340$  $FUG2 = 24.57685$  $FUG3 = 28.13861$  $FUGT = 0.1160507$  $FUG4 = 39.54633$  $FUG5 = -57.82665$  $C1 = 3.8914809E-03$  $C3 = 6.1232047E-03$   $C4 = -1.6906966E-03$  $C5 = 5.2357456E-03$  $C6 = -3.4889628E - 03$  $C7 = 3.5371834E-03$  $C8 = -5.1486054E-03$  $C9 = -4.3733075E - 02$  $C10 = 4.3709982E-02$  $ABX1 = 2.5388511F-02$   $ABX2 = 0.1931134$  $ABX3 = 0.1636196$  $ABX4 = 0.1835958$  $ABX5 = 0.3182279$   $ABTOT = 0.8839452$   $FUAB = 0.1160548$  $XEF1 = 8.8836607E-03$   $XEF2 = 0.3449902$  $XEF3 = 0.3263123$  $XEF4 = 0.4032178$  $XEF5 = 0.1113507$  $XKEFC = 1.194755$ 

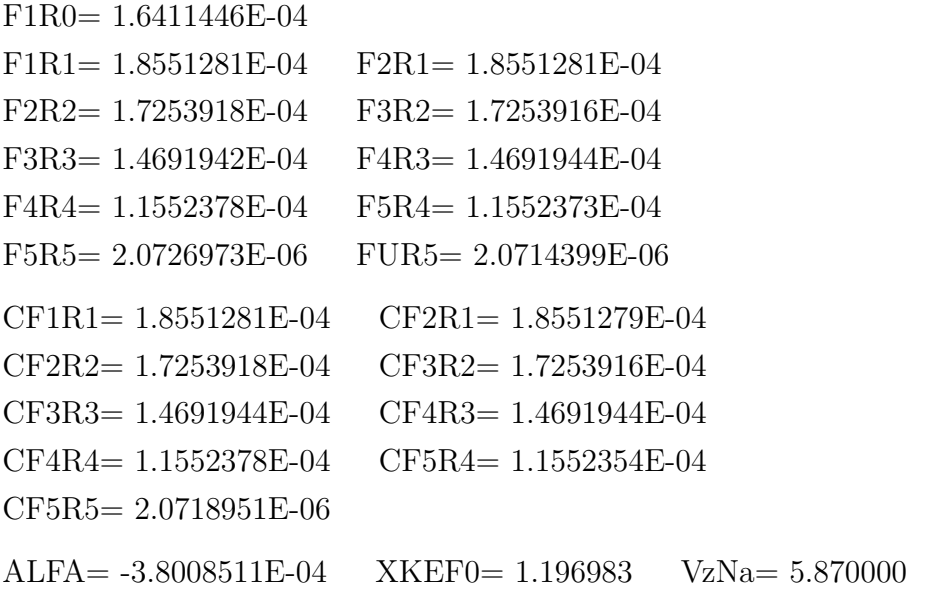

# APÊNDICE D – RESULTADOS - DOIS GRUPOS DE ENERGIA

#### a) VALORES CALCULADOS-FBR2OUTSIS-2Gp de Energia-SemVazio

T=623K

————————

————————

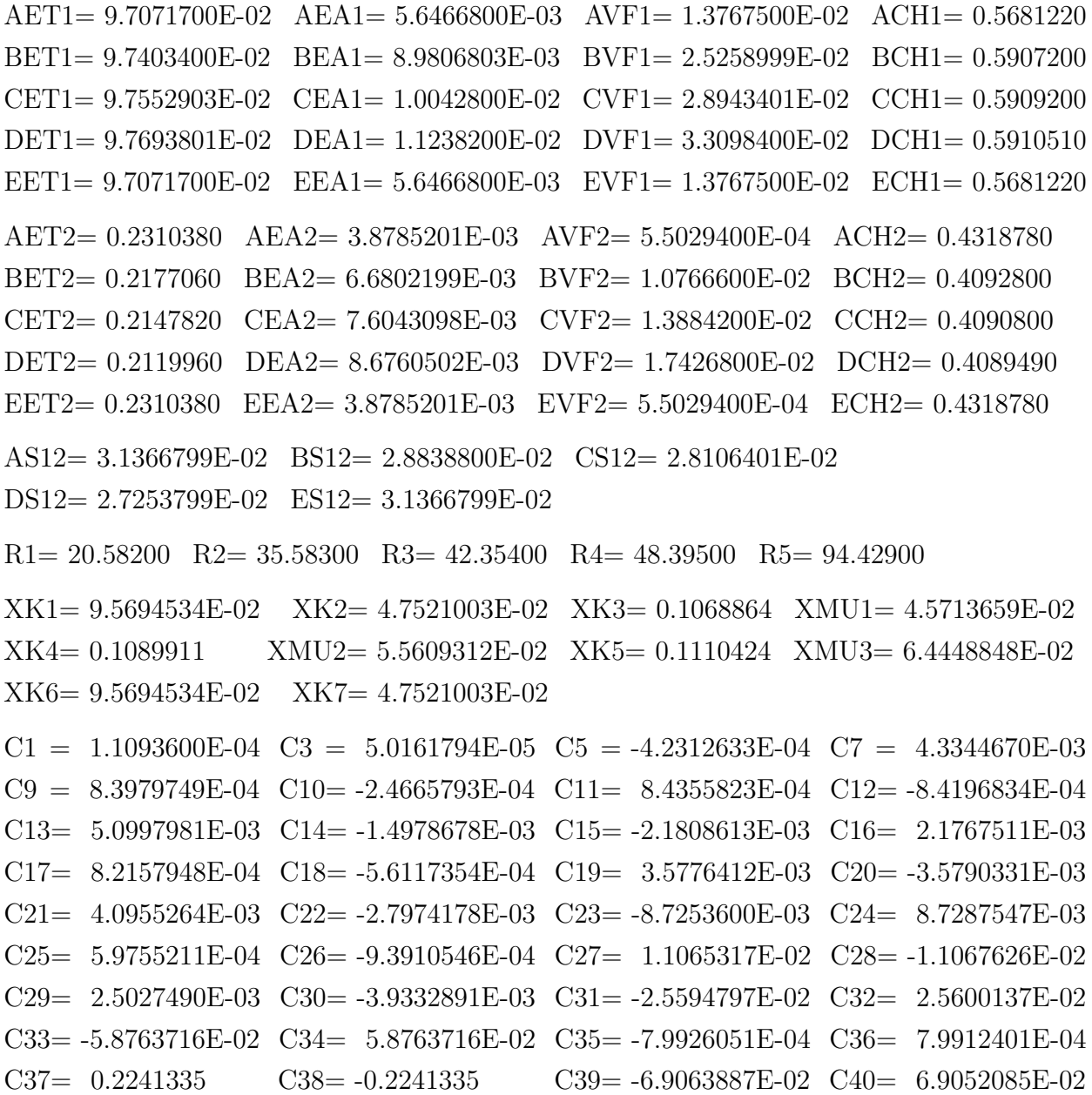

```
F1A1R0= 1.2999708E-05 F2A2R0= 1.6548733E-04
F1A1R1= 2.1723192E-05 F2A2R1= 1.6818334E-04
F1B1R1= 2.1723183E-05 F2B2R1= 1.6818337E-04
F1B1R2= 2.4425080E-05 F2B2R2= 1.4422169E-04
F1C1R2= 2.4425262E-05 F2C2R2= 1.4422127E-04
F1C1R3= 2.0592241E-05 F2C2R3= 1.2118864E-04
F1D1R3= 2.0591486E-05 F2D2R3= 1.2119042E-04
F1D1R4= 1.3473132E-05 F2D2R4= 9.6771757E-05
F1E1R4= 1.3473727E-05 F2E2R4= 9.6769487E-05
F1E1R5= 3.0980829E-08 F2E2R5= 1.7805222E-06
F1PR5 = 1.6247104E-07 F2PR5 = 1.7970256E-06XJA1R1= -3.4504319E-06 XJA2R1= 2.4610861E-07
XJB1R1= -3.4504296E-06 XJB2R1= 2.4610554E-07
XJB1R2= 9.1269175E-07 XJB2R2= 4.4711755E-06
XJC1R2= 9.1264258E-07 XJC2R2= 4.4712301E-06
XJC1R3= 2.7908141E-06 XJC2R3= 5.9612007E-06
XJD1R3= 2.7910403E-06 XJD2R3= 5.9609579E-06
XJD1R4= 5.1159645E-06 XJD2R4= 6.5477966E-06
XJE1R4= 5.1157822E-06 XJE2R4= 6.5480335E-06
XJE1R5= 2.7150682E-08 XJE2R5= 9.8573651E-07
ABA1= 3.7053344E-03 ABA2= 2.3773177E-02
ABB1= 3.3812936E-02 ABB2= 0.1601947
ABC1= 2.9536251E-02 ABC2= 0.1305947
ABD1= 3.0285241E-02 ABD2= 0.1475186
ABE1= 3.0013472E-02 ABE2= 0.3007824
ABT1= 0.1273532 ABT2= 0.7628637 ABTO= 0.8902169
FGT1= 9.1026239E-03 FGT2= 0.1006804 FGTO= 0.1097830 ABFG= 1.000000
XKEFA1= 9.0341922E-03 XKEFA2= 3.3729970E-03
XKEFB1= 9.5102035E-02 XKEFB2= 0.2581880
XKEFC1= 8.5123628E-02 XKEFC2= 0.2384442 DIF= 6.7242395E-06
XKEFD1= 8.9195162E-02 XKEFD2= 0.2963074
XKEFE1= 7.3177598E-02 XKEFE2= 4.2675752E-02
XKEF1 = 0.3516326 XKEF2 = 0.8389883
```

```
XKEFC= 1.190621 XKEF= 1.190620
```
## b)<br> VALORES CALCULADOS-FBR2OUTSIS-2Gp de Energia-Vazio Região "A"

 $T=623K$ 

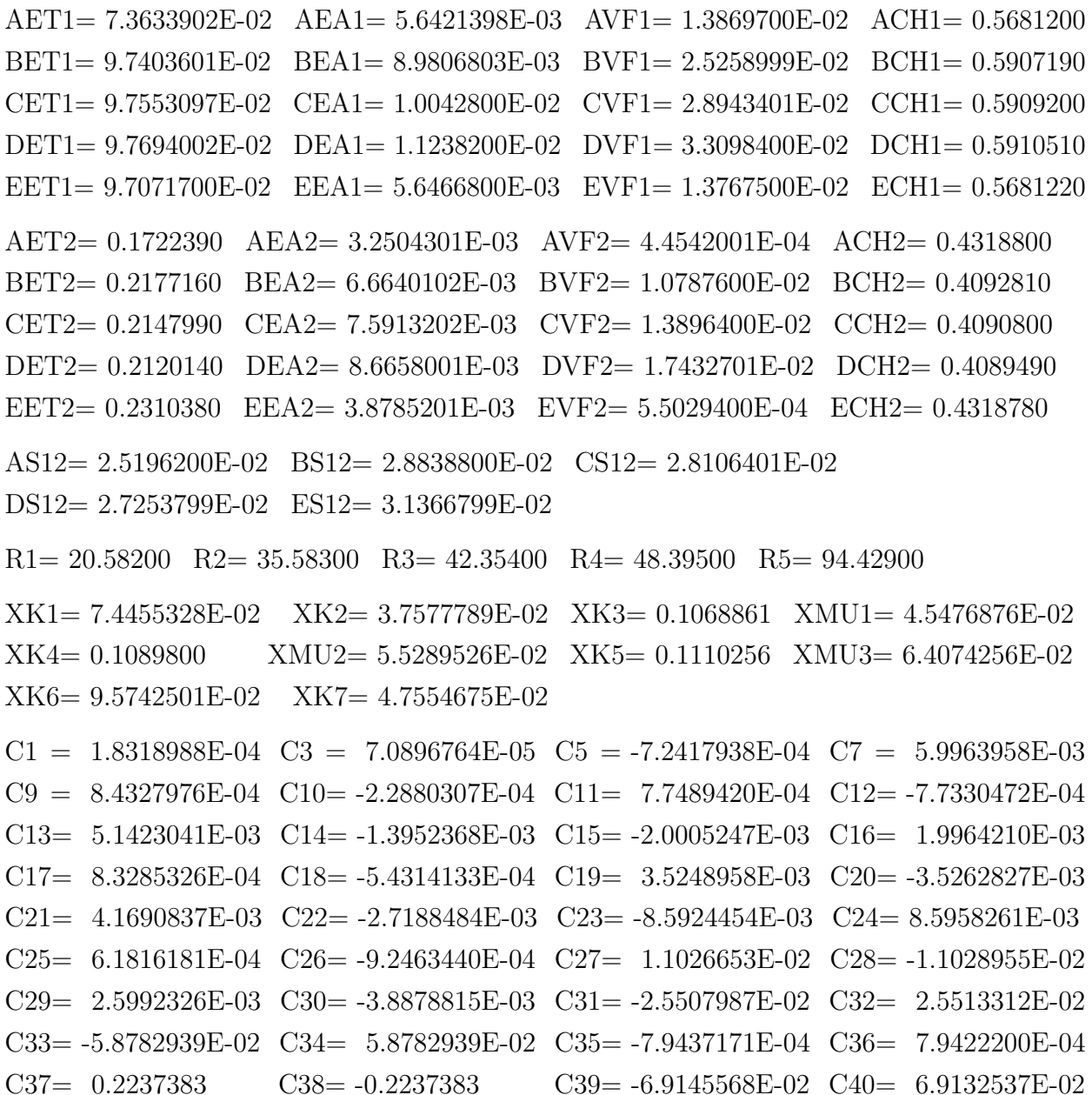

```
F1A1R0= 1.6303607E-05 F2A2R0= 1.7141229E-04
F1A1R1= 2.2578741E-05 F2A2R1= 1.7083419E-04
F1B1R1= 2.2578770E-05 F2B2R1= 1.7083413E-04
F1B1R2= 2.4493696E-05 F2B2R2= 1.4487769E-04
F1C1R2= 2.4493011E-05 F2C2R2= 1.4487936E-04
F1C1R3= 2.0561485E-05 F2C2R3= 1.2137420E-04
F1D1R3= 2.0561065E-05 F2D2R3= 1.2137512E-04
F1D1R4= 1.3426692E-05 F2D2R4= 9.6760494E-05
F1E1R4= 1.3435356E-05 F2E2R4= 9.6728043E-05
F1E1R5= 2.3646603E-08 F2E2R5= 2.0584991E-06
F1PR5 = 2.6130463E-08 F2PR5 = 2.0803550E-06XJA1R1= -3.0720819E-06 XJA2R1= 4.9944799E-07
XJB1R1= -3.0720871E-06 XJB2R1= 4.9945538E-07
XJB1R2= 9.8702287E-07 XJB2R2= 4.6116388E-06
XJC1R2= 9.8721057E-07 XJC2R2= 4.6114305E-06
XJC1R3= 2.8192726E-06 XJC2R3= 6.0390212E-06
XJD1R3= 2.8194029E-06 XJD2R3= 6.0388884E-06
XJD1R4= 5.1080988E-06 XJD2R4= 6.5773743E-06
XJE1R4= 5.1058855E-06 XJE2R4= 6.5809299E-06
XJE1R5= 8.3866077E-08 XJE2R5= 7.9265573E-07
ABA1= 4.1109342E-03 ABA2= 2.0348424E-02
ABB1= 3.4216691E-02 ABB2= 0.1612077
ABC1= 2.9547179E-02 ABC2= 0.1307505
ABD1= 3.0202517E-02 ABD2= 0.1474416
ABE1= 3.1229034E-02 ABE2= 0.2929273
ABT1= 0.1293064 ABT2= 0.7526755 ABTO= 0.8819818
FGT1= 1.4639888E-03 FGT2= 0.1165542 FGTO= 0.1180182 ABFG= 1.000000
XKEFA1= 1.0105639E-02 XKEFA2= 2.7884296E-03
XKEFB1= 9.6237630E-02 XKEFB2= 0.2609606
XKEFC1= 8.5155122E-02 XKEFC2= 0.2393472 DIF= 1.8629719E-06
XKEFD1= 8.8951521E-02 XKEFD2= 0.2966033
XKEFE1= 7.6141335E-02 XKEFE2= 4.1561253E-02
XKEF1 = 0.3565913 XKEF2 = 0.8412607XKEFC= 1.197852 XKEF= 1.197851
```
ALFA= 8.6374223E-02 XKEF0= 1.190620 VzNa= 5.870000

## c)<br> VALORES CALCULADOS-FBR2OUTSIS-2Gp de Energia-Vazio Região "B"

 $T{=}623K$ 

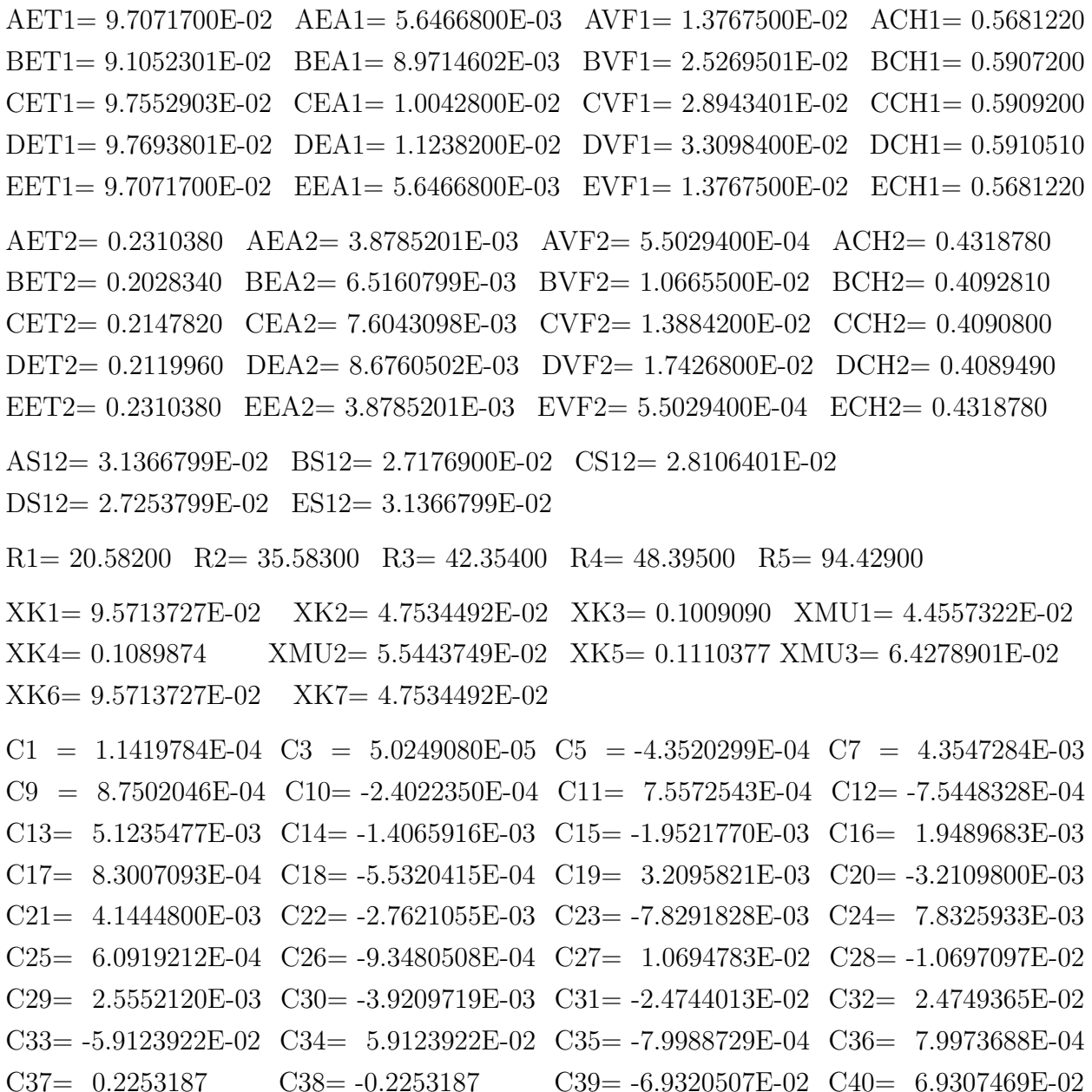

```
F1A1R0= 1.3318865E-05 F2A2R0= 1.6534490E-04
F1A1R1= 2.2293985E-05 F2A2R1= 1.6730391E-04
F1B1R1= 2.2293987E-05 F2B2R1= 1.6730389E-04
F1B1R2= 2.4735033E-05 F2B2R2= 1.4443080E-04
F1C1R2= 2.4735236E-05 F2C2R2= 1.4443032E-04
F1C1R3= 2.0711892E-05 F2C2R3= 1.2138404E-04
F1D1R3= 2.0712940E-05 F2D2R3= 1.2138164E-04
F1D1R4= 1.3517842E-05 F2D2R4= 9.6905518E-05
F1E1R4= 1.3530912E-05 F2E2R4= 9.6856602E-05
F1E1R5= 2.4981375E-07 F2E2R5= 2.1042620E-06
F1PR5 = 3.1907554E-08 F2PR5 = 2.0787247E-06XJA1R1= -3.5506871E-06 XJA2R1= 3.7335420E-07
XJB1R1= -3.5506869E-06 XJB2R1= 3.7335442E-07
XJB1R2= 1.0526236E-06 XJB2R2= 4.4528633E-06
XJC1R2= 1.0525678E-06 XJC2R2= 4.4529252E-06
XJC1R3= 2.8539646E-06 XJC2R3= 5.9760800E-06
XJD1R3= 2.8536510E-06 XJD2R3= 5.9764129E-06
XJD1R4= 5.1466191E-06 XJD2R4= 6.5611389E-06
XJE1R4= 5.1432517E-06 XJE2R4= 6.5664913E-06
XJE1R5= 2.7992609E-08 XJE2R5= 1.0192433E-06
ABA1= 3.8006317E-03 ABA2= 2.3694346E-02
ABB1= 3.4330860E-02 ABB2= 0.1556757
ABC1= 2.9792156E-02 ABC2= 0.1308051
ABD1= 3.0418867E-02 ABD2= 0.1477295
ABE1= 3.1428907E-02 ABE2= 0.2940733
ABT1= 0.1297714 ABT2= 0.7519780 ABTO= 0.8817494
FGT1= 1.7876569E-03 FGT2= 0.1164629 FGTO= 0.1182506 ABFG= 0.9999999
XKEFA1= 9.2665423E-03 XKEFA2= 3.3618123E-03
XKEFB1= 9.6698157E-02 XKEFB2= 0.2548095
XKEFC1= 8.5861146E-02 XKEFC2= 0.2388283 DIF= -3.6333800E-05
XKEFD1= 8.9588709E-02 XKEFD2= 0.2967309
XKEFE1= 7.6628655E-02 XKEFE2= 4.1723847E-02
XKEF1 = 0.3580432 XKEF2 = 0.8354543XKEFC= 1.193498 XKEF= 1.193503
```
ALFA= 3.4563795E-02 XKEF0= 1.190620 VzNa= 5.870000

## d)<br> VALORES CALCULADOS-FBR2OUTSIS-2Gp de Energia-Vazio Região "C"

 $T{=}623K$ 

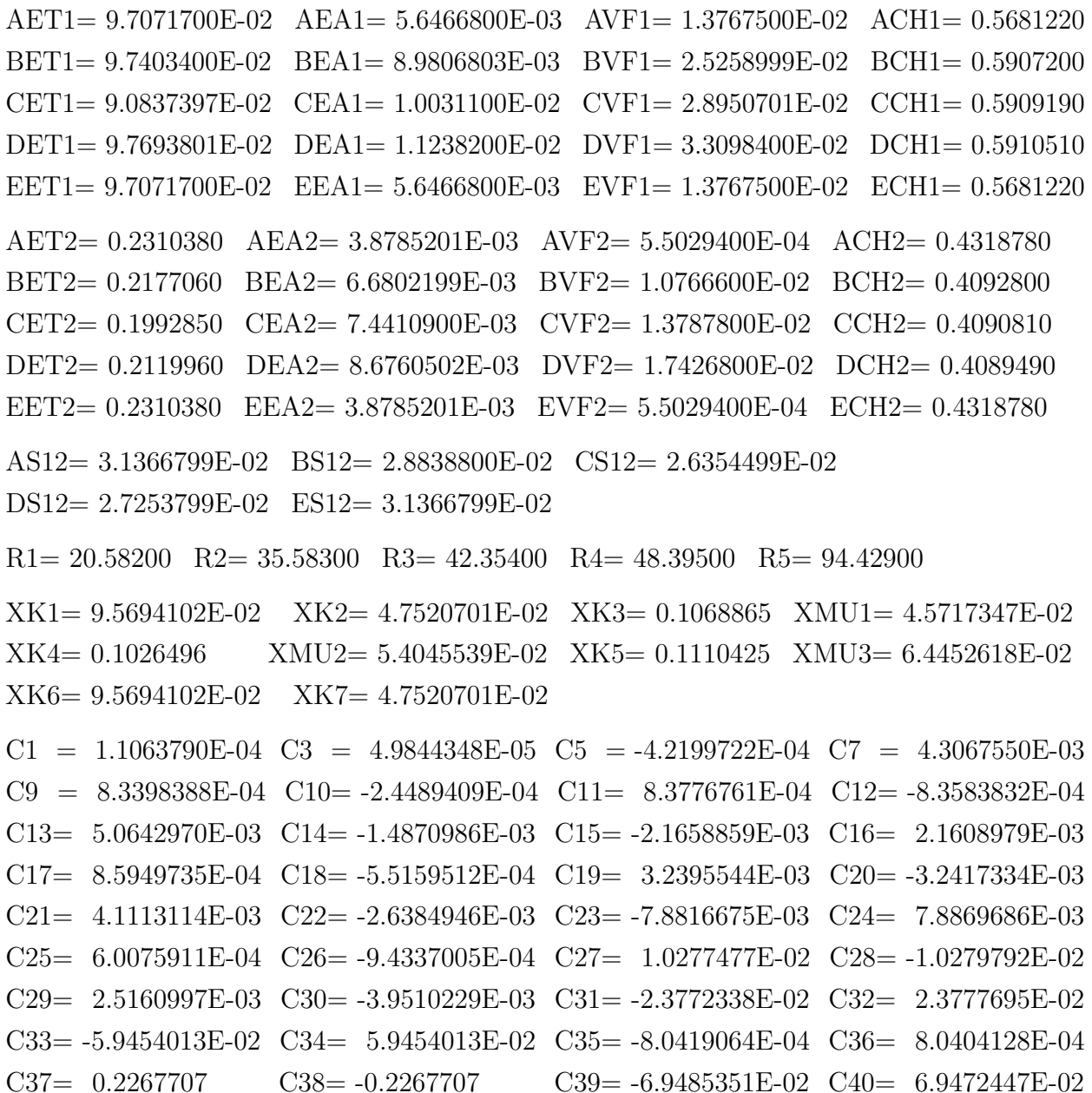

```
F1A1R0= 1.2956033E-05 F2A2R0= 1.6427737E-04
F1A1R1= 2.1654490E-05 F2A2R1= 1.6683766E-04
F1B1R1= 2.1654456E-05 F2B2R1= 1.6683777E-04
F1B1R2= 2.4477558E-05 F2B2R2= 1.4265043E-04
F1C1R2= 2.4478091E-05 F2C2R2= 1.4264914E-04
F1C1R3= 2.0871961E-05 F2C2R3= 1.2133086E-04
F1D1R3= 2.0873591E-05 F2D2R3= 1.2132707E-04
F1D1R4= 1.3621497E-05 F2D2R4= 9.6999371E-05
F1E1R4= 1.3621615E-05 F2E2R4= 9.6999058E-05
F1E1R5= 2.5515062E-08 F2E2R5= 2.2022202E-06
F1PR5 = 3.2951213E-08 F2PR5 = 2.0720940E-06XJA1R1= -3.4405946E-06 XJA2R1= 2.6431366E-07
XJB1R1= -3.4405871E-06 XJB2R1= 2.6430604E-07
XJB1R2= 8.4759517E-07 XJB2R2= 4.5108895E-06
XJC1R2= 8.4745022E-07 XJC2R2= 4.5110519E-06
XJC1R3= 2.8881159E-06 XJC2R3= 5.9087561E-06
XJD1R3= 2.8876311E-06 XJD2R3= 5.9092745E-06
XJD1R4= 5.1756001E-06 XJD2R4= 6.5476079E-06
XJE1R4= 5.1755937E-06 XJE2R4= 6.5476579E-06
XJE1R5= 2.8029246E-08 XJE2R5= 1.0174463E-06
ABA1= 3.6933818E-03 ABA2= 2.3590121E-02
ABB1= 3.3780884E-02 ABB2= 0.1587089
ABC1= 2.9730950E-02 ABC2= 0.1270827
ABD1= 3.0649012E-02 ABD2= 0.1477901
ABE1= 3.1618569E-02 ABE2= 0.2954178
ABT1= 0.1294728 ABT2= 0.7525896 ABTO= 0.8820624
FGT1= 1.8461291E-03 FGT2= 0.1160914 FGTO= 0.1179375 ABFG= 1.000000
XKEFA1= 9.0050502E-03 XKEFA2= 3.3470246E-03
XKEFB1= 9.5011882E-02 XKEFB2= 0.2557932
XKEFC1= 8.5806318E-02 XKEFC2= 0.2354751 DIF= -2.1287001E-06
XKEFD1= 9.0266526E-02 XKEFD2= 0.2968526
XKEFE1= 7.7091083E-02 XKEFE2= 4.1914608E-02
XKEF1 = 0.3571809 XKEF2 = 0.8333825XKEFC= 1.190563 XKEF= 1.190556
```
ALFA= -7.6791615E-04 XKEF0= 1.190620 VzNa= 5.870000

## e)<br> VALORES CALCULADOS-FBR2OUTSIS-2Gp de Energia-Vazio Região "D"

 $T{=}623K$ 

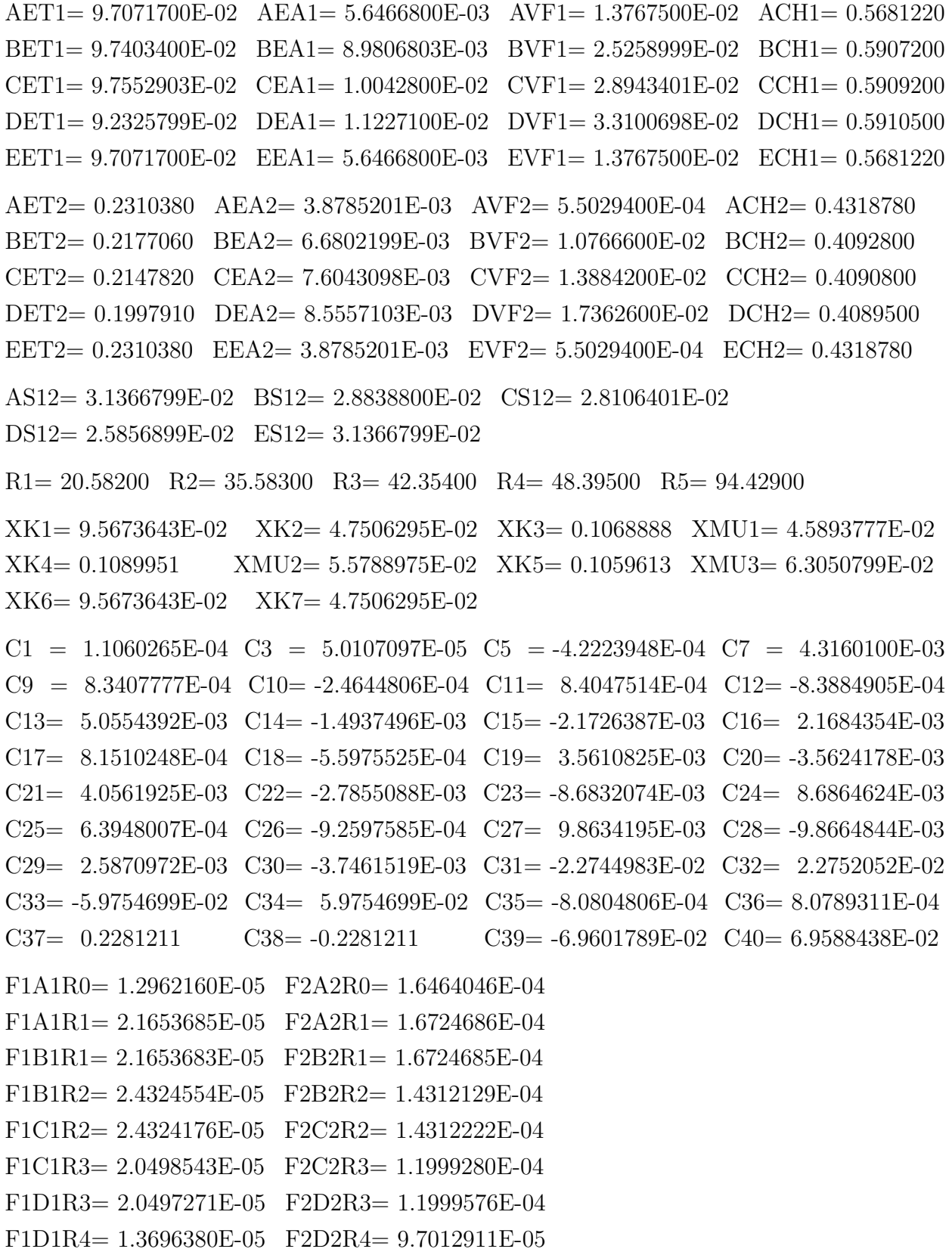

```
F1E1R4= 1.3704988E-05 F2E2R4= 9.6979333E-05
F1E1R5= 2.3563967E-08 F2E2R5= 2.0304401E-06
F1PR5 = 3.7445343E-08 F2PR5 = 2.0910622E-06XJA1R1= -3.4375259E-06 XJA2R1= 2.5722079E-07
XJB1R1= -3.4375259E-06 XJB2R1= 2.5722019E-07
XJB1R2= 9.1540011E-07 XJB2R2= 4.4914477E-06
XJC1R2= 9.1550487E-07 XJC2R2= 4.4913299E-06
XJC1R3= 2.7796334E-06 XJC2R3= 5.9852514E-06
XJD1R3= 2.7800083E-06 XJD2R3= 5.9848462E-06
XJD1R4= 5.2058726E-06 XJD2R4= 6.5268350E-06
XJE1R4= 5.2036817E-06 XJE2R4= 6.5304384E-06
XJE1R5= 2.8462294E-08 XJE2R5= 1.0299032E-06
ABA1= 3.6938633E-03 ABA2= 2.3645384E-02
ABB1= 3.3688676E-02 ABB2= 0.1591516
ABC1= 2.9406041E-02 ABC2= 0.1294645
ABD1= 3.0365027E-02 ABD2= 0.1448581
ABE1= 3.1761538E-02 ABE2= 0.2947132
ABT1= 0.1289151 ABT2= 0.7518328 ABTO= 0.8807479
FGT1= 2.0979177E-03 FGT2= 0.1171541 FGTO= 0.1192521 ABFG= 1.000000
XKEFA1= 9.0062236E-03 XKEFA2= 3.3548654E-03
XKEFB1= 9.4752535E-02 XKEFB2= 0.2565068
XKEFC1= 8.4748365E-02 XKEFC2= 0.2363805 DIF= 3.5646849E-06
XKEFD1= 8.9524776E-02 XKEFD2= 0.2939690
XKEFE1= 7.7439658E-02 XKEFE2= 4.1814633E-02
XKEF1 = 0.3554716 XKEF2 = 0.8320258XKEFC= 1.187497 XKEF= 1.187497
```
ALFA= -3.7628584E-02 XKEF0= 1.190620 VzNa= 5.870000